# 01168

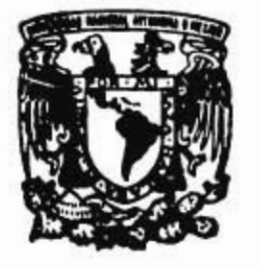

¥

 $\epsilon$ 

#### **UNIVERSIDAD NACIONAL AUTONOMA DE MEXICO**

**FACULTAD DE INGENIERIA DIVISION DE ESTUDIOS DE POSGRADO** 

#### **EVALUACION DE UN PROYECTO DE INVERSION EN AUTOPISTAS: ANALISIS POR.INTERVALOS**

# **TESIS**

**Q U E** PRESENT A **ADRIANA MORENO TAMARIZ**  PARA OBTENER EL GRADO DE: **MAESTRA EN INGENIERIA (INVESTIGACION DE OPERACIONES)** 

> DIRIGIDA POR: DR. ALEJANDRO TERAN CASTELLANOS

**CIUDAD UNIVERSITARIA. NOVIEMBRE 1997** 

TESIS CO FALLA DE OKIGEN

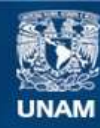

Universidad Nacional Autónoma de México

**UNAM – Dirección General de Bibliotecas Tesis Digitales Restricciones de uso**

#### **DERECHOS RESERVADOS © PROHIBIDA SU REPRODUCCIÓN TOTAL O PARCIAL**

Todo el material contenido en esta tesis esta protegido por la Ley Federal del Derecho de Autor (LFDA) de los Estados Unidos Mexicanos (México).

**Biblioteca Central** 

Dirección General de Bibliotecas de la UNAM

El uso de imágenes, fragmentos de videos, y demás material que sea objeto de protección de los derechos de autor, será exclusivamente para fines educativos e informativos y deberá citar la fuente donde la obtuvo mencionando el autor o autores. Cualquier uso distinto como el lucro, reproducción, edición o modificación, será perseguido y sancionado por el respectivo titular de los Derechos de Autor.

# **INDICE**

 $\approx$ 

 $\bar{t}$ 

 $\mathcal{L}$ 

 $\pmb{\iota}$ 

 $\frac{1}{2}$ 

 $\bullet$ 

 $\mathbb{N}=\mathbb{N}$ 

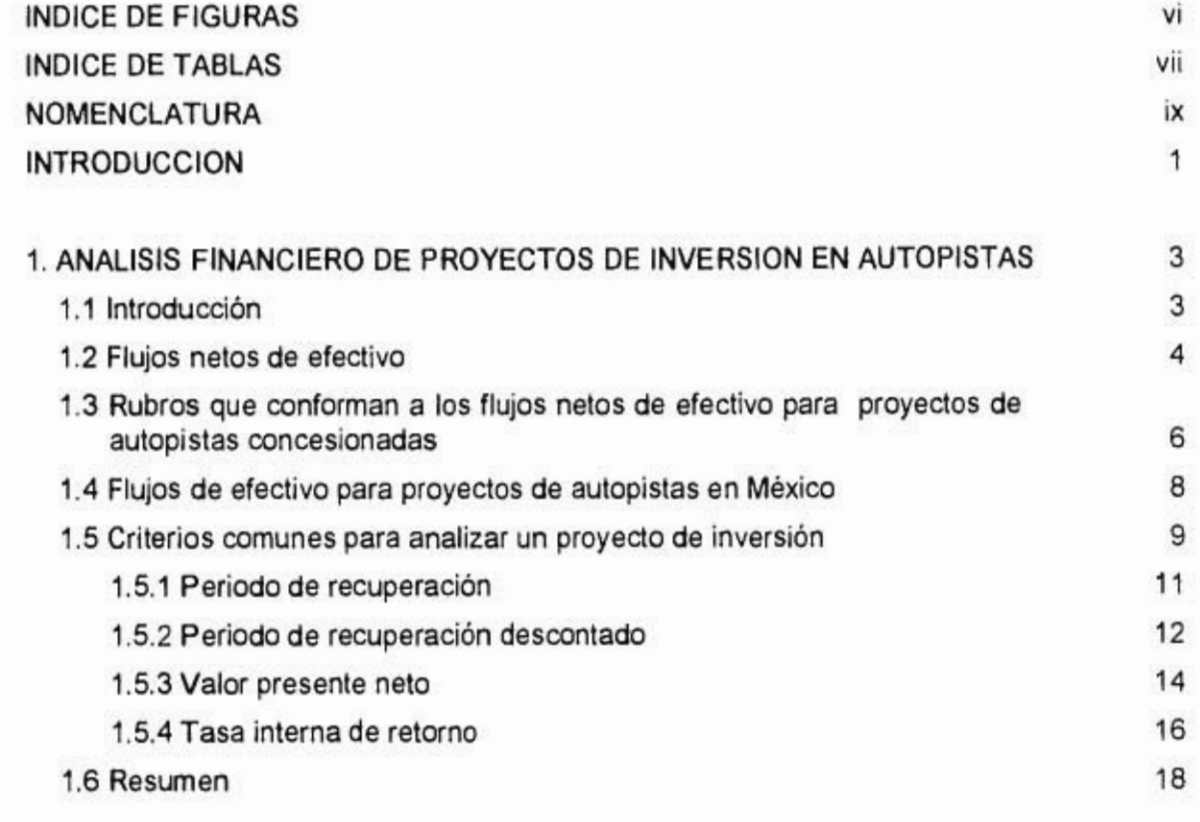

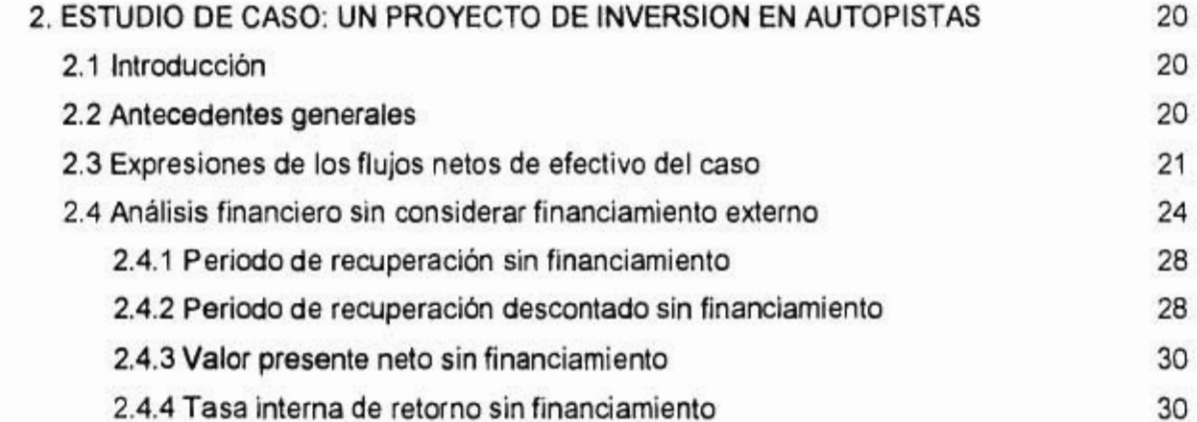

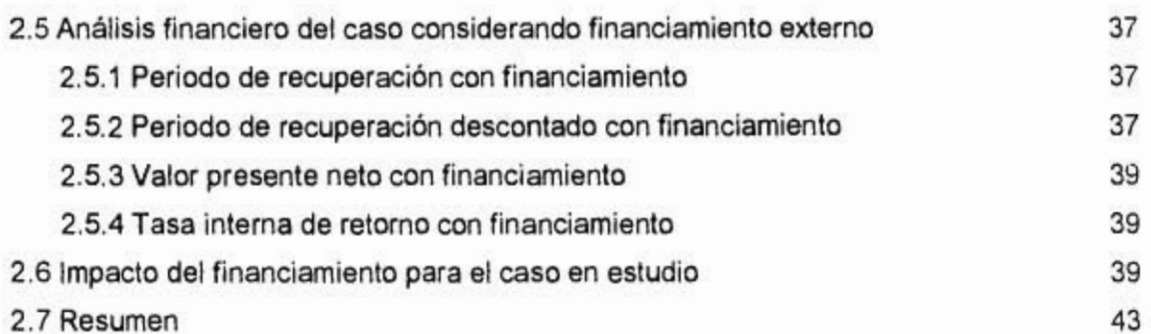

 $\lambda$ 

 $\ddot{\phantom{0}}$ 

 $\overline{\phantom{a}}$ 

 $\ddot{\cdot}$ 

 $\mathbf{f}_1^{\mathbf{r}}($ 

 $\pmb{\cdot}$ 

 $\frac{1}{\sqrt{2}}$ 

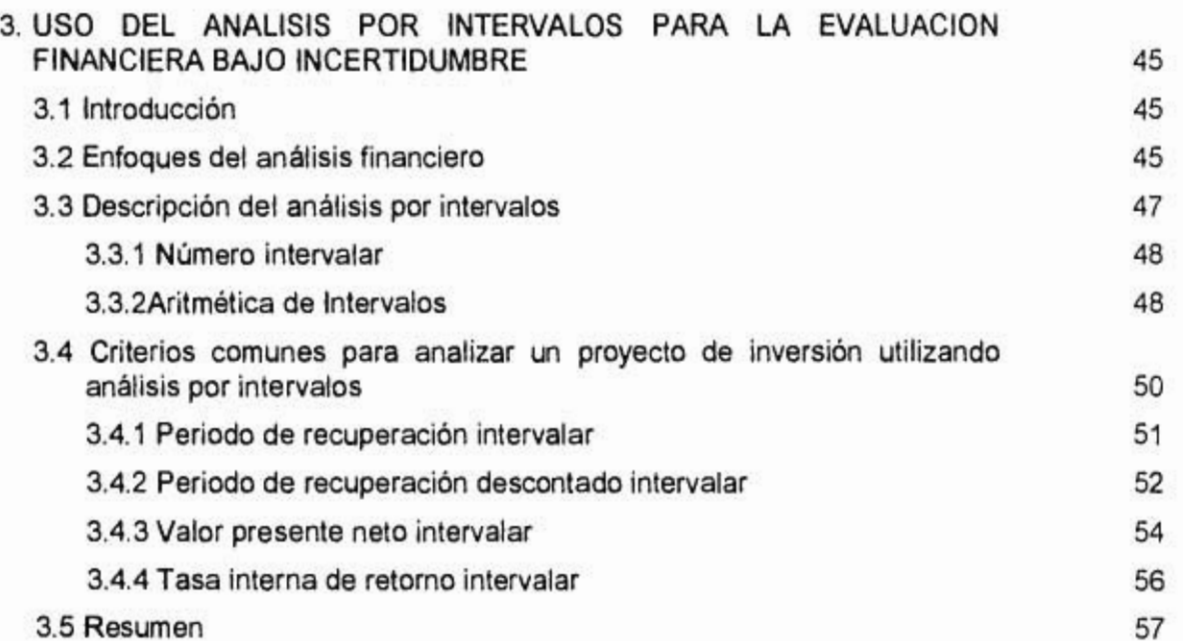

 $\ddagger$ 

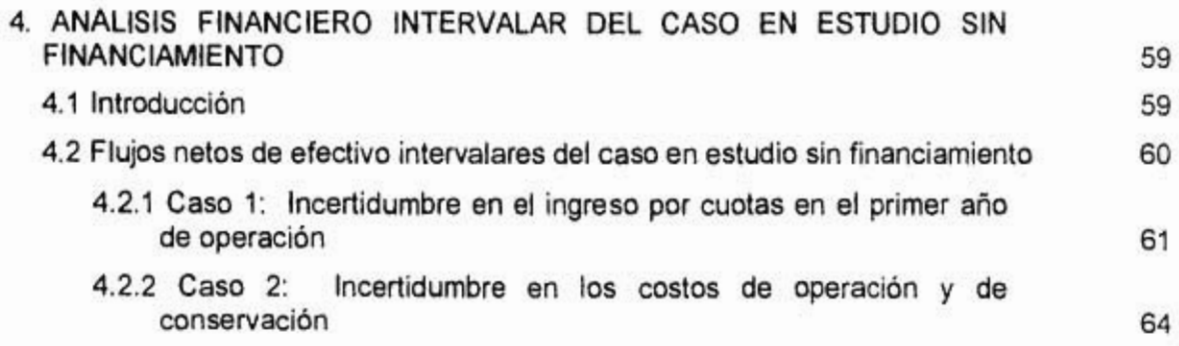

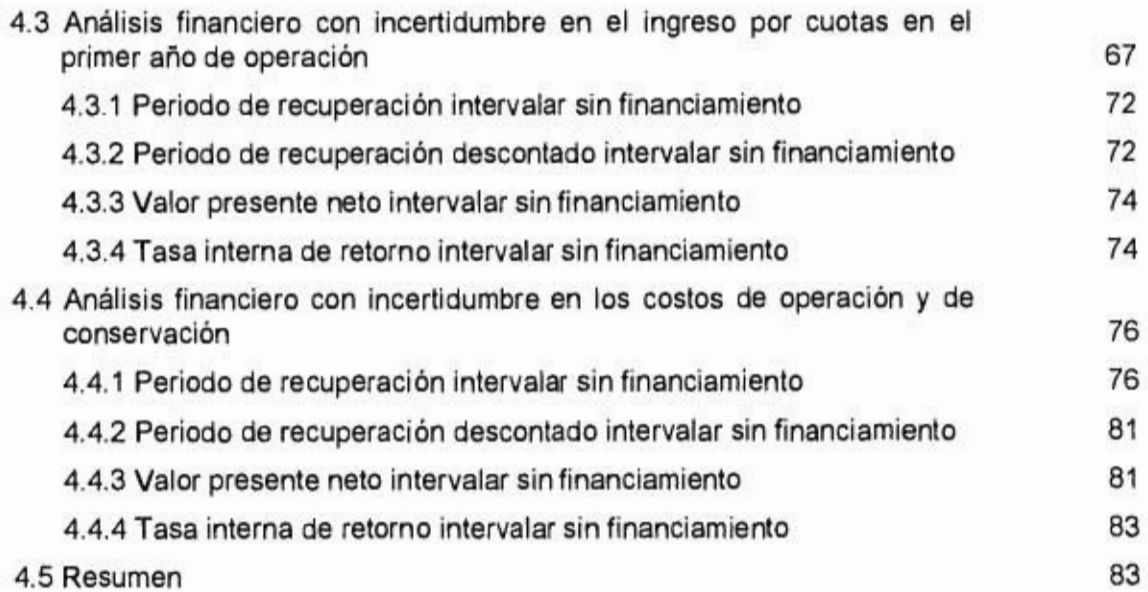

 $\bar{b}$ 

 $\cdot$ 

J.

ï

 $\cdot$ 

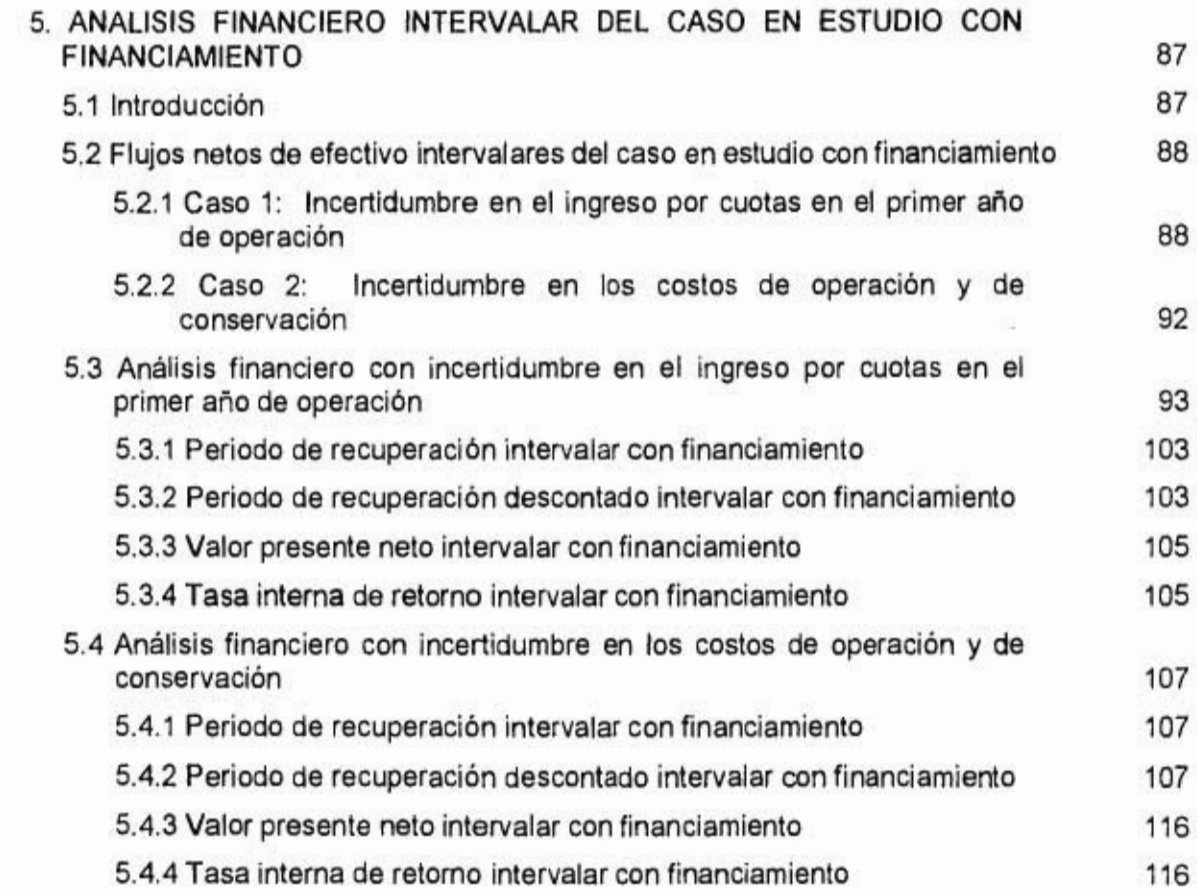

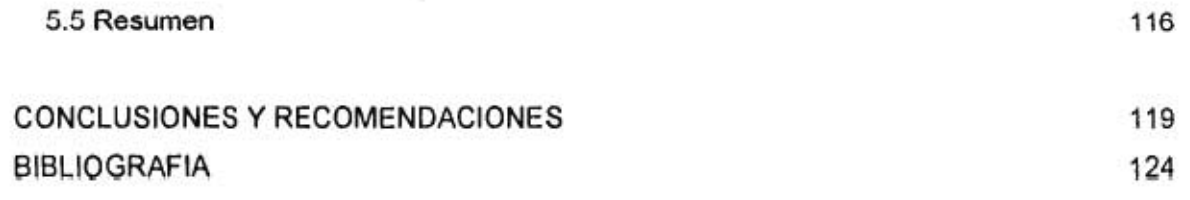

 $\mathcal{L}_{\text{max}}$  and  $\mathcal{L}_{\text{max}}$ 

 $\mathbf{z}$  and  $\mathbf{z}$ 

# **INDICE DE FIGURAS**

ť.

 $\cdot$ 

 $\mathbb{Z}_2^+$ 

 $\ddot{\phantom{a}}$ 

 $\rlap{-}$ 

 $\hspace{0.05cm}\rule{0.7pt}{0.1ex}\hspace{0.025cm}$ 

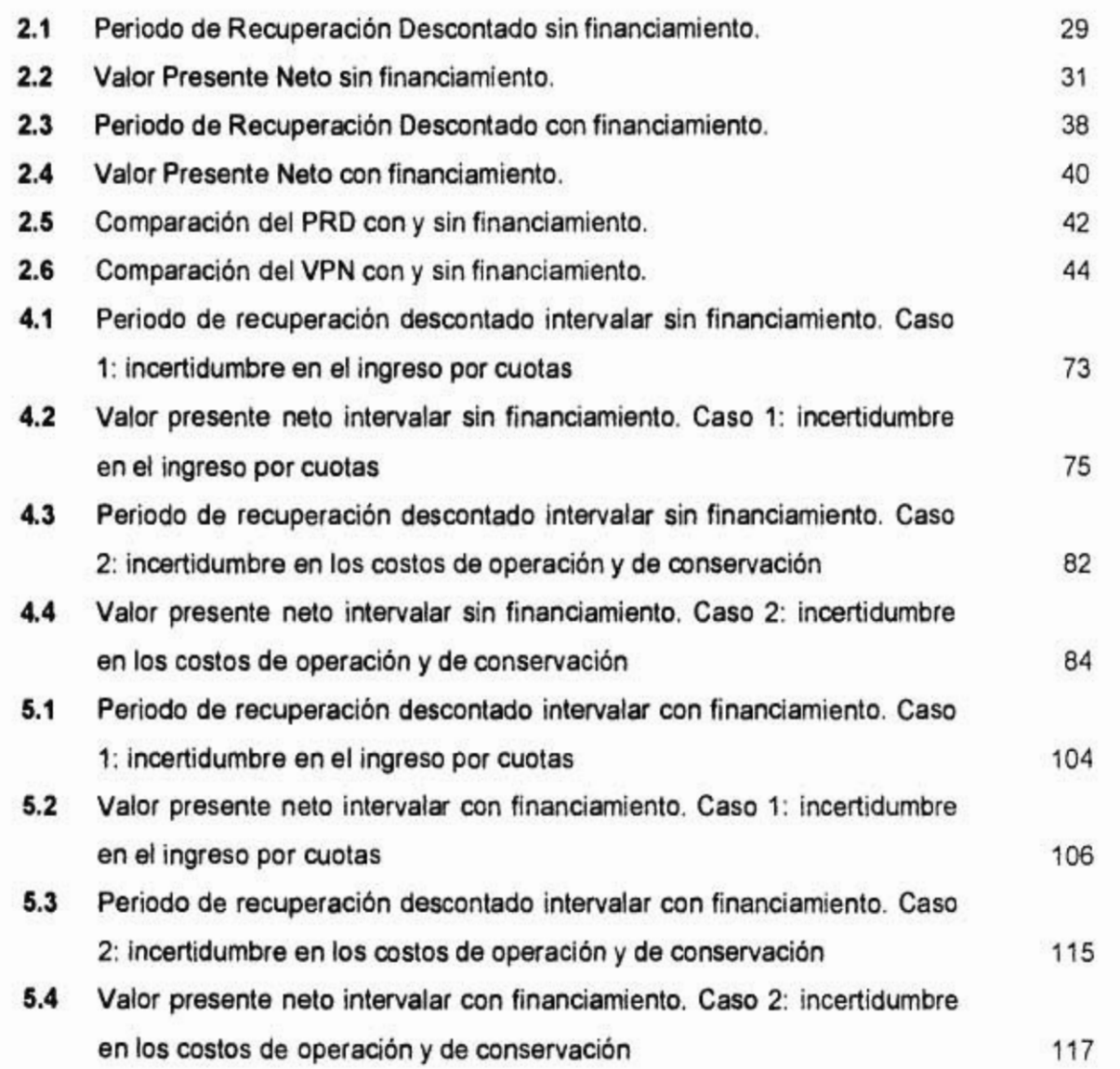

医耳间

## **INDICE DE TABLAS**

 $\tilde{\mathbf{r}}$ 

 $\lambda$ 

 $\overline{\phantom{a}}$ 

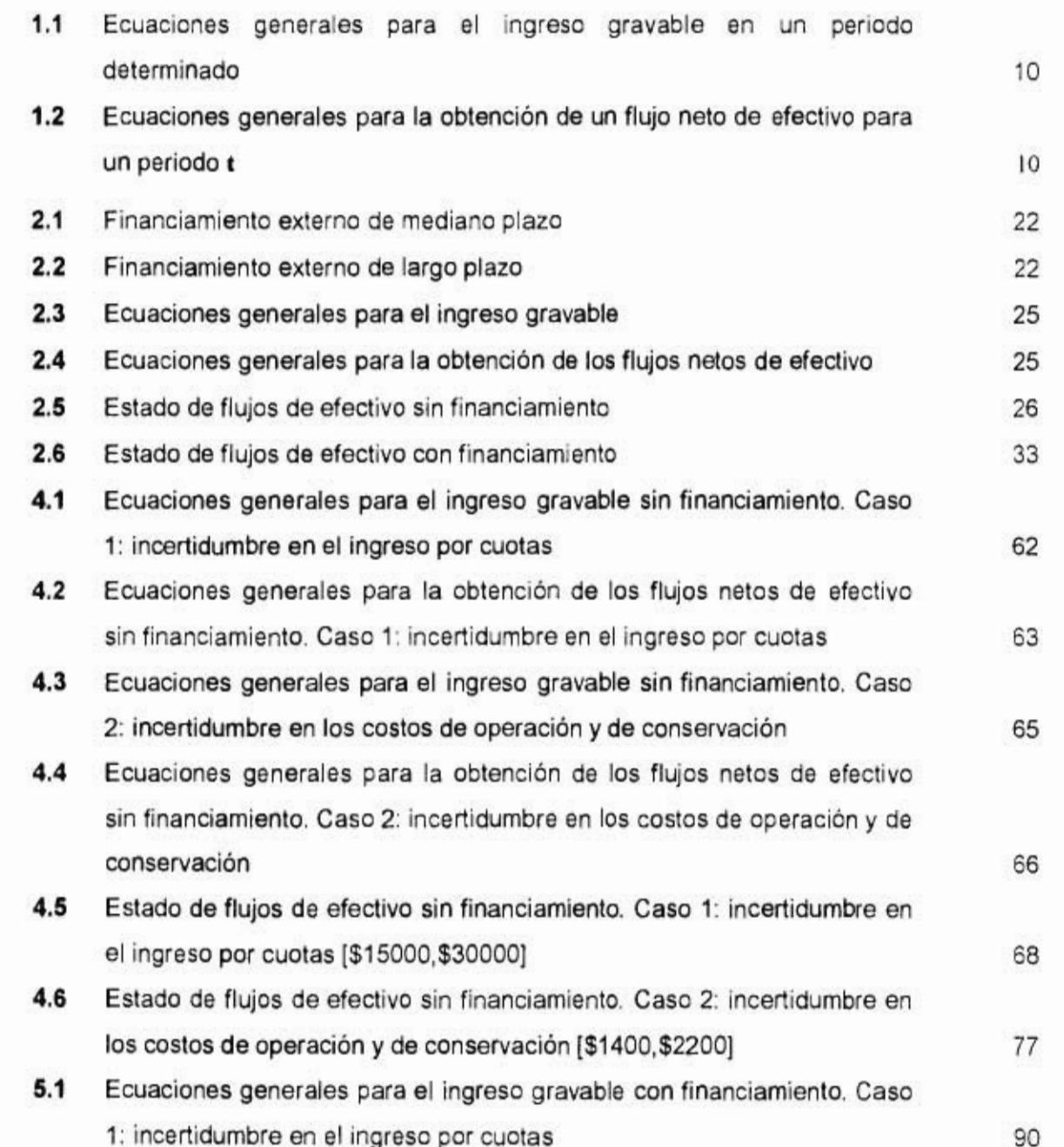

Ä)

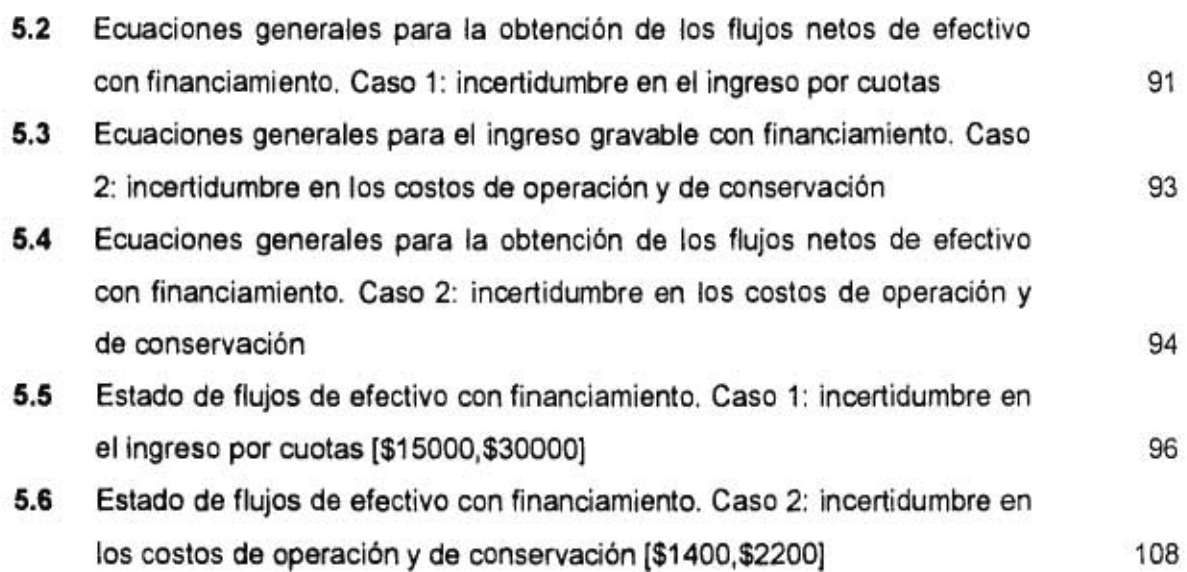

ł,

 $\ddot{\phantom{0}}$ 

 $\pmb{\mathfrak{t}}$ 

 $\pmb{\prime}$ 

-69

ł

 $\mathcal{C}$ 

viii

# **NOMENCLATURA**

ï

 $\overline{\phantom{a}}$ 

× ł.

 $\cdot$ 

 $\overline{\phantom{a}}$ 

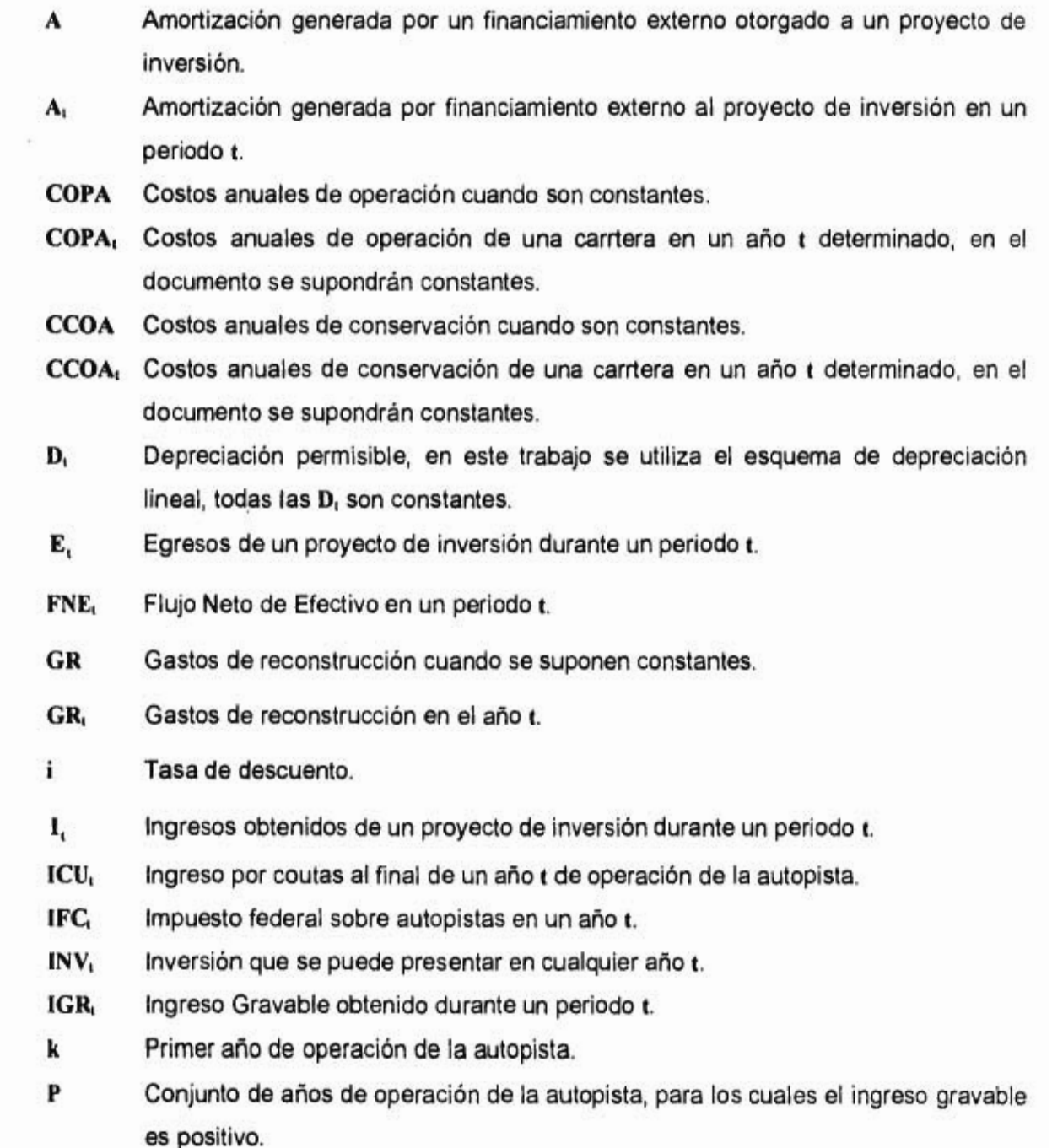

- P, Financiamiento externo en un periodo **t.**
- **PR** Periodo de Recuperación de un proyecto de inversión.
- **PRD** Periodo de Recuperación Descontado de un proyecto de inversión.
- **Q** Conjunto de años de operación de la autopista, para los cuales el ingreso gravables es negativo.
- TCAV Tasa de crecimiento del aforo vehicular.
- **TIR** Tasa Interna de Retorno de un proyecto de inversión.
- T<sub>i</sub> Tasa de Impuestos.

 $\overline{\phantom{a}}$ 

÷,

 $\overline{\mathbf{a}}$ 

- Tr Tasa del Reparto de Utilidades a los Trabajadores.
- T<sub>T</sub> Suma de la Tasa de Impuestos más la Tasa del Reparto de Utilidades a los Trabajadores.
- **VPN Valor Presente Neto de un proyecto de inversión.**

### **INTRODUCCION**

#### **RESUMEN**

Este trabajo tiene por objetivo el presentar procedimientos para evaluar proyectos de inversión en carreteras en México, bajo conocimiento incierto en diferentes rubros de ingresos y egresos de un proyecto, bajo los supuestos comúnmente aplicados en México. Se considera un enfoque no probabilista para el tratamiento de la incertidumbre: el Análisis por Intervalos. Como criterios para la evaluación financiera de un proyecto se toman el Valor Presente, la Tasa Interna de Retorno, el Periodo de Retorno y el Periodo de Retorno Descontado. Se ilustra todo lo anterior a través de un caso hipotético, basado en cifras y datos cercanos a un proyecto real.

El análisis financiero de un proyecto de inversión se realiza para determinar la conveniencia de invertir en dicho proyecto. Como criterios para la evaluación financiera de un proyecto se toman al Periodo de Retorno, el Periodo de Retorno Descontado, el Valor Presente Neto y la Tasa Interna de Retorno.

Para la aplicación de los criterios antes mencionados, se debe considerar el cálculo del Estado de Flujos de Efectivo del proyecto en análisis. Para obtener dicho estado es necesario considerar ciertos rubros, los cuales por su misma naturaleza pueden ser o no conocidos con certeza, por lo cual se debe considerar cierta incertidumbre asociada a estos rubros.

El conocimiento del valor de los rubros permitirá realizar el análisis financiero a través de los siguientes enfoques:

*Enfoque determinista,* en éste todos los rubros que intervienen en el cálculo son conocidos con certeza.

*Enfoque probabilista,* en éste alguno de los rubros es incierto, sin embargo, la incertidumbre asociada a éste se puede manejar a través de la teoría de probabilidad, ya que se puede conocer información como la media, la varianza y/o la distribución de probabilidad de este rubro desconocido.

*Enfoque de conocimiento incierto,* en éste no se conoce con certeza el valor de por lo menos un rubro y no se conoce información probabilistica de este. Sin embargo, existen técnicas que tratan este tipo de incertidumbre: el Análisis por Intervalos y los Conjuntos Borrosos.

El caso de aplicación se realiza en un proyecto carretero, en donde se consideran cifras y datos cercanos a los de un proyecto real, por lo que el primer capítulo presenta a los diferentes rubros que se deben de considerar en el análisis financiero de un proyecto como este; una vez obtenidos los flujos netos de efectivo para del caso (con los cuales se realizará el análisis financiero) se obtienen las expresiones de los criterios del análisis financiero, en dichas expresiones se contemplan los rubros carreteros a considerar en el análisis.

En el segundo capítulo se realiza el análisis financiero considerando al financiamiento externo y sin considerar a éste, analizando el impacto que tiene el financiamiento en este tipo de proyectos.

En el tercer capítulo se presenta al análisis por intervalos y a las expresiones de los criterios del análisis financiero que fueron modificadas para utilizarlas con el criterio de análisis por intervalos.

 $\ddot{\phantom{a}}$ 

Una vez estudiado el enfoque de conocimiento incierto con la técnica de análisis por intervalos, se establecen las ecuaciones para obtener a los flujos netos de efectivo intervalares, que son el resultado de tener un rubro bajo incertidumbre, a continuación se presentan los criterios del análisis financiero intervalares. Con dichos criterios se realiza el análisis financiero, este análisis se realizó sin financiamiento (cuarto capítulo) y con financiamiento (quinto capítulo), para evaluar el impacto del financiamiento en proyectos de inversión.

2

### **1. ANALISIS FINANCIERO DE PROYECTOS DE INVERSION EN AUTOPISTAS**

#### **1.1 INTRODUCCION**

El objetivo de este capítulo es presentar los criterios para la evaluación financiera de proyectos de inversión y aplicarlos para proyectos de inversión en autopistas mexicanas. Dichos criterios son:

1. El Periodo de Recuperación (PR).

2. El Periodo de Recuperación Descontado **(PRD).** 

3. El Valor Presente Neto (VPN).

¥.

 $\mathbf{I}$ 

4. La Tasa Interna de Retorno **(TIR).** 

Todos estos criterios tienen un elemento en común: el concepto de *flujos netos de efectivo.*  Por tal razón, la segunda sección de este capítulo presenta los conceptos generales asociados con los flujos netos de efectivo. En la tercera sección se presentan los diferentes rubros que intervienen en el cálculo de un flujo neto de efectivo para proyectos en autopistas. En la cuarta sección se desarrollan expresiones analíticas para determinar los flujos netos de efectivo bajo supuestos usuales en México. En la quinta sección se presenta la aplicación de los resultados de las secciones anteriores para la evaluación financiera de un proyecto en autopistas. Finalmente, la sexta sección presenta las conclusiones del capítulo.

3

#### **1.2 FLUJOS NETOS DE EFECTIVO**

Un *Flujo Neto de Efectivo* ( FNE, ) es el flujo de efectivo que recibe un inversionista en un cierto periodo t, una vez cumplidas sus obligaciones fiscales y legales. Una manera de obtenerlo consiste en restar a los ingresos ( I, ), todos los egresos (E,) y las obligaciones fiscales y legales durante dicho periodo t [2]. A la sustracción de los ingresos menos los egresos se le llama ingreso gravable ( IGR, ).

En México, las obligaciones fiscales (pago de impuestos) se calculan como:

Impuesto sobre el ingreso = 
$$
(I, -E, )T
$$
<sub>1</sub> (1.1)

donde T, es la tasa de impuestos sobre los ingresos.

.

La principal obligación legal de tipo laboral es el pago del reparto de utilidades a los trabajadores, que se calcula como:

$$
Repeato de utilidades a los trabajadores = (It - Et)Tt
$$
\n(1.2)

donde **T,** es la tasa del reparto de utilidades a los trabajadores.

Como se puede observar, ambas obligaciones tienen en común el cálculo del ingreso gravable. Teniendo en cuenta este concepto, se pueden presentar las siguientes situaciones:

1.  $IGR_i \geq 0$ , los ingresos de un cierto periodo t exceden a los egresos.

**2. IGR, < O, los egresos de un cierto periodo t exceden a los ingresos.** 

 $382 - 723$ 

 $\bar{q}$ 

 $\frac{1}{2}$ 

 $\ddot{\phantom{0}}$ 

 $\hat{V}$ 

¥

Ŷ.

**Si bien en ambas situaciones deben cumplirse las obligaciones fiscales (impuestos) y legales (reparto de utilidades a los trabajadores), en la segunda situación estas obligaciones valen cero.** 

**Considerando los pagos anteriores, un flujo neto de efectivo para cualquier periodo t se calcula como:** 

$$
FNE_{t} = I_{t} - E_{t} - (I_{t} - E_{t})T_{t} - (I_{t} - E_{t})T_{t}
$$
\n
$$
(1.3)
$$

Si se hace  $T = T_i + T_i$ , la relación anterior (1.3) se puede escribir como:

$$
FNE_t = (I_t - E_t)(I - T_T) \tag{1.4}
$$

**Para periodos donde se realiza la amortización generada por un financiamiento externo, el FNE, de dicho periodo debe considerar el pago de la amortización (de acuerdo a la legislación fiscal en México no es deducible de impuestos), por lo que el FNE, en este caso es:** 

$$
\mathbf{FNE}_{\mathbf{t}} = (\mathbf{I}_{\mathbf{t}} - \mathbf{E}_{\mathbf{t}})(\mathbf{I} - \mathbf{T}_{\mathbf{T}}) - \mathbf{A}_{\mathbf{t}} \tag{1.5}
$$

En la segunda situación, es decir, cuando el ingreso gravable en un cierto periodo es **igual** o menor **que cero, el flujo neto de efectivo correspondiente se calcula de la siguiente forma:** 

$$
FNE_t = I_t - E_t - A_t \tag{1.6}
$$

Por lo tanto, el flujo neto de efectivo para un cierto periodo es:

$$
\mathbf{FNE}_{t} = \begin{cases} \mathbf{I}_{t} - \mathbf{E}_{t} - \mathbf{A}_{t} & \text{si} \quad \mathbf{IGR}_{t} \leq 0 \\ (\mathbf{1} - \mathbf{T}_{T})(\mathbf{I}_{t} - \mathbf{E}_{t}) - \mathbf{A}_{t} & \text{si} \quad \mathbf{IGR}_{t} > 0 \end{cases}
$$
(1.7)

### **1.3 RUBROS QUE CONFORMAN A LOS FLUJOS NETOS DE EFECTIVO PARA PROYECTOS DE AUTOPISTAS CONCESIONADAS**

El desarrollo económico y social, así como el previsible potencial de crecimiento del país, han impulsado la modernización carretera como una base para el sistema nacional de transporte. El Plan Nacional de Desarrollo [231 establece varios objetivos específicos aplicables al desarrollo de la infraestructura carretera nacional, tales como: ampliar la cobertura de la red de caminos y puentes de cuota, agilizar las vías congestionadas, reducir tiempos y costos del autotransporte y ofrecer una respuesta más eficaz a la creciente demanda de estos servicios.

Para la conservación y expansión de la infraestructura carretera, la Secretaría de Comunicaciones y Transportes contempla la participación de los particulares a través de un régimen de concesiones, fundamentado en la Ley de Vías Generales de Comunicación [231. Una característica de las concesiones consiste en que éstas se otorgan no como un acto discrecional de la dependencia, sino preferentemente a través de licitaciones públicas.

6

El otorgamiento de concesiones al sector privado es un esquema factible, ya sea para la creación de nuevas obras de infraestructura o para la operación, explotación y mantenimiento de las existentes.

A través de la Secretaría de Comunicaciones y Transportes, el Gobierno Federal otorga concesiones a los inversionistas interesados en la construcción, operación y/o conservación de las autopistas. Como es natural, para un inversionista particular, el atractivo de un proyecto de inversión en carreteras radica en su rentabilidad financiera. Así, desde el punto de vista financiero, la información relevante para un proyecto concesionado con construcción y operación en México incluye los siguientes aspectos:

- El ingreso por cuotas que se obtiene a lo largo de un año de operación de la autopista es ICU
- El aforo vehícular TCAVI.

¥

ī.

٠

- Los costos de construcción ( INV, ).
- Los costos adicionales en la operación de la carretera, como son: los costos anuales de operación (COPA,), los costos anuales de conservación (CCOA,) y los gastos de reconstrucción (GR,).
- El impuesto federal sobre concesiones (IFC,), que de acuerdo con el régimen de concesiones es igual al 0.5% sobre el ingreso por cuotas del año correspondiente:

 $IFC<sub>i</sub> = 0.005ICU<sub>i</sub>$ 

Para facilitar el análisis, en este documento se adoptan los siguientes supuestos:

- 1. Todos los flujos (ingresos o egresos) son considerados como realizados al final de cada año que dura la concesión.
- 2. Todas las cifras utilizadas se expresan en pesos constantes.
- 3. El aforo vehicular se supone que tiene un crecimiento anual geométrico con una tasa (constante) TCAV<sub>I</sub>.

#### **1.4 FLUJOS DE EFECTIVO PARA PROYECTOS DE AUTOPISTAS EN MEXICO**

• Los diferentes rubros que determinan a un flujo neto de efectivo para un periodo t son:

$$
ICU_t = ICU_k(1+TCAV)^{t-k}, \quad t > k \tag{1.8}
$$

donde **k** representa al primer año de operación (año **k).** 

• Los egresos ( **E, )** para un año t son:

$$
\mathbf{E}_{i} = \mathbf{COPA}_{i} + \mathbf{CCOA}_{i} + \mathbf{IFC}_{i} + \mathbf{GR}_{i} + \mathbf{INT}_{i}
$$
 (1.9)

en donde **INT,** son los intereses devengados para un financiamiento externo.

El ingreso gravable para un cierto año **t** se puede calcular mediante la substracción de los ingresos y los egresos, esto es,

$$
IGR_{i} = -INV_{i} + P_{i} + 0.9951CU_{k} - (COPA_{i} + CCOA_{i} + GR_{i} + D_{i} + INT_{i})
$$
 (1.10)

donde **P**, representa la deuda adquirida en el año t y A, es la amortización o pago a principal de la deuda en el mismo periodo t.

Con base en la ecuación (1.7), se tiene que, si en un cierto año el ingreso gravable es positivo, entonces

$$
FNE_{t} = [TCU_{k}(1+TCAV)^{t-k} - (COPA_{t} + CCOA_{t} + IFC_{t} + GR_{t} + INTt_{t})](1 - T_{T}) - INV_{t} + P_{t} - A_{t}(1.12)
$$

y, en caso contrario ( **IGR**, ≤ 0), entonces

1

 $\lambda$ 

$$
FNE_{1} = -INV_{1} + P_{1} + 0.9951CU - (COPA_{1} + CCOA_{1} + GR_{1}) - A_{1} - INT_{1}
$$
 (1.11)

La tabla 1.1 presenta la forma de obtener el ingreso gravable. La tabla 1.2 muestra la obtención de un flujo neto de efectivo para un año **t,** dependiendo de su ingreso gravable correspondiente.

### **1.5 CRITERIOS COMUNES PARA ANALIZAR UN PROYECTO DE INVERSION**

El análisis financiero de un proyecto de inversión puede hacerse a través de diferentes criterios **que** permiten determinar la conveniencia financiera de un proyecto. Los criterios más comunes [33] son: el periodo de recuperación, el periodo de recuperación descontado, el valor presente neto y la tasa interna de retorno, mismos que a continuación se presentan y se aplican **para** el análisis financiero de un proyecto de inversión en autopistas.

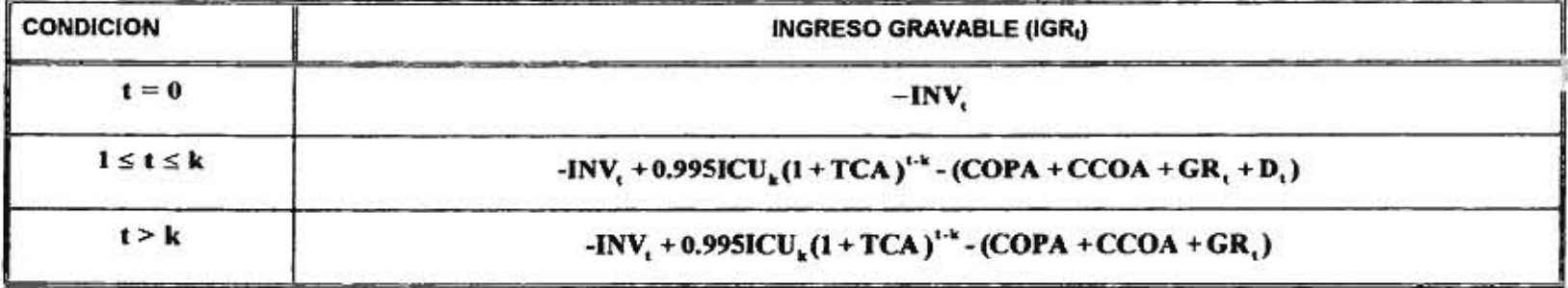

**TABLA 1.1** ECUACIONES GENERALES PARA EL INGRESO GRAVABLE EN UN PERIODO DETERMINADO.

#### **TABLA 1.2 ECUACIONES GENERALES PARA LA OBTENCIÓN DE UN FLUJO NETO DE EFECTIVO PARA UN PERIODO t.**

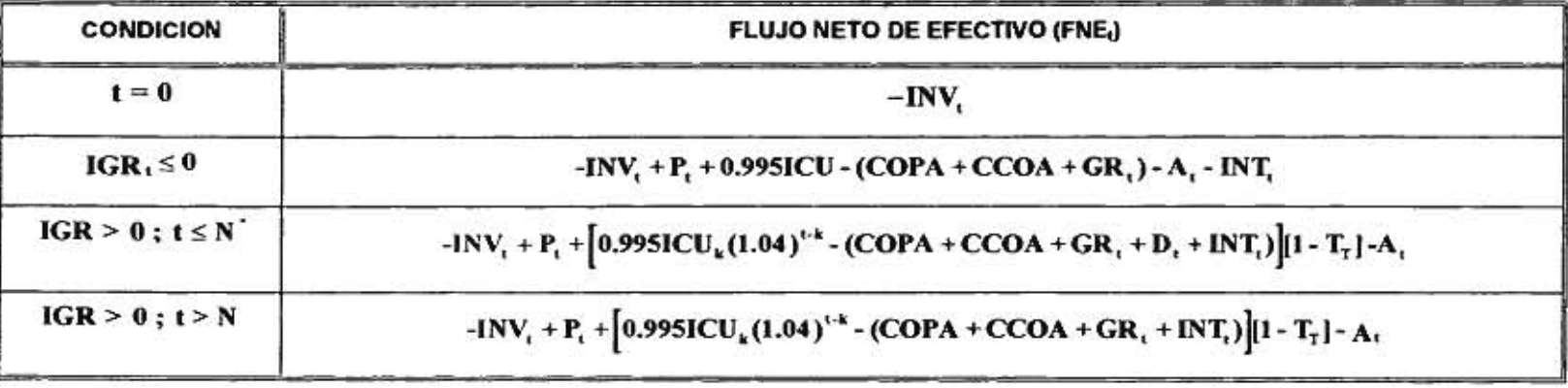

학교 1000 - 21

N es el periodo en el que la depreciación deja de ser considerada.

#### **1.5.1 PERIODO DE RECUPERACION**

El periodo de recuperación es el periodo en el que se recupera la inversión inicial [12]. El periodo de recuperación n corresponde al periodo en el cual la suma de los flujos netos de efectivo es igual a las inversiones iniciales incurridas para la realización del proyecto.

La relación que expresa lo anterior para un proyecto de inversión en autopistas es:

$$
\sum_{t=0} \text{INV}_t = \sum_{t \in P \ge k} \text{FNE}_t + \sum_{t \in Q \ge k} \text{FNE}_t \tag{1.13}
$$

en donde:

**P =** Conjunto de años dentro del periodo de operación de la carretera para los cuales **IGR, > O.** 

**Q =** Conjunto de años dentro del periodo de operación de la carretera para los cuales  $IGR, \leq 0$ .

**INVi =** Inversión realizada en el año t .

FNE, = Flujo neto de efectivo del proyecto para un año t.

La conveniencia financiera de un proyecto, para este criterio, se define en términos del año de recuperación de la inversión inicial y del año en que el inversionista desea que esto ocurra. Por ejemplo, dado un cierto proyecto por analizar, si el inversionista considera conveniente recuperar su inversión en 5 años y el periodo de recuperación se presenta en el año 7, desde el punto de vista del inversionista no es conveniente la inversión en este proyecto.

La expresión anterior, aplicada al caso de autopistas en México, es la siguiente:

$$
\sum_{t=0} \mathbf{INV}_{t} = \sum_{t \in P} \left\{ -\mathbf{INV}_{t} + P_{t} + [0.995\mathbf{ICU}_{k} (1 + TCAV)^{t-k} - (\mathbf{COPA}_{t} + \mathbf{CCOA}_{t} + \mathbf{GR}_{t} + \mathbf{INT}_{t})](1 - T_{T}) - A_{t} \right\}
$$
  
+ 
$$
\sum_{t \in Q} \left\{ -\mathbf{INV}_{t} + P_{t} + 0.995\mathbf{ICU}_{k} - (\mathbf{COPA}_{t} + \mathbf{CCOA}_{t} + \mathbf{GR}_{t} + \mathbf{INT}_{t} + A_{t}) \right\}
$$
(1.14)

- La principal ventaja de este criterio radica en su sencillez, tanto de comprensión como de cálculo. Sin embargo, presenta varias desventajas (10]:
	- No toma en cuenta los flujos de efectivo posteriores al periodo de recuperación.
	- No actualiza el valor del dinero en el tiempo.
	- Adopta un tiempo arbitrario y subjetivo como base para decidir la conveniencia de la realización de un proyecto.

#### **1.5.2 PERIODO DE RECUPERACION DESCONTADO**

La finalidad de este criterio es determinar el año en el que se recupera la inversión inicial, tomando en cuenta el valor que el dinero tiene en el tiempo. El periodo de recuperación descontado es el periodo en el cual la suma de todos los flujos netos de efectivo descontados (para cierta tasa de descuento) es igual a la suma descontada de las inversiones iniciales [10]. La forma de obtenerlo es mediante la siguiente expresión:

$$
\sum_{t=0} \text{INV}_t = \sum_{t \in \text{P}} \frac{\text{FNE}_t}{(1+i)^t} + \sum_{t \in \text{Q}} \frac{\text{FNE}_t}{(1+i)^t}
$$
(1.15)

en donde:

 $\lambda$ 

à.

P = Conjunto de años dentro del periodo de operación de la carretera para los cuales  $IGR, > 0$ .

Q = Conjunto de años dentro del periodo de operación de la carretera para los cuales  $IGR, \leq 0$ .

 $INV<sub>t</sub> = Suma$  de las inversiones realizadas hasta un periodo  $t$ .

FNE, = Flujo de efectivo neto del proyecto para un periodo t.

 $i =$ Tasa de descuento.

La conveniencia financiera de un cierto proyecto, depende de los tiempos en los que se espera recuperar (de acuerdo con el inversionista) y en los que se desea la recuperación de la inversión. Si el tiempo en el que se estima ocurrirá la recuperación es menor que el tiempo en que desea el inversionista recuperar su inversión, el proyecto se considera conveniente para el inversionista.

La expresión para calcular el periodo de recuperación descontado para el caso de autopista en México es:

$$
\sum_{t=0} \text{INV}_t = \sum_{t \in P} \left[ \frac{-\text{INV}_t + P_t + [0.9951 \text{CU}_k (1 + \text{TCAV})^{t-k} - (\text{COPA}_t + \text{CCOA}_t + \text{GR}_t + \text{INT}_t)] (1 - T_T) - A_t}{(1 + i)^t} + \sum_{t \in Q} \left[ \frac{-\text{INV}_t + P_t + 0.9951 \text{CU}_k - (\text{COPA}_t + \text{CCOA}_t + \text{GR}_t + \text{INT}_t + A_t)}{(1 + i)^t} \right] \tag{1.16}
$$

Como ocurre con el criterio del periodo de recuperación, la ventaja principal de este criterio es su sencillez, sin embargo, a diferencia de aquel, los flujos netos de efectivo son descontados y con esto se incorpora el valor del dinero en el tiempo.

Este criterio también presenta algunas desventajas [10]:

 $\sim$   $^{-1}$ 

×

 $\pmb{\ast}$ 

Ï

- No toma en cuenta los flujos de efectivo posteriores al periodo de recuperación.
- Adopta un tiempo máximo arbitrario como criterio para decidir la conveniencia de la realización de un proyecto.

#### **1.5.3 VALOR PRESENTE NETO**

El valor actual del dinero en el tiempo puede utilizarse como una medida de la conveniencia de un proyecto de inversión. Para su determinación se puede usar una tasa de descuento, llamada así porque descuenta el valor del dinero en el futuro a su equivalente en el presente. A los flujos expresados en su valor en un tiempo base se les llama flujos descontados [25]. El Valor Presente Neto **(VPN)** es el valor monetario que resulta de la suma de los flujos netos de efectivo descontados [4]. Entonces el VPN equivale a comparar, sobre una misma base temporal a todas las ganancias esperadas contra todos los desembolsos necesarios para producir esas ganancias (en términos de su valor equivalente en ese momento o tiempo cero) [13].

El VPN se obtiene de la siguiente forma:

14

$$
VPN = \sum_{i \in P} \left[ \frac{FNE_i}{(1+i)^t} \right] + \sum_{i \in Q} \left[ \frac{FNE_i}{(1+i)^t} \right]
$$
(1.17)

en donde:

P = Conjunto de años para los cuales **IGR, > O.** 

**Q =** Conjunto de años para los cuales **1GR, 5 O.** 

**FNE, =** Flujo de efectivo neto del proyecto para un periodo t.

 $i =$  Tasa de descuento.

Para que un proyecto sea considerado conveniente, la suma de las ganancias actualizadas deben ser mayores que los desembolsos actualizados, lo cual dará por resultado que el **VPN** sea mayor que cero. Así, la regla decisional para determinar la conveniencia para un inversionista en un proyecto, es la siguiente [21]:

- 1. Si **VPN < O,** la realización del proyecto no es conveniente para el inversionista, ya que la realización del proyecto le genera pérdidas.
- 2. Si **VPN > O** la realización del proyecto es conveniente para el inversionista, ya que la realización del proyecto implica ganancia para éste
- 3. Si **VPN = O** no se aumenta el patrimonio del inversionista.

La expresión que calcula este VPN para proyectos de inversión en carreteras en México es:

$$
VPN = \sum_{t \in P} \left[ \frac{-INV_t + P_t + [0.995TCU_x(1+TCAV)^{t-k} - (COPA_t + CCOA_t + GR_t + INT_t)](1-T_T) - A_t}{(1+i)^t} \right]
$$

$$
\sum_{t \in Q} \left[ \frac{-INV_{t} + P_{t} + 0.995ICU_{k} - (COPA_{t} + CCOA_{t} + GR_{t} + INT_{t} + A_{t})}{(1+i)^{t}} \right]
$$
(1.18)

Este criterio cuenta con las siguientes ventajas [30]:

- Considera a todos los flujos de efectivo a lo largo del proyecto de inversión.
- Utiliza una tasa de descuento en su análisis.
- Actualiza el valor del dinero en el tiempo.

Una desventaja de este criterio es la necesidad de adoptar una tasa de descuento (que puede ser difícil de determinar), la cual es un indicador subjetivo del inversionista.

#### **1.5.4 TASA INTERNA DE RETORNO**

Este criterio determina la tasa de descuento a la cual el valor presente neto de los flujos netos de efectivo es igual a cero [6]. Por lo tanto, la **TIR** se considera como la tasa de descuento con la que el inversionista recupera el capital invertido (cabe aclarar que si **VPN=O,** el proyecto no genera beneficios). La expresión para calcular la **TIR** consiste en hacer el **VPN = O** en la ecuación 1.17, así la **TIR** se obtiene a partir de la expresión siguiente:

$$
0 = \sum_{\mathbf{t} \in \mathbf{P}} \left[ \frac{\mathbf{FNE}_{\mathbf{t}}}{\left(1 + \mathbf{TIR}\right)^{\mathbf{t}}} \right] + \sum_{\mathbf{t} \in \mathbf{Q}} \left[ \frac{\mathbf{FNE}_{\mathbf{t}}}{\left(1 + \mathbf{TIR}\right)^{\mathbf{t}}} \right]
$$
(1.19)

en donde:

 $\mathbf{I}$ 

 $\bar{q}$  :

 $\tau_{\rm c}$ 

 $\rlap{-}$ 

ļ. Ŷ.

ž

**P =** Conjunto de años para los cuales **IGR, > 0.** 

**Q = Conjunto de años para los cuales**  $IGR_1 ≤ 0$ **.<br>
<b>FNE**<sub>1</sub> = Flujo de efectivo neto del proyecto para u<br> **i** = Tasa de descuento.

**FNE, =** Flujo de efectivo neto del proyecto para un periodo **j** 

 $\ddot{\bullet}$ 

De acuerdo con **este** criterio, la conveniencia de invertir en un proyecto se puede calcular mediante la comparación de la TIR con la tasa de descuento del inversionista, teniendo las siguientes posibilidades:

- 1. Si **TER > Tasa** *de* **descuento del inversionista,** el proyecto se considera conveniente ya que su realización implica que el inversionista se beneficia con la inversión en este proyecto.
- 2. Si **TIR < Tasa** *de* **descuento del inversionista,** el proyecto no es conveniente, ya que implica que el inversionista no saldría beneficiado con la realización del proyecto.
- 3. Si **TIR = Tasa de descuento del inversionista,** la realización del proyecto no cambia el bienestar del inversionista, entonces la conveniencia de este radica en los factores de naturaleza no financiera (algún otro interés del inversionista), es decir que el VPN=0.

La expresión para calcular la **TIR** para proyectos de autopistas en México es la siguiente:

$$
0 = \sum_{\text{teP}} \left[ \frac{-1NV_{\text{t}} + P_{\text{t}} + [0.995TCU_{\text{t}}(1 + TCAV)^{t-k} - (COPA_{\text{t}} + CCOA_{\text{t}} + GR_{\text{t}} + INT_{\text{t}})](1 - T_{\text{r}}) - A_{\text{t}}}{(1 + TIR)^{t}} + \sum_{\text{teQ}} \left[ \frac{-1NV_{\text{t}} + PRE + 0.995ICU_{\text{t}} - (COPA_{\text{t}} + CCOA_{\text{t}} + GR_{\text{t}} + INT_{\text{t}} + A_{\text{t}})}{(1 + TIR)^{t}} \right] \tag{1.20}
$$

$$
0 = \sum_{t \in P} \left[ \frac{-INV_{t} + P_{t} + [0.995TCU_{k}(1+TCAV)^{t-k} - (CORA_{t} + CCOA_{t} + GR_{t} + INT_{t})](1 - T_{t}) - A_{t}}{(1+TR)^{t}} \right] + \sum_{t \in Q} \left[ \frac{-INV_{t} + PRE + 0.995ICU_{k} - (CORA_{t} + CCOA_{t} + GR_{t} + INT_{t} + A_{t})}{(1+TR)^{t}} \right]
$$
(1.20)

Algunas ventajas de considerar este criterio son las siguientes [33]:

- Representa un índice intrínseco o interno al proyecto y sólo depende de los flujos netos de efectivo de éste [10, 24].
- El valor del dinero en el tiempo que se emplea en este criterio equivale a suponer que todo el dinero que se recibe se reinvierte y gana interés a una tasa igual a la tasa interna de rentabilidad [1].

Existen otros criterios para evaluar un proyecto de inversión, sin embargo algunos autores como Copeland y Weston [10] señalan que tanto el VPN como la TIR presentan las ventajas de que toman en cuenta a todos los parámetros involucrados en un proyecto de inversión y consideran el valor del dinero en el tiempo.

#### **1.6 RESUMEN**

En este capítulo se presentaron los criterios más usuales para analizar la conveniencia financiera de realizar un proyecto de inversión, estos criterios son los siguientes: el Periodo de Recuperación, el Periodo de Recuperación Descontado, el Valor Presente Neto y la Tasa Interna de Retorno. De estos criterios el Periodo de Recuperación y el Periodo de Recuperación Descontado son criterios muy simples de entender y de calcular; además de que el inversionista fácilmente puede darse cuenta del tiempo que tardará en recuperar su inversión. Por otro lado, los criterios del Valor Presente Neto y la Tasa Interna de Retorno consideran todo el horizonte de planeación del proyecto, considerando el valor del dinero en el tiempo.

En este capítulo se desarrollaron las expresiones generales para los cuatro criterios en proyectos de inversión en autopistas de México.

 $\bullet$ 

 $\ddot{\phantom{0}}$ 

¥.

### **2. ESTUDIO DE CASO: UN PROYECTO DE INVERSION EN AUTOPISTAS**

Baltimore and

ï

 $\ddot{}$ 

#### **2.1 INTRODUCCION**

El objetivo de este capítulo es mostrar algunos conceptos y criterios de evaluación financiera para un caso hipotético de inversión en un proyecto de autopistas concesionadas, así como analizar el impacto del financiamiento externo sobre su rentabilidad. El caso analizado se elaboró con base en un proyecto real. Para fines de mantener la confidencialidad de este proyecto, se hicieron modificaciones menores a la información y a los datos del proyecto.

El capítulo se divide en cinco secciones. En la segunda sección se presentan los antecedentes generales del caso en estudio. En la tercera sección se desarrollan las expresiones generales que permiten determinar los flujos netos de efectivo de dicho caso. El análisis financiero sin considerar el financiamiento externo se presenta en la cuarta sección. En la quinta sección, se presenta el análisis financiero considerando financiamiento externo. En la sexta sección se analiza el impacto del financiamiento externo sobre el proyecto. Finalmente, se presentan las conclusiones del capítulo en la séptima sección.

#### **2.2 ANTECEDENTES GENERALES**

Este caso supone que el Gobierno Federal otorga una concesión a un inversionista para la construcción, operación y conservación de una autopista concesionada. La evaluación se basa en la convención del fin de año (todos los egresos e ingresos se presentan al fin de un año). Todas las cifras están presentadas en miles de pesos. Las características del proyecto son:

• La concesión es por 30 años.

ŧ

- En el proyecto de inversión se distinguen dos periodos no traslapados: 1 año de construcción y 29 de operación
- $\bullet$  El costo total de construcción es de \$450,000 ( $INV_a$ ) y se eroga íntegro al principio del primer año (t=0).
- El financiamiento externo consta de dos préstamos: uno a mediano plazo y otro a largo plazo. Las condiciones de estos financiamientos se presentan en las tablas 2.1 y 2.2.
- El ingreso por cuotas al final del primer año de operación ( $\rm{ICU_2}$ ) se estima en \$25,000.
- A precios constantes, los costos anuales de operación ( COPA) y de conservación (CCOA ) para la carretera propuesta se estiman en \$1,000 y \$850, respectivamente.
- El valor total de los bienes depreciables es de \$300,000. La depreciación adoptada es lineal, a 20 años. Por lo que se aplica para los años 2 a 21.
- $\bullet$  Los gastos de reconstrucción (GR<sub>t</sub>) se estiman en: \$1,600 (año 5), \$8,500 (año 9), \$1,600 (año 13) y \$13,500 (año 17).

#### **2.3 EXPRESIONES DE LOS FLUJOS NETOS DE EFECTIVO DEL CASO**

Los flujos netos de efectivo se determinan considerando los supuestos y prácticas usuales en México. Estos incluyen:

• La práctica usual en México supone una tasa de crecimiento geométrico del aforo vehicular ( TCAV ). Para el proyecto en el que se basa este caso, se adoptó una tasa del 4 % anual. Entonces, para un cierto año ( t > 2), el ingreso por cuotas puede calcularse a partir de la siguiente expresión:

$$
ICU_t = ICU_2(1+TCAV)^{t-2} = 25,000(1.04)^{t-2}
$$
 (2.1)

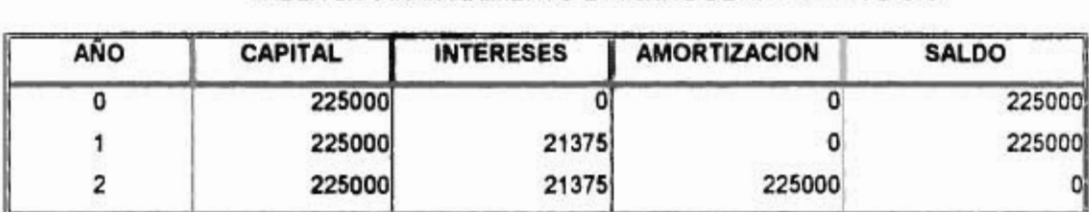

 $\lambda$ 

 $\overline{\phantom{a}}$ 

ï

 $\tilde{L}$ 

 $\bar{\mathbf{E}}$ 

#### **TABLA 2.1 FINANCIAMIENTO EXTERNO DE MEDIANO PLAZO**

Ť

#### **TABLA 2.2 FINANCIAMIENTO EXTERNO DE LARGO PLAZO.**

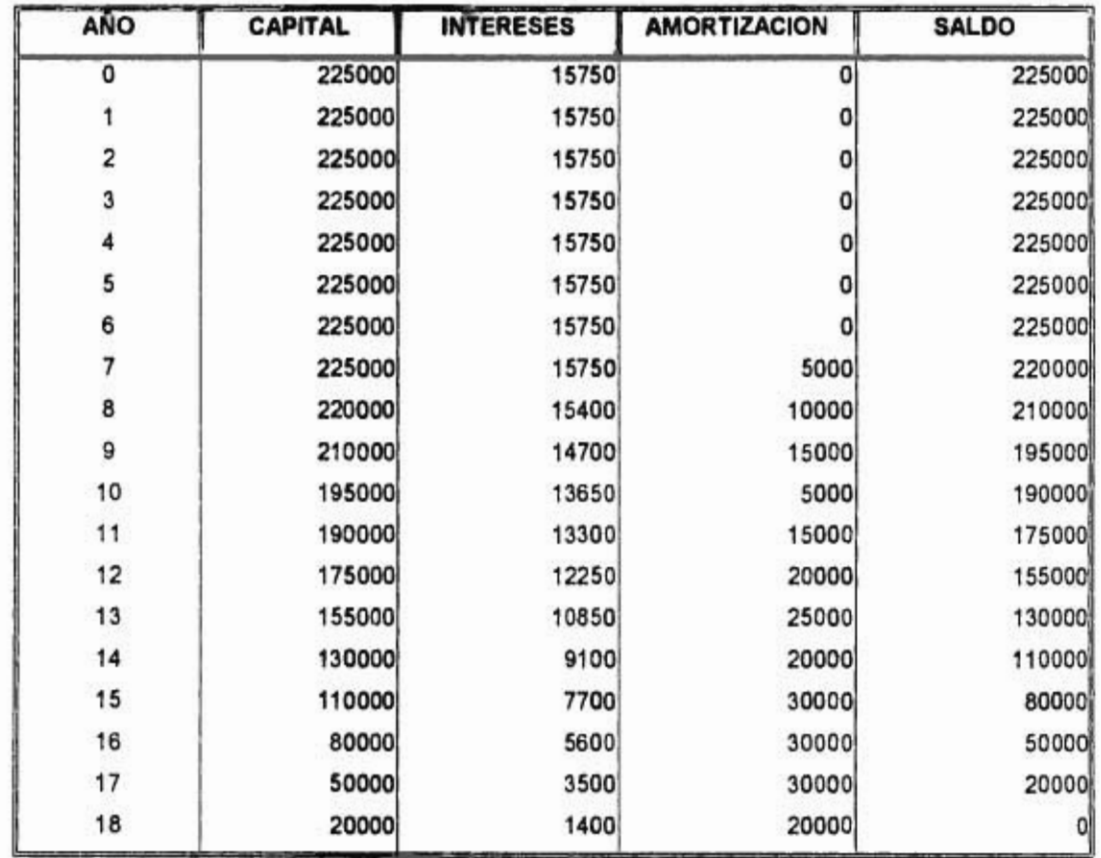

• El impuesto federal de concesiones para un cierto año **t, IFC, ,** es del 0.5% del ingreso por cuotas del año respectivo, por lo que:

$$
F C_1 = 0.0051CU_1 = 0.0051CU_1(1.04)^{1/2}
$$
 (2.2)

• La depreciación adoptada es lineal, a 20 años.

ï

à.

x

Sustituyendo las expresiones 2.1 y 2.2, en la ecuación general de los flujos (ecuación 1.11),para un cierto año t, si el ingreso gravable correspondiente IGR, es positivo, el flujo neto de efectivo para ese año es:

$$
FNE_{1} = -1NV_{1} + [0.9951CU_{1}(1.04)^{t-2} - (COPA + CCOA + D_{1} + GR_{1} + INT_{1})](1 - T_{T}) - A_{1}
$$
 (2.3)

El flujo neto de efectivo para un año t del periodo de operación es:

$$
FNE_{t} = -INV_{t} + [0.9951CU_{t}(1.04)^{t-2} - (COPA + CCOA + GR_{t} + Int_{t})](1 - T_{T}) - A_{t}
$$
 (2.4)

Si los costos anuales de operación ( COPA **),** de conservación ( CCOA ) y la depreciación son constantes, las ecuaciones 2.3 y 2.4 se reducen y quedan como sigue:

$$
FNE_{t} = -INV_{t} + [0.9951CU_{2}(1.04)^{t-2} - 16850 - GR_{t} - Int_{t}] [(1 - T_{t}) - A_{t}, \quad , \quad 2 \le t \le 21 \tag{2.5}
$$

$$
FNE_t = -INV_t + [0.9951CU_2(1.04)^{t-2} - 1850 - GR_t - Int_t][1 - T_T) - A_t, \quad , \quad 22 \le t \le 30
$$
 (2.6)

Por otro lado, en un cierto año t del periodo de operación el ingreso gravable IGR, es negativo, el flujo neto de efectivo para un periodo t es:

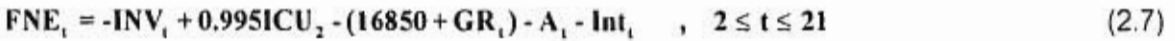

**FNE, = -INV, + 0.9951CU, -(1850 + GR,) - A, - Int,**  $\qquad$ **,**  $22 \le t \le 30$  **(2.8)** 

Las expresiones del ingreso gravable se presentan en la tabla 2.3. La tabla 2.4 muestra las expresiones de los flujos netos de efectivo.

#### **2.4 ANALISIS FINANCIERO SIN CONSIDERAR FINANCIAMIENTO EXTERNO**

Para el inversionista se realiza el análisis financiero sin considerar el financiamiento, para analizar la conveniencia de realizar el proyecto cuando éste aporta toda la inversión inicial necesaria para la realización de este proyecto.

Para realizar el análisis financiero es necesario desarrollar el Estado de Flujos de Efectivo (documento contable que muestra el importe total de efectivo que ingresa y que sale del proyecto durante un año t). Éste puede prepararse para dar a conocer las fuentes y las aplicaciones de efectivo que han existido en un periodo, esto es, para presentar las causas de los aumentos o disminuciones en el efectivo [31].

La tabla 2.5 muestra el Estado de Flujos de Efectivo para el caso, sin considerar el financiamiento externo. Esta tabla muestra el flujo de caja neto del proyecto. En dicha tabla se observa que el flujo neto de efectivo es positivo desde el primer año de operación (final del año 2) y a lo largo de todo el horizonte de planeación. Esto indica que con la realización del proyecto es posible solventar, para todos los años del proyecto, los compromisos previstos por adquirir, sin enfrentar problemas de liquidez durante la operación de la concesión.

 $\mathbf{r}$ 

Además de la liquidez, el análisis financiero debe considerar criterios diferentes de evaluación financiera tales como: el Periodo de Recuperación **(PR),** el Periodo de

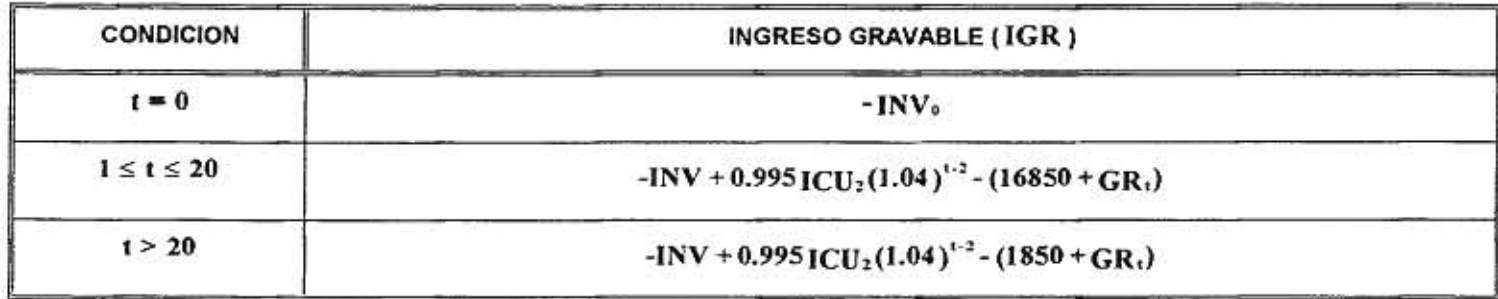

#### **TABLA 2.3** ECUACIONES GENERALES PARA EL INGRESO GRAVABLE.

**TABLA 2.4 ECUACIONES GENERALES PARA LA OBTENCIÓN DE LOS FLUJOS NETOS DE EFECTIVO.** 

| <b>CONDICION</b>           | FLUJOS NETOS DE EFECTIVO (FNE)                                                                                              |
|----------------------------|----------------------------------------------------------------------------------------------------|
| $IGR \leq 0$ ; $t \leq 20$ | $-INV_1 + P_1 + 0.995ICU - (16850 + GR_1) - A_1 - Int_1$                                                                    |
| $1GR \le 0$ ; $t > 20$     | $-INV_1 + P_1 + 0.995ICU - (1850 + GR_1) - A_1 - Int_1$                                                                     |
| $IGR > 0; t \le 20$        | -INV <sub>1</sub> + $[0.995 \text{ICU}_2 (1.04)^{1/2} - 16850 - \text{GR}_1 - \text{Int}_1)[(1 - \text{T}_1) - \text{A}_1]$ |
| $IGR > 0$ ; $t > 20$       | $-INV_t + [0.9951CU_2(1.04)^{1/2} - 1850 - GR_t - Int_t][1 - T_T] - A_t$                                                    |

5č
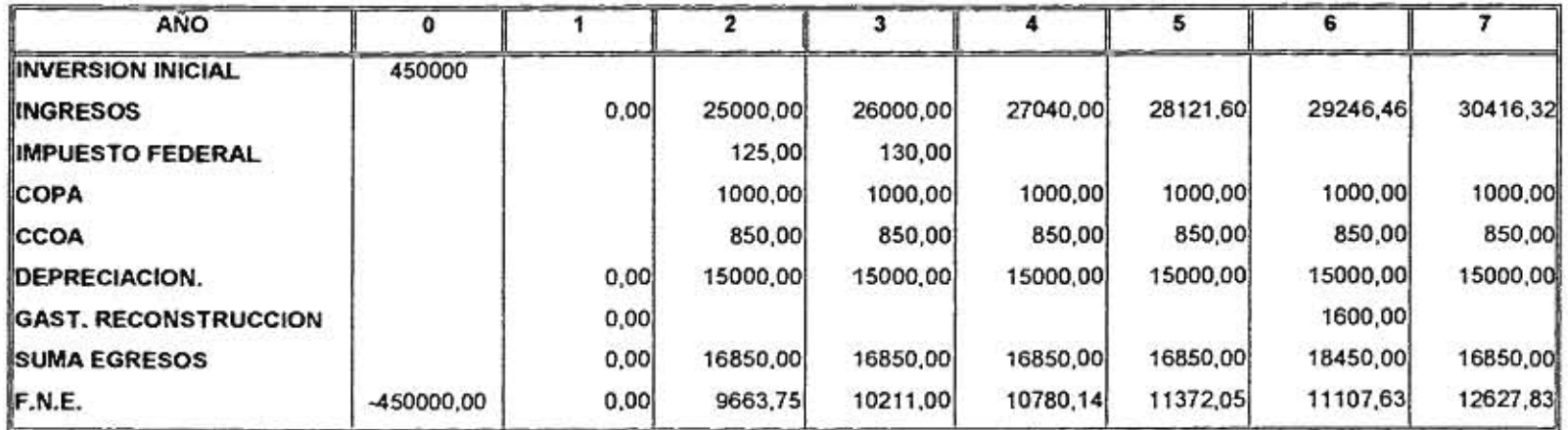

## **TABLA 2.5 ESTADO DE FLUJOS DE EFECTIVO SIN FINANCIAMIENTO**

26

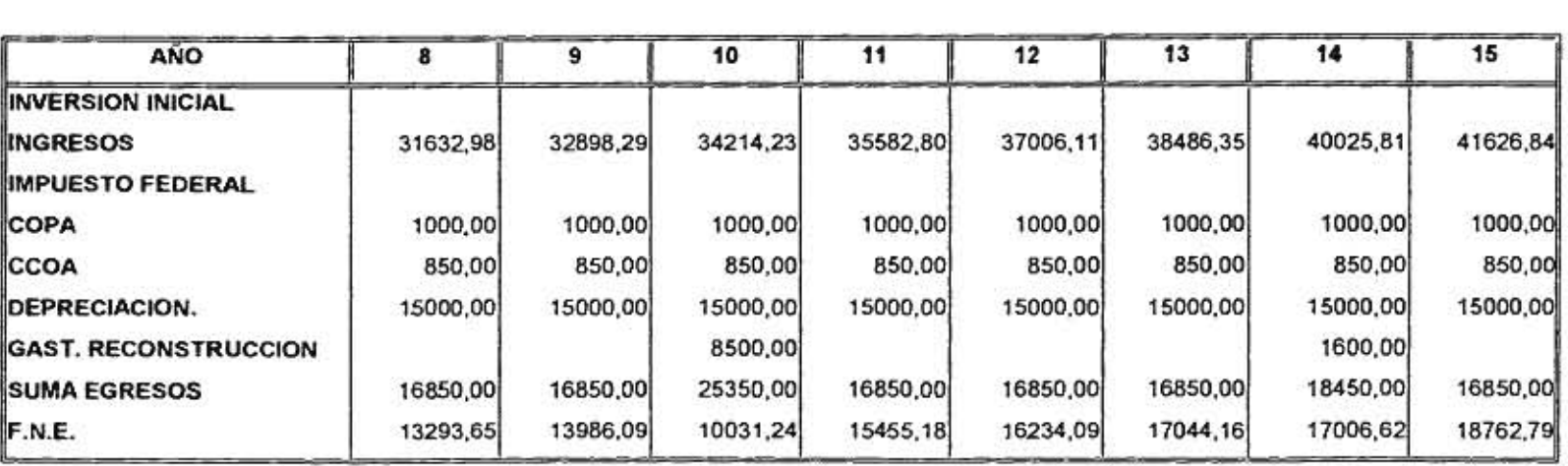

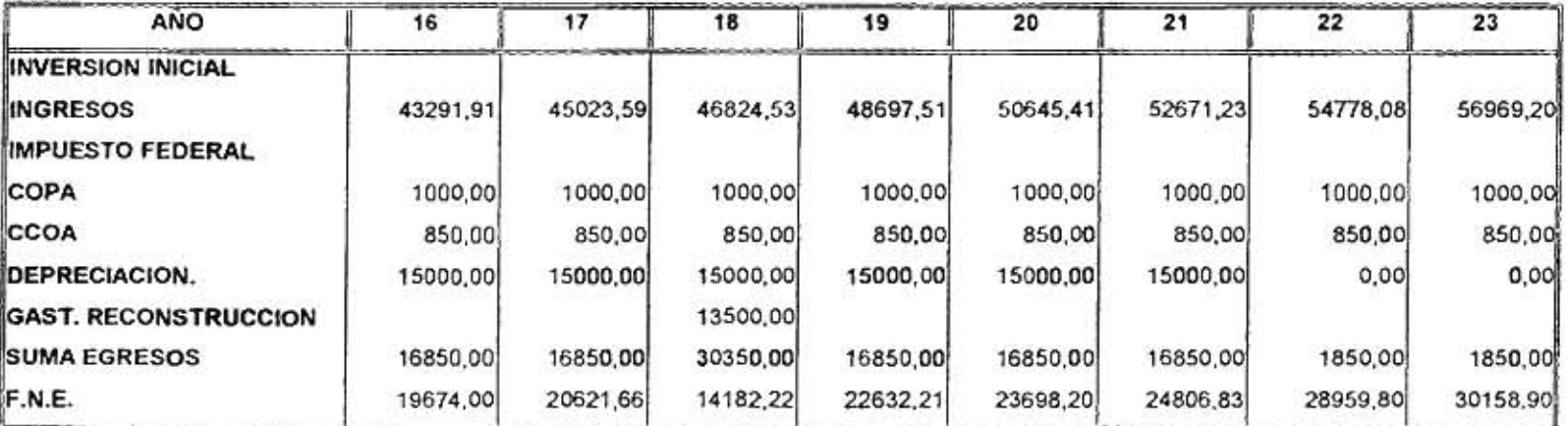

 $\bullet$ 

 $\tilde{z}$ 

 $\sigma_{\rm c}$ 

28

 $\sim 100$ 

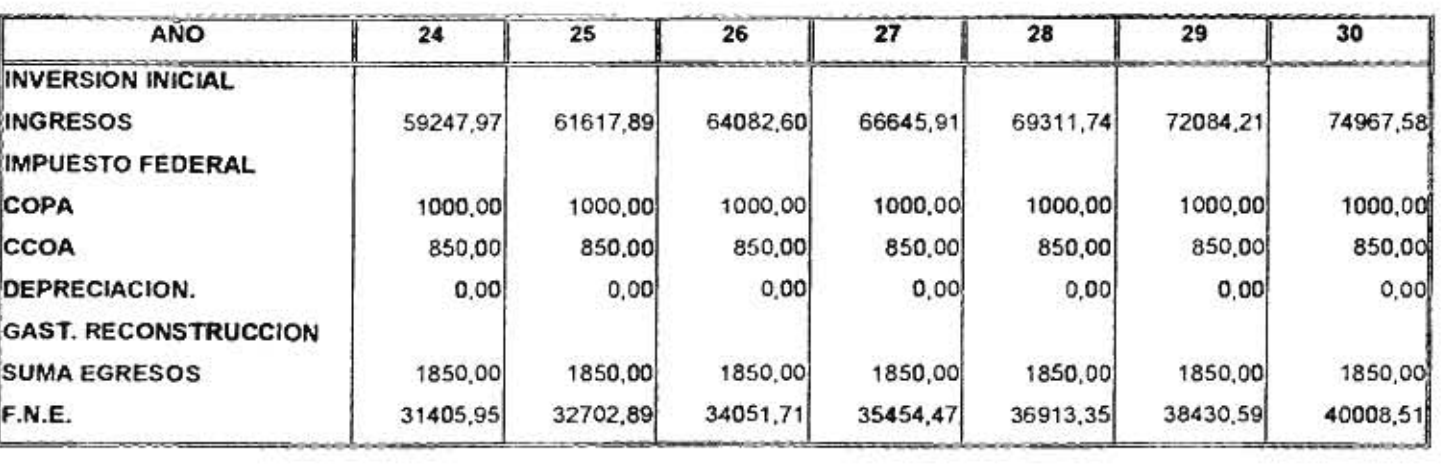

 $\bullet$ 

 $\sim 10^{-10}$ 

 $\rightarrow$ 

Recuperación Descontado **(PRD),** el Valor Presente Neto (VPN) y la Tasa Interna de Retorno **(TIR),** discutidos en el primer capítulo.

### **2.4.1 PERIODO DE RECUPERACION SIN FINANCIAMIENTO**

El periodo de recuperación es el periodo en el cual se recupera la inversión inicial del proyecto (ecuación 1.14). Con la ayuda de la tabla 2.5, se puede realizar el cálculo de este índice sumando todos los flujos netos de efectivo del proyecto, desde el primer periodo de operación, hasta igualar la inversión inicial. Haciendo el cálculo de éste, para el caso sin financiamiento, la inversión inicial se recuperará en el año 26. Se observa que sólo quedan 4 años más de concesión, es decir, que el inversionista debe esperar a la conclusión de la concesión de la carretera para poder recuperar su inversión. La decisión sobre la inversión en este proyecto queda para el inversionista, pues tal vez tenga la opción de invertir en otros proyecto que le proporcione la oportunidad de recuperar su inversión en menor tiempo que éste.

### **2.4.2 PERIODO DE RECUPERACION DESCONTADO SIN FINANCIAMIENTO**

El Periodo de Recuperación Descontado **(PRD)** es el año en el cual se recupera la inversión inicial, sólo que los flujos que se utilizan son flujos descontados (ecuación 1.16). La figura 2.1 muestra el valor del **PRD** para diferentes tasas de descuento. En la gráfica se observa que al pasar de una tasa de descuento nula al 5%, la recuperación de la inversión inicial requiere del doble de tiempo para recuperarse, es decir, de 26 años a 54 años, lo que va mucho más allá del tiempo permitido por la concesión; si el inversionista quiere recuperar rápido el dinero invertido, este proyecto no es conveniente para él.

28

 $\mathbf{r}$ 

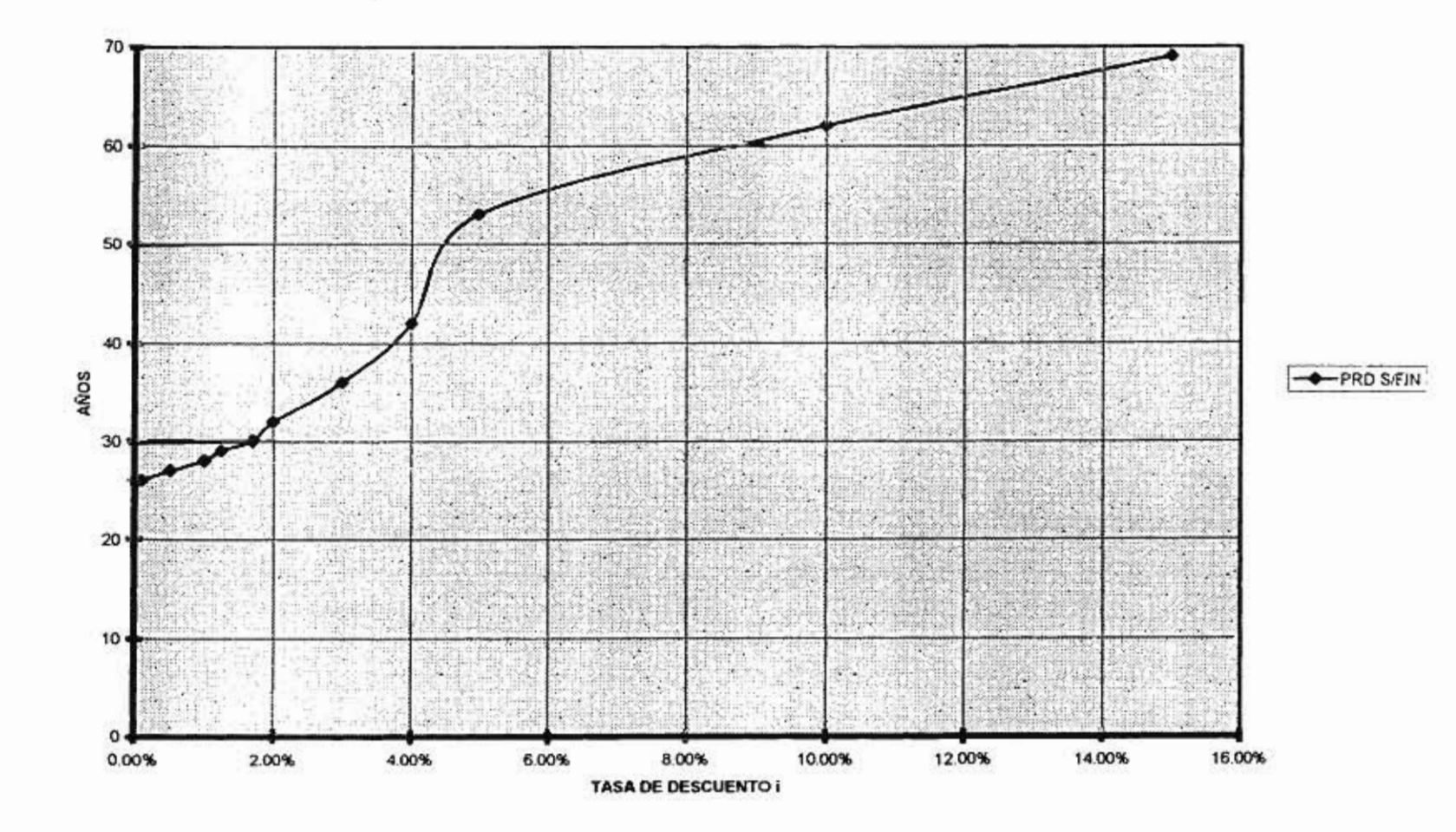

# **FIGURA 2.1 PERIODO DE RECUPERACIÓN DESCONTADO SIN FINANCIAMIENTO**

29

## **2.4.3 VALOR PRESENTE NETO SIN FINANCIAMIENTO**

El VPN es el resultado de la comparación de todos los flujos de efectivo positivos descontados con los negativos, incluyendo la inversión inicial. Así, para considerar conveniente un proyecto, el VPN debe ser positivo, ya que ello implica que la realización del proyecto resulta en un incremento en el bienestar del inversionista. La figura 2.2 muestra al VPN para diferentes tasa de descuento. Se observa que sólo para tasas de descuento entre el 0% y el 1.7% se genera un VPN positivo, lo cual indica que si la tasa de descuento que el inversionista asume cae dentro de este rango, el proyecto es conveniente para el inversionista (lo cual es bastante malo, para fines realistas). A medida que la tasa de descuento aumenta, se genera un VPN cada vez más pequeño y negativo, por lo cual para tasas mayores que 1.7% el proyecto no incrementa el bienestar del inversionista y, por tanto, debe ser rechazado. Por ejemplo, si la tasa de descuento del inversionista es del 15%, el VPN es del -\$372,091.21, lo cual indica pérdidas para el inversionista.

#### **2.4.4 TASA INTERNA DE RETORNO SIN FINANCIAMIENTO**

La TIR es la tasa de descuento para el cual el VPN toma el valor de cero. Según la ecuación 1.20, la **TIR** para este proyecto es del 1.7%. En la figura 2.2 se puede observar esto, la **TIR** es justamente el valor en el cual la gráfica cruza el eje horizontal. Este valor indica que para tasas de descuento mayores a 1.7%, el proyecto generará pérdidas, lo que indica que el proyecto no es conveniente para tales situaciones.

ł,

30

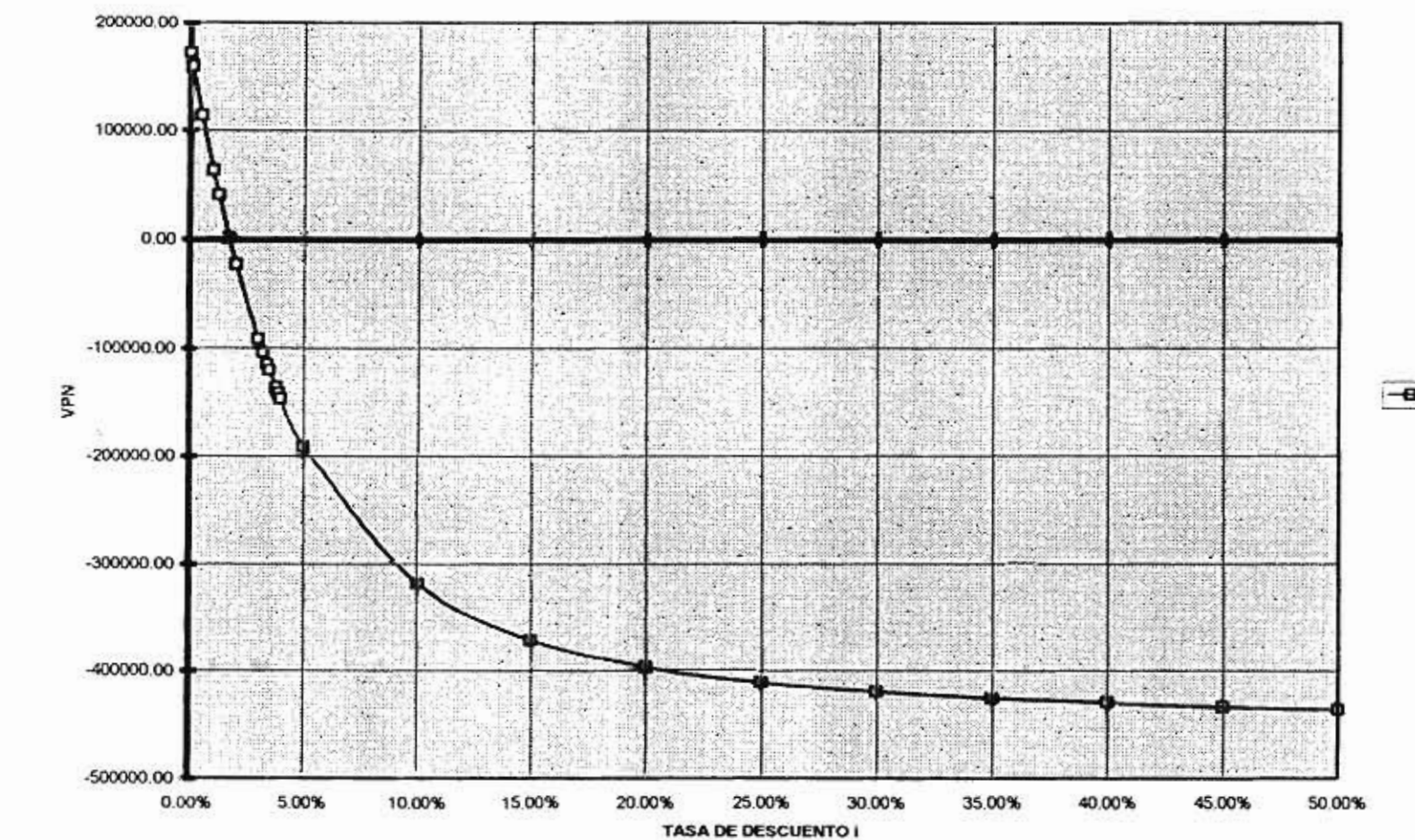

## **FIGURA 2.2 VALOR PRESENTE NETO SIN FINANCIAMIENTO**

12

×

 $-**9**-VPN$ 

# **2.5 ANALISIS FINANCIERO DEL CASO CONSIDERANDO FINANCIAMIENTO EXTERNO**

En esta sección se presentan los resultados del análisis financiero considerando el efecto del financiamiento externo.

Las condiciones de financiamiento se presentan en la tabla 2.1 y 2.2. La tabla 2.1 muestra al financiamiento externo de mediano plazo, en éste se otorgó la mitad de la inversión inicial, es decir \$225,000, los cuales serán pagados al final del 2o. año.

La tabla 2.2, desglosa al financiamiento externo de largo plazo, éste se recibe en el año cero y se realiza el pago de intereses hasta el año 7, año en el cual se comienza a amortizar el préstamo, hasta el año 18, que se termina de pagar este financiamiento.

 $\blacksquare$ 

La tabla 2.6 muestra el Estado de Flujos de Efectivo del proyecto, considerando el financiamiento externo. En esta tabla se puede apreciar que en los primeros años del horizonte de planeación (año 1 al 8), los flujos netos de efectivo son positivos, lo cual indica que se espera liquidez en dichos años, sin embargo, el efecto de la amortización del financiamiento externo se ve reflejado a partir del noveno año, ya que el flujo neto de efectivo es negativo y así se conserva hasta el año 18, año en el que se termina la amortización, estos flujos negativos significan pérdidas a lo largo de estos años, esto se debe considerar en el momento de decidir sobre la conveniencia de invertir o no en este proyecto, si el inversionista está dispuesto a no obtener ganancias a lo largo de 9 años.

Este análisis financiero se realiza considerando los criterios siguientes: el Periodo de Recuperación **(PR),** el Periodo de Recuperación Descontado **(PRD).** el Valor Presente Neto **(VPN)** y la Tasa Interna de Retorno **(TER).** 

32

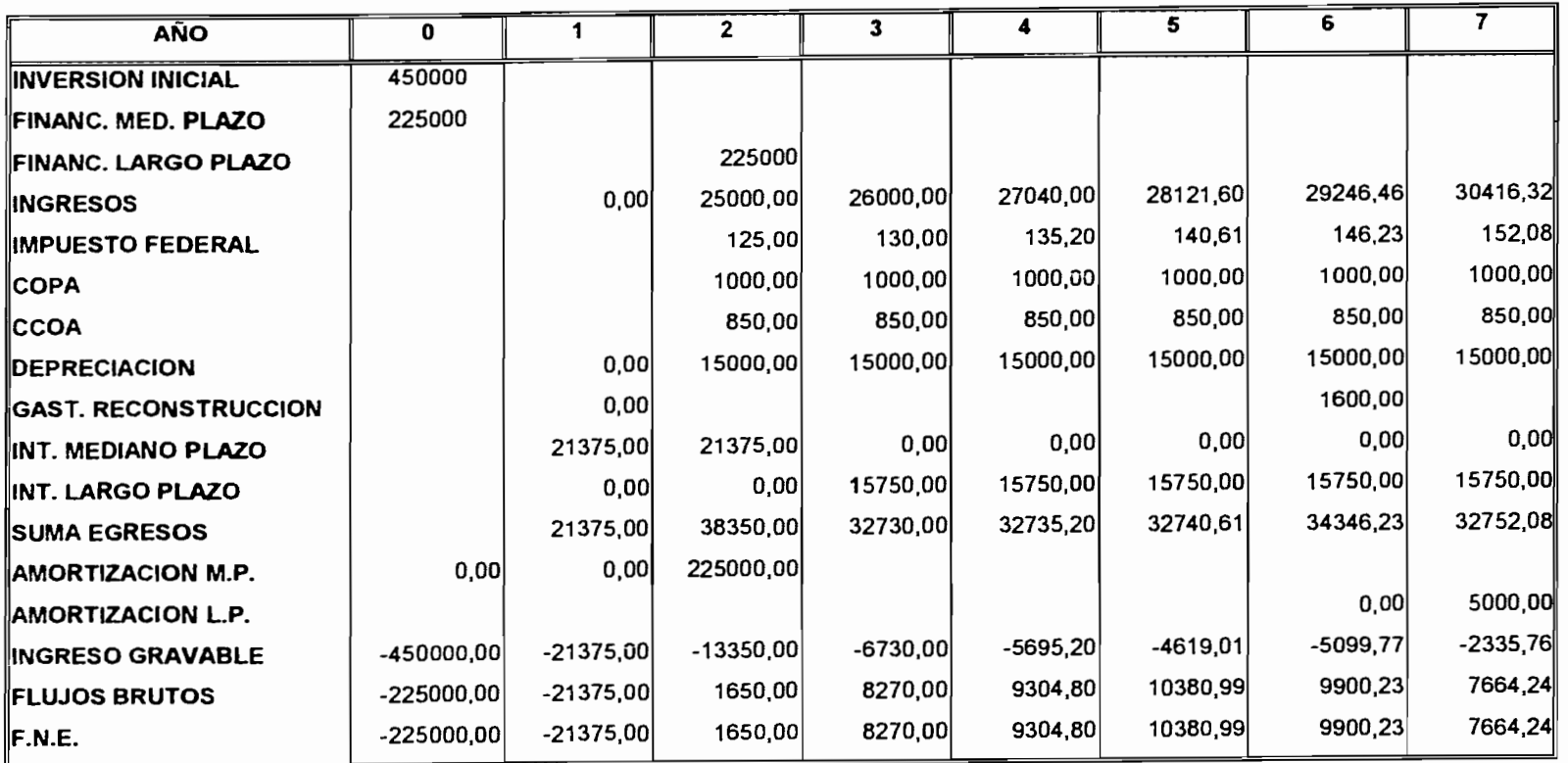

## **TABLA 2.6 ESTADO DE FLUJOS DE EFECTIVO CON FINANCIAMIENTO**

 $\sim 10^{-1}$ 

 $\overline{\phantom{a}}$ 

 $\mathbf{I}$ 

 $\tau = \omega$ 

 $\overline{\phantom{a}}$ 

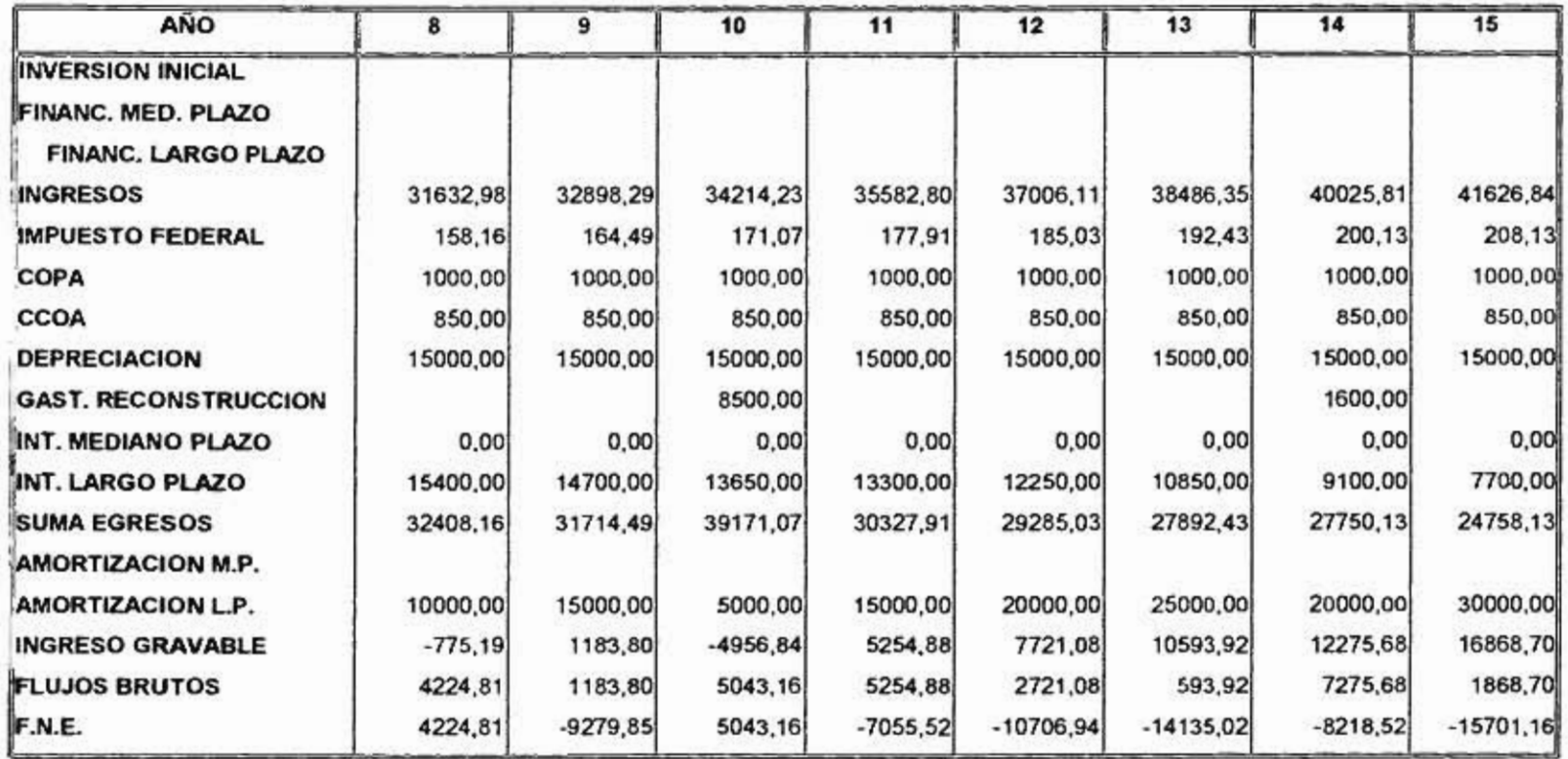

×,

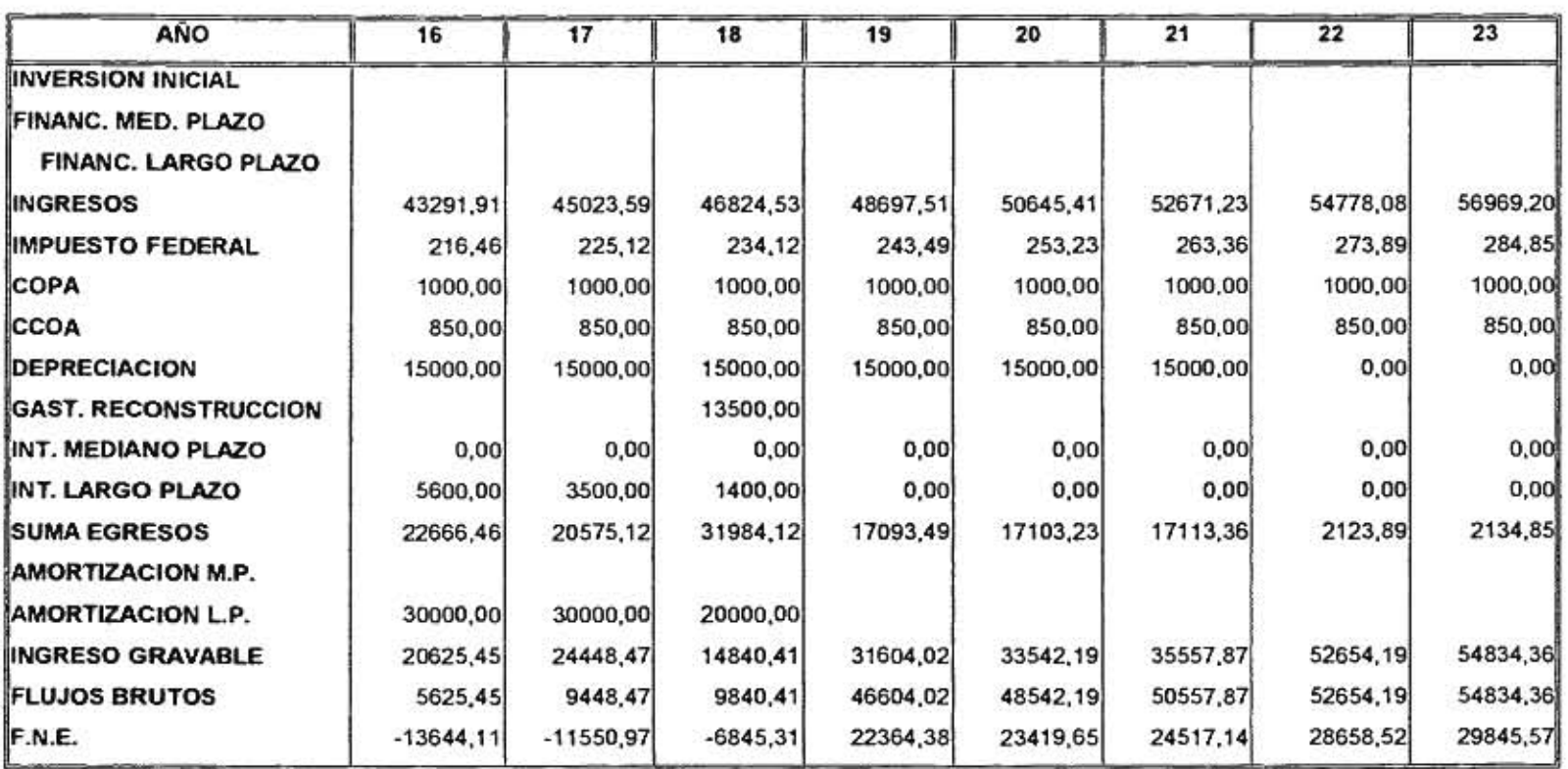

书

 $\pm 1$ 

Îм.

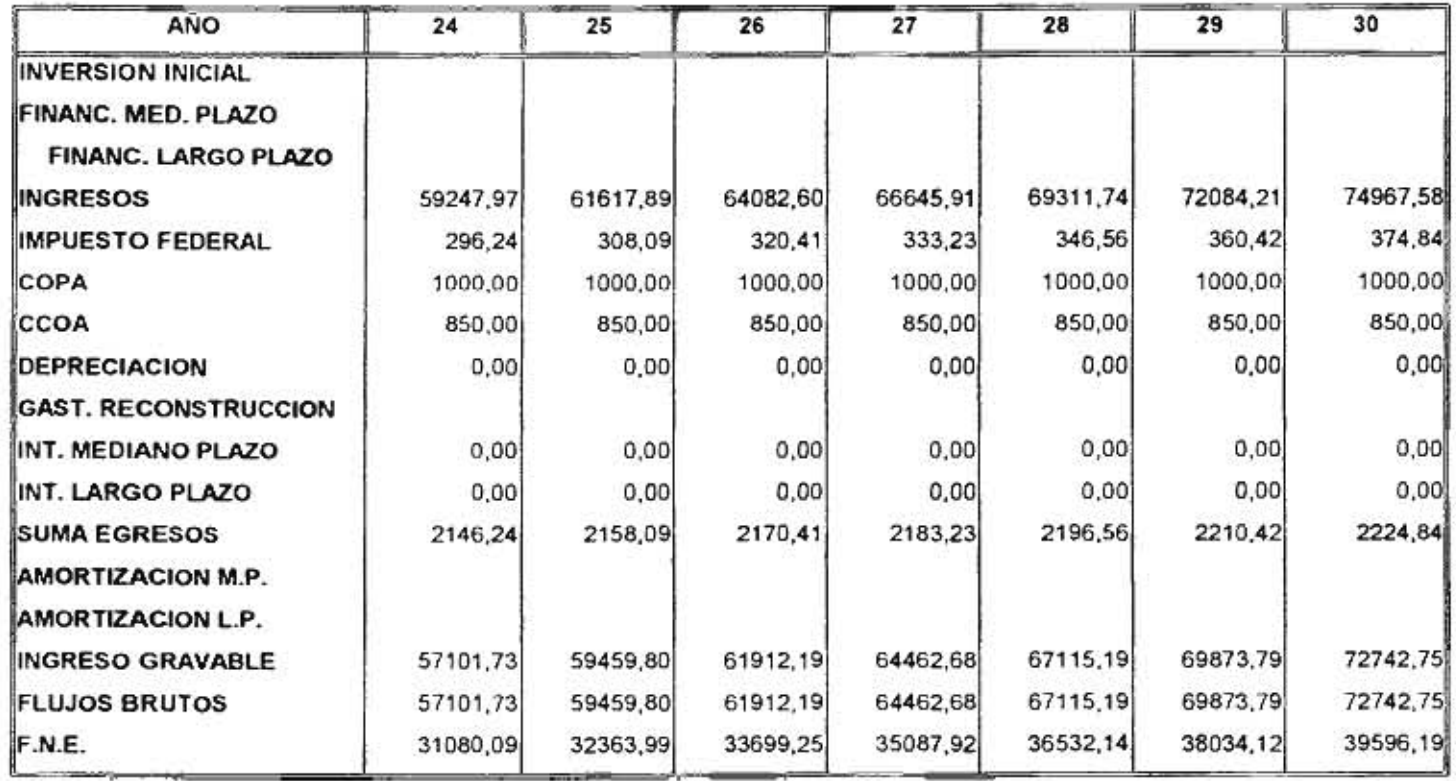

 $\sim$ 

 $-1.14$ 

- 74

 $\omega_{\rm c}$  ,  $\omega_{\rm c}$  ,  $\omega_{\rm c}$ 

 $\cdot$ 

 $\mathbb{R}^n$  . The set of  $\mathbb{R}^n$ 

 $\mathcal{L}^{\mathcal{L}}$  . The set of  $\mathcal{L}^{\mathcal{L}}$ 

## **2.5.1 PERIODO DE RECUPERACIÓN CON FINANCIAMIENTO**

Según la ecuación 1.14, el periodo de recuperación es el año en el cual se recupera la inversión inicial. En la tabla 2.6 se observa el comportamiento de los flujos netos de efectivo, considerando el uso de financiamiento externo, realizando la suma de los flujos netos de efectivo, la inversión inicial se recupera en el año 29. El inversionista deberá decidir si espera a que concluya la concesión para poder recuperar su inversión, o elige invertir en otro proyecto que le brinde una recuperación más pronta de su inversión.

### **2.5.2 PERIODO DE RECUPERACIÓN DESCONTADO CON FINANCIAMIENTO**

La recuperación del capital invertido se puede hacer sumando a todos los flujos netos de efectivo descontados, según lo muestra la expresión 1.16. El **PRD** se observa en la figura 2.3, ésta muestra al **PRD para** diferentes tasas de descuento. Se observa que para una tasa del 0%, la inversión inicial se recuperará en el año 38, en este año ya concluyó la concesión, aún sin aplicar una tasa de descuento. Se observa que la recuperación de la inversión inicial rebasa el tiempo establecido para la concesión, al inversionista no le conviene recuperar su inversión después de tanto tiempo, aunado al hecho de que aún no se utiliza una tasa de descuento. Por otro lado, si se utiliza una tasa de descuento del 5%, la inversión inicial se recupera en 86 años, es decir, que el tiempo de recuperación del capital invertido se triplica. A medida que la tasa de descuento aumenta, el **PRD** aumenta. Considerando tasas usuales para analizar un proyecto de inversión (alrededor de 10 a 15% anual), el año de recuperación del capital se encuentra alrededor del año 200; el inversionista **seguramente no tendrá duda en rechazar un proyecto** que implique una recuperación de su capital **después de 200 años,** 

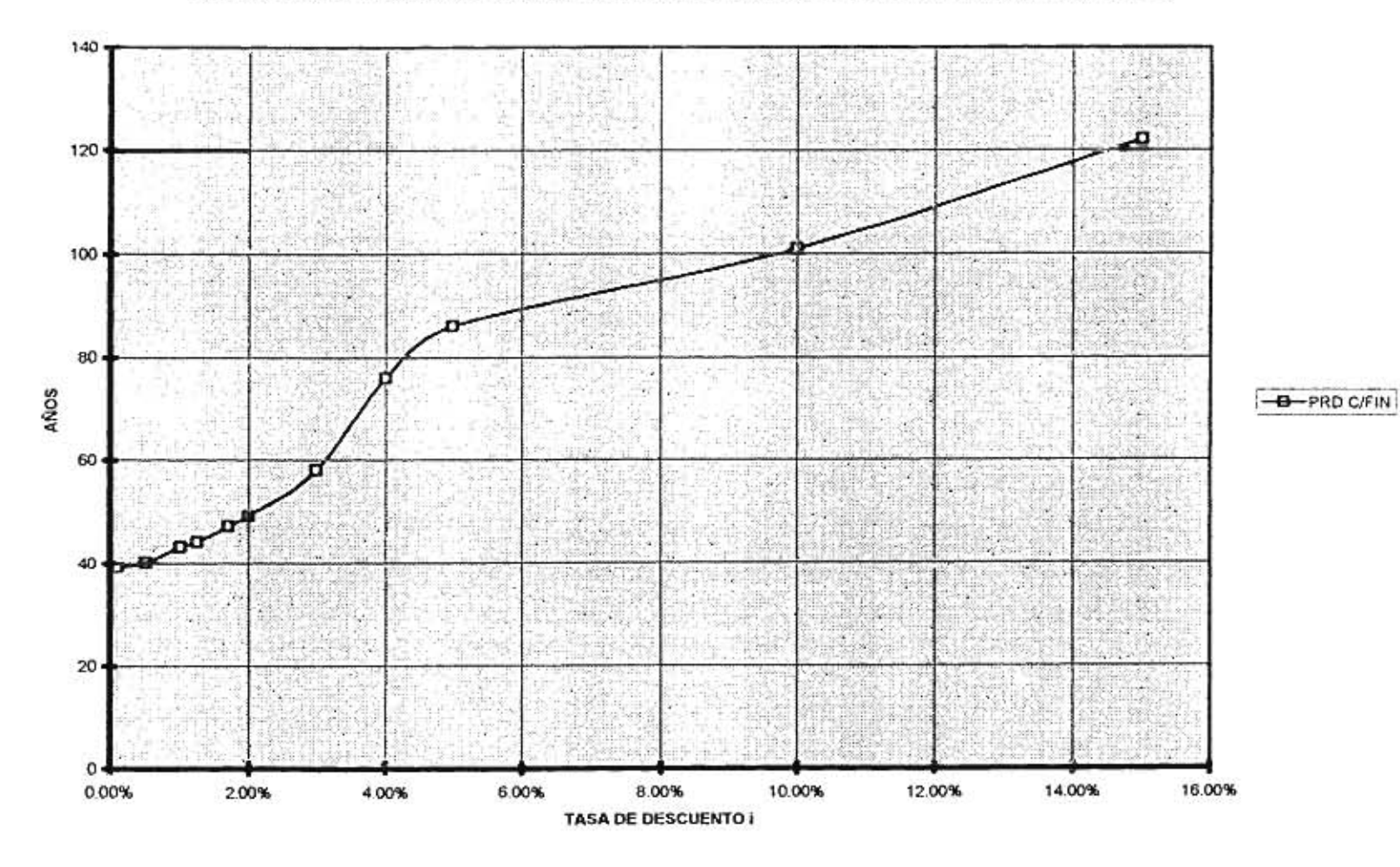

# **FIGURA 2.3 PERIODO DE RECUPERACIÓN DESCONTADO CON FINANCIAMIENTO**

 $\overline{a}$ 

 $\bullet$ 

38

 $\cdot$ 

 $\left\langle \cdot \right\rangle$ 

### **2.5.3 VALOR PRESENTE NETO CON FINANCIAMIENTO**

El VPN es el valor monetario que resulta de restar la suma de los flujos netos de efectivo descontados a la inversión inicial (ecuación 1.18). La figura 2.4 muestra al **VPN**  considerando el financiamiento externo. En el área delimitada por las tasas de descuento entre el 0% al 1.24%, se obtiene un **VPN** positivo, entonces este proyecto puede ser aceptado por inversionistas que asumen una tasa de descuento entre 0% y 1.24%. Para tasas de descuento mayores que 1.24%, el **VPN** es negativo, lo cual indica que el bienestar del inversionista no aumenta. Por ejemplo, si tasa de descuento que el inversionista pide es del 10%, en le gráfica se observa que para esta tasa de descuento el **VPN** está alrededor del -\$200,000.00, lo cual indica que el proyecto no es rentable para el inversionista.

### **2.5.4 TASA INTERNA DE RETORNO CON FINANCIAMIENTO**

ł

ţ.

La **T1R** es la tasa de descuento a la cual el **VPN = O** (ecuación 1.20), según se puede observar en la figura 2.4, cuando se tiene una tasa de descuento del 1.24%, el **VPN** tiene valor nulo, lo cual indica que para tasas mayores del 1.24%, el proyecto sólo generará pérdidas para el inversionista.

## **2.6 IMPACTO DEL FINANCIAMIENTO PARA EL CASO EN ESTUDIO**

A continuación se presenta el efecto del financiamiento sobre el caso en estudio:

• Para el caso del periodo de recuperación sin financiamiento, la inversión inicial se recupera en el año 26 y con financiamiento en el año 39, es decir, que si se adopta el

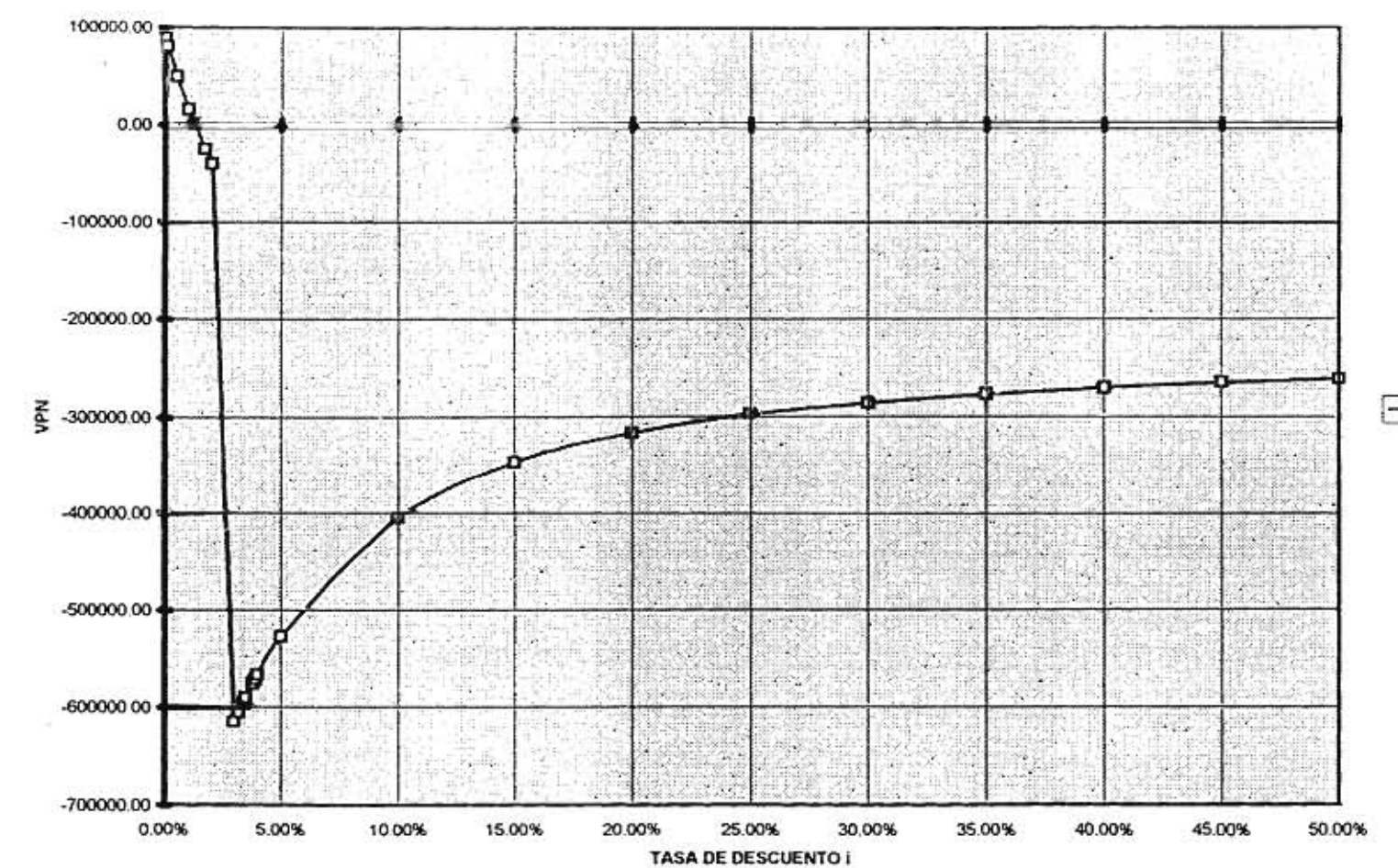

## **FIGURA 2.4 VALOR PRESENTE NETO CON FINANCIAMIENTO**

 $\overline{\phantom{a}}$ 

 $\sim$ 

古

÷

 $-**B**-VPN$ 

 $^\star$ 

esquema de financiamiento considerado, se tardará 13 años más en recuperar la inversión inicial. Esto representa pérdidas de dinero, ya que posiblemente el inversionista tenga la opción de invertir que le brinden una recuperación de su capital en menor tiempo.

- El periodo de recuperación descontado depende directamente de la tasa de descuento considerada. Éste está representado en la figura 2.5. Como se puede observar, hay una gran diferencia del tiempo de recuperación de la inversión inicial para el caso sin financiamiento y con financiamiento. En la figura se puede observar que si se considera una tasa del 0.1%, el PRD sin financiamiento es de 26 años y con financiamiento es de 39 años; con una tasa del 2%, la inversión inicial sin financiamiento se recuperaría a los 32 años y con financiamiento a los 49 y así sucesivamente. Este proyecto, aún cuando se considere o no el financiamiento, necesitará de por lo menos 26 años, sin financiamiento, para recuperar su inversión inicial; si se utiliza una tasa del 15%, se necesitarían por lo menos de 65 años (sin financiamiento) a 125 años (con financiamiento) para poder recuperar la inversión inicial, este proyecto seguramente no es factible para ningún inversionista, ya que para tasas de descuento razonables aún periodo de recuperación excede al periodo de concesión.
- El financiamiento afecta adversamente al VPN. De hecho, se pudo observar que disminuye aproximadamente al 50% su valor, considerando una misma tasa de descuento. Por ejemplo, si la tasa de descuento es del 0,1%, sin financiamiento, se obtiene un VPN de \$159,239.34 y con financiamiento, el VPN es de \$80,375.83. La figura 2.6 muestra la comparación de los distintos VPN que resultan al considerar financiamiento externo contra los que no lo consideran. Considerando una tasa de descuento comercial, digamos del 15%, el VPN sin financiamiento es de - \$372,071.21 y con financiamiento es de - \$347,806,54, si se sigue el criterio de este índice, se debe aceptar aquel proyecto que proporcione un mayor VPN, en este caso el proyecto que cumple con este requisito es el que está afectado por el financiamiento externo. Este efecto se puede observar a medida que se va incrementando la tasa de descuento. Así,

)

41

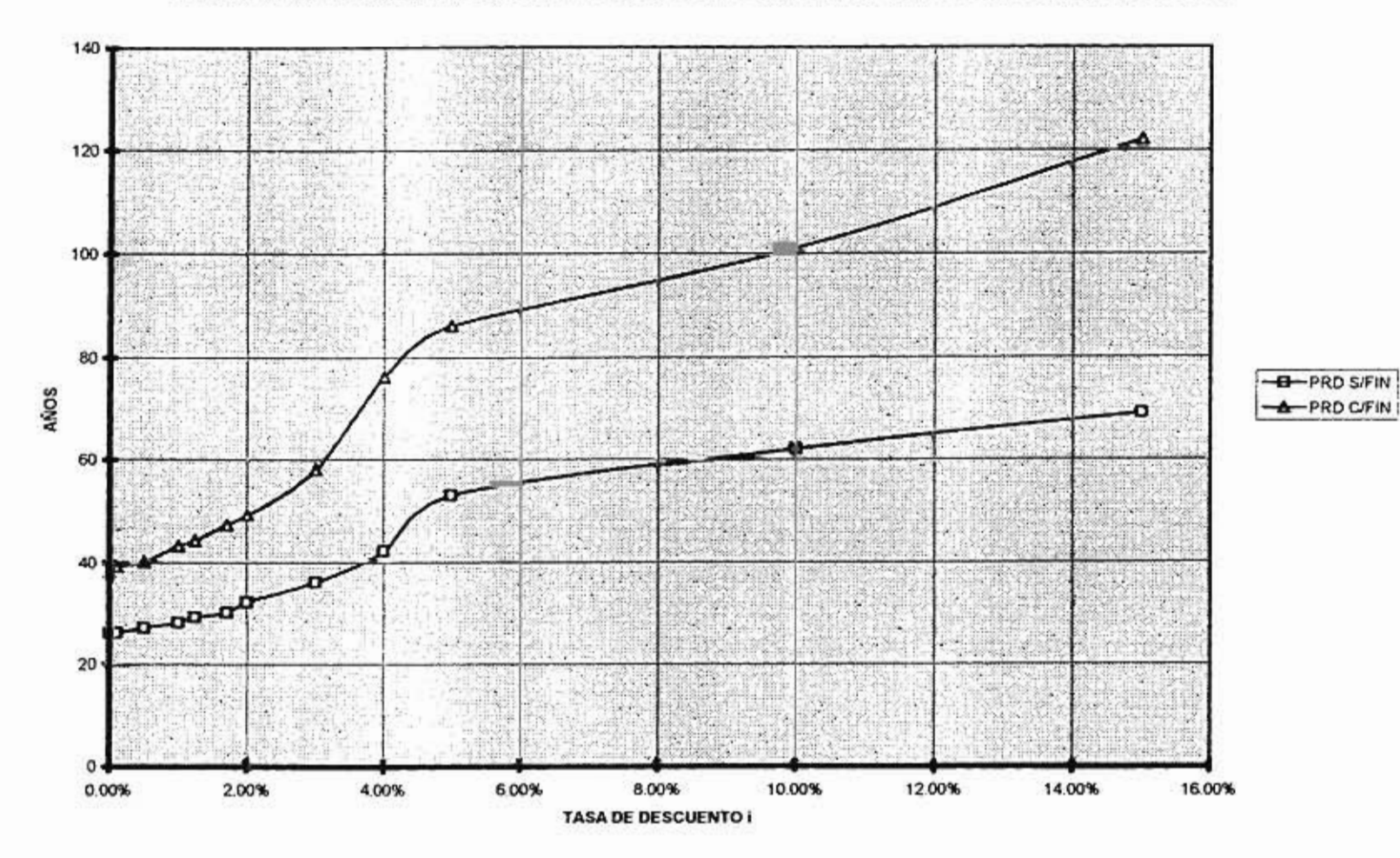

## **FIGURA 2.5 PERIODO DE RECUPERACIÓN DES CONTADO CON Y SIN FINANCIAMIENTO**

 $\ddot{42}$ 

se puede concluir que el hecho de seguir un esquema de financiamiento es benéfico para el proyecto.

 $\frac{1}{2}$ 

ï

¥

• En el caso de la **TIR,** la variación en ambos casos no es mucha: sin financiamiento es del 1.7% y con financiamiento es del 1.24%. Se observó que esta tasa interna de rendimiento aumenta al considerar un horizonte de planeación mayor. Por ejemplo, proyectando a 60 años la **TIR** es del 6% (sin financiamiento) y del 5.3% con financiamiento. Haciendo el horizonte de planeación de 80 años la **TIR** sin financiamiento es del 7% y con financiamiento del 6%.

## **2.7 RESUMEN**

Como **se puede observar, el efecto del financiamiento es significativo en este proyecto, aunque aparentemente el hecho de adquirir un esquema de financiamiento** implicaría que la recuperación del capital invertido se prolongue demasiado tiempo (más **allá del** tiempo de la concesión), por otro lado, para tasas de descuento razonables, el financiamiento resulta a un VPN más aceptable.

Sin embargo, observando los resultados de los cuatro criterios, y con la opción de poder adquirir un financiamiento **externo, se puede ver claramente que este** proyecto difícilmente es rentable para un inversionista que exija una pronta recuperación de su inversión; un VPN positivo (que sólo se obtiene con tasas entre 1.24% con financiamiento y 1.7% sin financiamiento), ya que para tasas comerciales éste **VPN** siempre es negativo; y por último, de acuerdo con el criterio de la **TIR ,** el proyecto es rentable sólo para tasas de descuento prácticamente nulas.

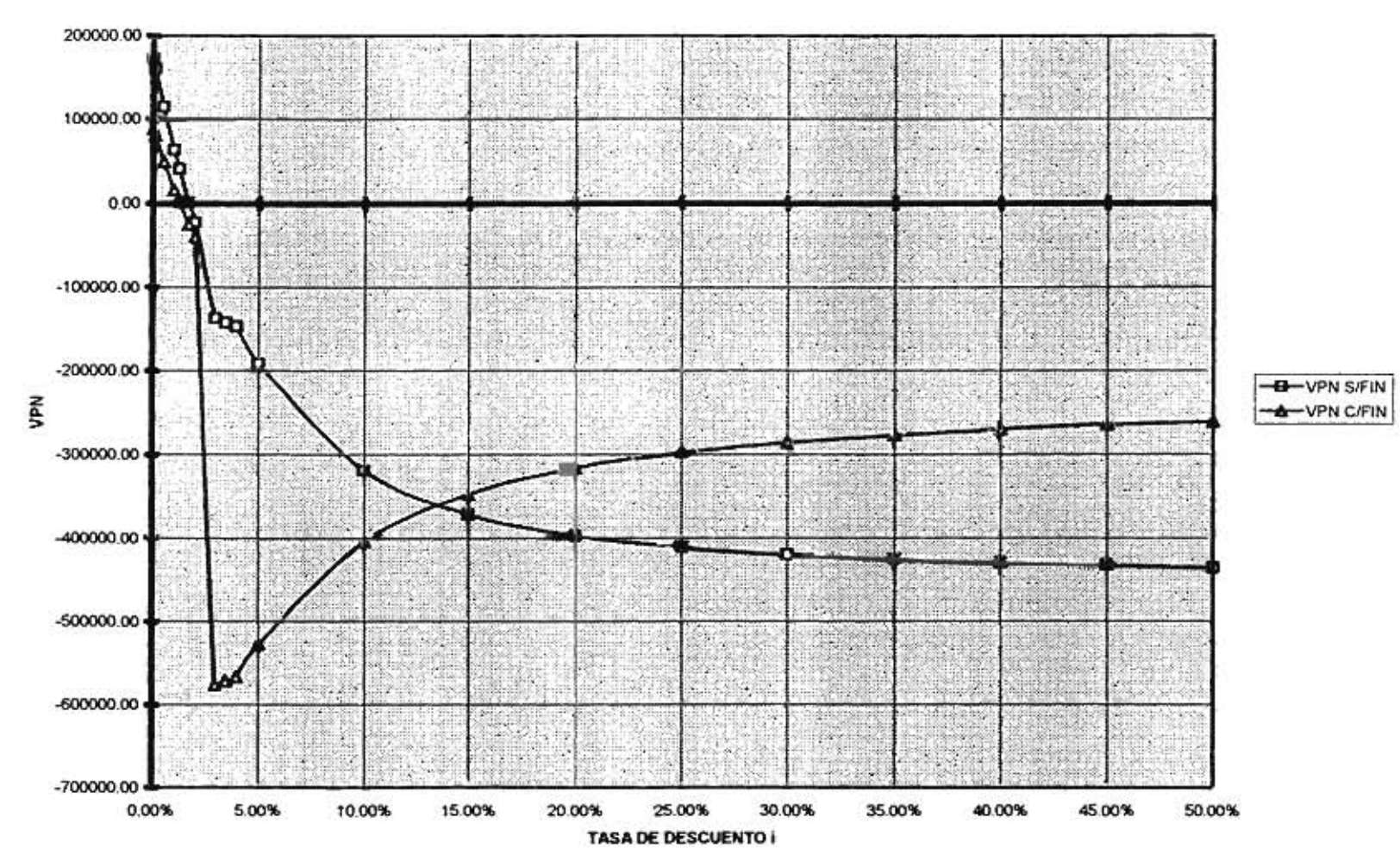

### **FIGURA 2.6 VALOR PRESENTE NETO CON Y SIN FINANCIAMIENTO**

٠

 $\overline{\phantom{a}}$ 

۲ï

ŧ,

÷

- 12

# **3. USO DEL ANALISIS POR INTERVALOS PARA LA EVALUACION FINANCIERA BAJO INCERTIDUMBRE**

### **3.1 INTRODUCCION**

El objetivo de este capítulo es desarrollar las expresiones del Periodo de Recuperación, Periodo de Recuperación Descontado, Valor Presente Neto y Tasa Interna de Retorno, para proyectos de inversión en carreteras con flujos netos de efectivo inciertos. La incertidumbre por considerar es del tipo *entre uno y otro valor .* Se propone el tratamiento de este tipo de incertidumbre mediante el *Análisis por Intervalos.* La segunda sección presenta y analiza diferentes tipos de incertidumbre y su tratamiento. **La tercera sección presenta** al Análisis por Intervalos, una técnica que permite evaluar proyectos de inversión a partir de parámetros inciertos, los cuales son representados por intervalos de valores posibles; así, en esta sección se estudian los números y la aritmética por intervalos. En la cuarta sección se presentan las expresiones de los criterios intervalares del Análisis Financiero. La quinta sección presenta las conclusiones al capítulo.

## **3.2 ENFOQUES DEL ANALISIS FINANCIERO**

El análisis financiero de un proyecto de inversión requiere de la estimación de diversos parámetros: gastos operativos, ingresos, tasa de interés, para los distintos periodos. Esta estimación lleva consigo una incertidumbre sobre los resultados del análisis, dado que todos los datos utilizados en este análisis no son conocidos con certeza.

Para el presente trabajo, los flujos netos de efectivo son inciertos, puesto que alguno de los rubros que los componen son difíciles de conocer con certeza.

En el manejo de los parámetros inciertos, existen diferentes enfoques con los que se puede analizar un proyecto de inversión, dichos enfoques son los siguientes:

- **1 Enfoque determinista** es aquel en el que los parámetros de los flujos netos de efectivo son conocidos con certeza o se pueden suponer razonablemente, así con estos flujos netos de efectivo, se puede realizar el análisis financiero de un proyecto de inversión, mediante la sustitución directa en las expresiones de cada uno de los criterios del análisis financiero que se obtuvieron en el capítulo 2.
- 2. **Enfoque probabilista.** En la estimación de los flujos netos de efectivo de un proyecto se puede tener al menos un parámetro no conocido con certeza (es aleatorio), sin embargo, se conoce la distribución de probabilidad, la media y la varianza (o bien, la media y la semivarianza) asociadas a este parámetro, entonces, a éste se le llama parámetro aleatorio (por su naturaleza aleatoria). Y se necesitan implementar ciertas medidas probabilisticas para evaluar el proyecto de inversión que arroja a estos flujos de efectivo. Dentro de este enfoque se pueden tener dos casos [22]:

 $\ddot{\phantom{0}}$ 

7

- Se conoce la distribución de probabilidad asociada al parámetro aleatorio.
- Se conoce la media y la varianza del parámetro aleatorio (o bien, la media y la semivarianza).

La evaluación financiera de un proyecto de inversión puede resultar complicado si se tienen diversos parámetros aleatorios o si las distribuciones de probabilidad de los parámetros aleatorios no permiten conocer fácilmente la distribución de probabilidad del proyecto.

En el segundo caso, se conoce la media y varianza (media y semivarianza) del parámetro aleatorio, pero no se conoce su distribución de probabilidad, debido a esto el análisis financiero es más complejo y no se puede conocer de manera precisa el riesgo asociado al proyecto. Algunos textos como Copeland [10] y Park [22], resuelven este tipo de problemas.

3. **Enfoque de conocimiento incierto.** Con este enfoque, la estimación de los flujos netos de efectivo de un proyecto se consideran inciertos, cuando alguno de los parámetros que los componen no es conocido con exactitud, y tampoco se tiene información probabilista como para aplicar el enfoque de la sección anterior, dado que la información de que dispone el analista financiero sobre este parámetro desconocido se reduce a información expresada de forma lingüística imprecisa.

Existen dos técnicas que tratan este tipo de información incierta y la forma de cuantificar este lenguaje oral a lenguaje matemático, estas técnicas son:

- Análisis por Intervalos
- Conjuntos Borrosos

ï

,

 $\mathbf{r}$ 

La primera supone que toda la información que se conoce de un parámetro incierto es que se encuentra entre uno y otro valor. La segunda supone que el valor de este parámetros se encuentra alrededor de un valor.

Para este documento se considera sólo la situación de tener valores entre uno y otro valor, por lo que la técnica a revisar es la del Análisis por Intervalos, que se detalla a continuación.

## **3.3 DESCRIPCION DEL ANALISIS POR INTERVALOS**

La técnica de Análisis por Intervalos permite presentar situaciones en las cuales un parámetro o dato no es conocido con certeza, sin embargo, se sabe que puede estar entre uno y otro valor. En este trabajo se analiza un proyecto de inversión a partir de los flujos netos de efectivo, algunos de los rubros que componen estos flujos puede ser inciertos, estos se pueden suponer (de proyecto anteriores) y determinar que se encuentran entre uno y otro valor.

A continuación se presenta la forma de manejar esta técnica y su representación, por medio de un intervalo.

### **3.3.1 NUMERO INTERVALAR**

Un parámetro dado cuyos valores están entre uno y otro valor, se puede representar en forma de intervalo, este intervalo está formado por un par ordenado de números reales[a,b] en donde a < **b** [27]. Los elementos del par ordenado representan a los límites del intervalo:

- a, es el límite inferior, que es el mínimo valor que puede tomar ese parámetro.
- **b,** es el límite superior, es el máximo valor que puede adquirir dicho parámetro.

Cuando se tiene el caso de **a = b,** el valor del parámetro es un número conocido.

La técnica del Análisis por Intervalos tiene una aritmética especial, ésta es descrita a continuación.

### **3.3.2 ARITMETICA DE INTERVALOS**

La aritmética de intervalos permite realizar operaciones con números dados por medio de un intervalo, cuando no es posible conocer el valor preciso de una variable. A través de las reglas siguientes se facilita el empleo de números por intervalos [27] :

Sean dos números dados como intervalos [a,b] y [c,d]:

• Regla de adición:

 $\lambda$ 

 $[a,b] + [c,d] = [a+c,b+d]$  (3.1)

• Regla de sustracción:

 $\label{eq:2.1} \begin{array}{ccc} \mathbb{S}^1 & \mathbb{S}^1 & \mathbb{S}^1 & \cdots & \mathbb{S}^1 \end{array}$ 

$$
[\mathbf{a}, \mathbf{b}] - [\mathbf{c}, \mathbf{d}] = [\mathbf{a} - \mathbf{d}, \mathbf{b} - \mathbf{c}] \tag{3.2}
$$

• Regla de multiplicación:

$$
[a,b] \times [c,d] = [min(ac, ad, bc, bd), max(ac, ad, bc, bd)] \qquad (3.3)
$$

• Regla de división:

•

**Band** 

£,

ŧ

•

$$
\frac{[a,b]}{[c,d]} = [a,b] \times \left[\frac{1}{d},\frac{1}{c}\right], \text{ donde } 0 \notin (c,d)
$$
\n(3.4)

• Regla de potencias, donde **n** siempre es positiva y entera:

$$
[\mathbf{a}, \mathbf{b}]^n = [\mathbf{a}^n, \mathbf{b}^n], \text{ si } \mathbf{a} > 0 \text{ y } \mathbf{n} \text{ es impact} \tag{3.5a}
$$

$$
[\mathbf{a}, \mathbf{b}]^n = [\mathbf{b}^n, \mathbf{a}^n], \text{ si } \mathbf{b} < 0 \text{ y } \mathbf{n} \text{ es par} \tag{3.5b}
$$

$$
[\mathbf{a}, \mathbf{b}]^n = [\mathbf{0}, \mathbf{max}([\mathbf{a}], |\mathbf{b}]^n)] \text{ , si } \mathbf{0} \in [\mathbf{a}, \mathbf{b}] \text{ y n es par } (3.5c)
$$

Como se puede observar la forma de cálculo de está técnica no es tan complicada y permite cuantificar los pensamientos humanos a través del lenguaje matemático. A continuación se presentan cada uno de los criterios del análisis financiero y la forma de manejarlos por medio del Análisis por Intervalos.

# **3.4 CRITERIOS COMUNES PARA ANALIZAR UN PROYECTO DE INVERSION UTILIZANDO ANALISIS POR INTERVALOS**

En la práctica, uno o más de los parámetros que componen a los flujos netos de efectivo son inciertos. Esta incertidumbre puede tratarse a través del Análisis por Intervalos, •sólo si los parámetros inciertos pueden representarse a través de un intervalo. Así los límites del intervalo son asignados por expertos financieros que conocen al mercado financiero y los posibles valores que puede tomar ese parámetro.

Como se puede observar un flujo neto de efectivo que contiene a un parámetro incierto (el cual puede representarse mediante un intervalo), dará lugar a un flujo neto de efectivo intervalar. Así, un flujo neto de efectivo en un periodo t, se puede representar como:

$$
FNE_{i} = [FNE_{i_{i}}, FNE_{s_{i}}]
$$
 (3.6)

en donde:

×

¥

 $FNE<sub>1</sub>$  = es el menor valor que podrá adquirir el flujo neto de efectivo en un periodo t.

 $FNE<sub>s</sub>$  = es el mayor valor que podrá adquirir el flujo neto de efectivo en un periodo t.

Las expresiones de los criterios que se utilizan para realizar el análisis financiero deben ser modificadas empleando la aritmética del Análisis por Intervalos.

A continuación se presentan los criterios del análisis financiero modificadas para Análisis por Intervalos.

### **3.4.1 PERIODO DE RECUPERACION INTERVALAR**

Este método determina el tiempo en el que se recupera la inversión inicial [12]. El periodo de recuperación **n** corresponde al periodo en el cual se cumple lo siguiente:

$$
\sum_{t=0} \text{INV}_t = \sum_{t \in P} \text{FNE}_t + \sum_{t \in Q} \text{FNE}_t \tag{3.7}
$$

en donde:

۰

×

 $\mathbf{r}$ 

P = Conjunto de años dentro del periodo de operación de la carretera, para los cuales  $IGR, >0$ .

**Q =** Conjunto de años dentro del periodo operación de la autopista, para los cuales  $IGR_1 \leq 0$ .

 $INV_i =$  Inversión realizada en el periodo  $t$ .

FNE, = Flujo de efectivo neto del proyecto para un periodo t.

El hecho de que los flujos netos de efectivo estén representados por un intervalo  $FNE = [F_1, F_s]$ , modifica la expresión anterior, como la siguiente:

$$
\sum_{t=0} \text{INV}_t = \sum_{t \in \mathcal{P}} \Big[ \text{FNE}_{t_t} + \text{FNE}_{s_t} \Big] + \sum_{t \in \mathcal{Q}} \Big[ \text{FNE}_{t_t} + \text{FNE}_{s_t} \Big] \tag{3.8}
$$

El periodo de recuperación final es un intervalo **INV, =[INV,,INVs ],** los elementos de cada límite están dados como sigue:

$$
\sum_{t=0} \text{INV}_{I_t} = \sum_{t \in P} \text{FNE}_{I_t} + \sum_{t \in Q} \text{FNE}_{I_t}
$$
  

$$
\sum_{t=0} \text{INV}_{S_t} = \sum_{t \in P} \text{FNE}_{S_t} + \sum_{t \in Q} \text{FNE}_{S_t}
$$
 (3.9)

 $0 - 89$ 

٠

is e

 $\pmb{\mathsf{s}}$ 

 $\pm$ 

 $\bullet$ 

Para el caso de autopistas en México, la expresión que calcula al PR intervalar, es la siguiente:

$$
\sum_{i=0}^{n} INV_{I_{i}} = \sum_{i \in P} \left\{-INV_{i} + [0.9951CU_{k}(1+TCAV)^{t-k} - (COPA_{t} + CCOA_{t} + GR_{t} + INT_{t})](1 - T_{T})A_{t}\right\} + \sum_{i \in Q} \left\{-INV_{t} + P_{t} + 0.9951CU_{k} - (COPA_{t} + CCOA_{t} + GR_{t} + INT_{t} + A_{t})\right\}
$$
(3.10a)

$$
\sum_{i=0}^{n} \text{INV}_{S_i} = \sum_{t \in P} \left\{ - \text{INV}_t + \left[ 0.995 \text{ICU}_k (1 + \text{TCAV})^{t-k} - (\text{COPA}_t + \text{CCOA}_t + \text{GR}_t + \text{INT}_t) \right] (1 - T_T) A_t \right\} +
$$
  

$$
\sum_{t \in Q} \left\{ - \text{INV}_t + P_t + 0.995 \text{ICU}_k - (\text{COPA}_t + \text{CCOA}_t + \text{GR}_t + \text{INT}_t + A_t) \right\} \tag{3.10b}
$$

## **3.4.2 PERIODO DE RECUPERACION DESCONTADO INTERVALAR**

El periodo de recuperación descontado es el periodo en el cual la suma de todos los flujos netos de efectivo descontados (aplicando una tasa de descuento), iguala a la inversión inicial [10].

La forma de obtenerlo es mediante la siguiente expresión:

$$
\sum_{t=0} I_t = \sum_{t \in P} \frac{FNE_t}{(1+i)^t} + \sum_{t \in Q} \frac{FNE_t}{(1+i)^t}
$$
(3.11)

en donde:

T

P = Conjunto de años dentro del periodo de operación de la carretera, para los  $\text{cuales }$ **IGR**,  $> 0$ .

**Q =** Conjunto de años dentro del periodo operación de la autopista, para los cuales  $IGR_1 \leq 0$ .

**INV, =** Inversión realizada en el periodo t .

**ENE, =** Flujo de efectivo neto del proyecto para un periodo t.

 $i =$ Tasa de descuento.

Los flujos netos de efectivo de la ecuación 3.11, son intervalares **FNE = [F,,Fs ],** por lo que el PRD también es un intervalo  $INV_i = [INV_{i_i}, INV_{s_i}]$ , en donde cada límite está expresado por medio de la siguiente ecuación:

$$
\sum_{t=0} \text{INV}_{t_i} = \sum_{t \in P} \frac{\text{FNE}_{t}}{(1+i)^{t}} + \sum_{t \in Q} \frac{\text{FNE}_{t}}{(1+i)^{t}}
$$
\n
$$
\sum_{t=0} \text{INV}_{S_t} = \sum_{t \in P} \frac{\text{FNE}_{t}}{(1+i)^{t}} + \sum_{t \in Q} \frac{\text{FNE}_{t}}{(1+i)^{t}}
$$
\n(3.12)

Las expresiones que calculan el **PRD,** para el caso de autopistas en México, es la siguiente:

$$
\sum_{t=0} \text{INV}_{t_{t}} = \sum_{t \in P} \left[ \frac{-\text{INV}_{t} + \left[ 0.995 \text{ICU}_{k} \left( 1 + \text{TCAV} \right)^{t-k} - \left( \text{COPA}_{t} + \text{CCOA}_{t} + \text{GR}_{t} + \text{INT}_{t} \right) \right] \left( 1 - T_{T} \right) - A_{t}}{\left( 1 + i \right)^{t}} \right] + \sum_{t \in Q} \left[ \frac{-\text{INV}_{t} + P_{t} + 0.995 \text{ICU}_{k} - \left( \text{COPA}_{t} + \text{CCOA}_{t} + \text{GR}_{t} + \text{INT}_{t} + A_{t} \right)}{\left( 1 + i \right)^{t}} \right] \tag{3.13a}
$$

$$
\sum_{t=0}^{n} IN_{S_{t}} = \sum_{t \in P} \left[ \frac{-INV_{t} + [0.9951CU_{k}(1+TCAV)^{t-k} - (COPA_{t} + CCOA_{t} + GR_{t} + INT_{t})](1 - T_{T}) - A_{t}}{(1+i)^{t}} \right]
$$
\n
$$
\sum_{t \in Q \ge k} \left[ \frac{-INV_{t} + P_{t} + 0.9951CU_{k} - (COPA_{t} + CCOA_{t} + GR_{t} + INT_{t} + A_{t})}{(1+i)^{t}} \right]
$$
\n(3.13b)

## **3.4.3 VALOR PRESENTE NETO INTERVALAR**

El Valor Presente Neto (VPN) es el valor monetario que resulta de restar la suma de los flujos descontados a la inversión inicial [4]. La ecuación que calcula al VPN es:

$$
VPN = \sum_{t \in P} \left[ \frac{FNE_t}{(1+i)^t} \right] + \sum_{t \in Q} \left[ \frac{FNE_t}{(1+i)^t} \right] \quad ; \quad j = 0,..,n
$$
 (3.14)

en donde:

T

P = Conjunto de años dentro del periodo de operación de la carretera, para los cuales **IGR, > O.** 

**Q =** Conjunto de años dentro del periodo operación de la autopista, para los cuales  $IGR_1 \leq 0$ .

FNE, = Flujo de efectivo neto del proyecto para un periodo t.

n = Horizonte de planeación.

 $i =$  Tasa de descuento.

Considerando que los flujos netos de efectivo están dados como intervalos  $FNE = [F_t, F_s]$ . se deben aplicar las reglas de la aritmética por intervalos para calcular el VPN. Al calcular el VPN de un proyecto cuyo parámetro o parámetros inciertos son representados por intervalos, da lugar a un VPN por intervalos, el cual se puede representar como:

$$
VPN = [VPN_1, VPN_s]
$$

Donde: VPN, = el menor valor posible del VPN.

ï

ï

ï

 $VPN_s = eI$  mayor valor posible del VPN.

Cada uno de los límites de este intervalo están dados por las expresiones siguientes:

$$
VPN_{t} = \sum_{t \in P} \left[ \frac{FNE_{t_{t}}}{(1+i)^{t}} \right] + \sum_{t \in Q} \left[ \frac{FNE_{t_{t}}}{(1+i)^{t}} \right] \quad ; \quad j = 0,...,n
$$
  
\n
$$
VPN_{s} = \sum_{t \in P} \left[ \frac{FNE_{s_{t}}}{(1+i)^{t}} \right] + \sum_{t \in Q} \left[ \frac{FNE_{s_{t}}}{(1+i)^{t}} \right] \quad ; \quad j = 0,...,n
$$
\n(3.15)

El VPN por intervalos refleja la incertidumbre del parámetro o parámetros inciertos del proyecto y contiene todos los valores posibles del VPN. Sin embargo, a veces, el rango de valores del VPN resultante puede ser muy amplio y/o contener valores posibles negativos y positivos. Cuando esto sucede, se necesitan establecer criterios que permitan analizar a ese VPN por intervalos, este tipo de incertidumbre y la forma de interpretarlo ha sido tratado por autores como Rodríguez [26].

La expresión que calcula al VPN para el caso de autopistas en México, es la siguiente:

$$
VPN_{I_1} = \sum_{\text{rep}} \left[ \frac{-1NV_{i} + [0.9951CU_{k}(1+TCAV)^{i-k} - (COPA_{i} + CCOA_{i} + GR_{i} + INT_{i})](1-T_{T}) - A_{i}}{(1+i)^{i}} \right] + \sum_{\text{t.cq}} \left[ \frac{-1NV_{i} + P_{i} + 0.9951CU_{k} - (COPA_{i} + CCOA_{i} + GR_{i} + INT_{i} + A_{i})}{(1+i)^{i}} \right]
$$
(3.16a)

$$
VPN_{s_1} = \sum_{t \in P} \left[ \frac{-INV_t + [0.995ICU_x (1 + TCAV)^{t-k} - (COPA_t + CCOA_t + GR_t + INT_t)][1 - T_T) - A_t}{(1 + i)^t} \right] + \sum_{t \in Q} \left[ \frac{-INV_t + P_t + 0.995ICU_x - (COPA_t + CCOA_t + GR_t + INT_t + A_t)}{(1 + i)^t} \right]
$$
(3.16b)

### **3.4.4 TASA INTERNA DE RETORNO INTERVALAR**

Este método consiste en determinar la tasa de descuento a la cual el valor presente neto de los flujos netos de efectivo se hace cero [10], es decir, que la **TIR** se considera como tasa de descuento con la que el inversionista recupera su capital invertido (cabe aclarar que el **VPN =** O no genera ganancias). La expresión que calcula la **T1R** es la misma que calcula el **VPN,** sólo que la **TIR** es igual a la tasa de descuento i, por lo que la expresión se modifica como sigue:

$$
0 = \sum_{\text{t,c}} \left[ \frac{\text{FNE}_{\text{t}}}{\left(1 + \text{TIR}\right)^{\text{t}}} \right] + \sum_{\text{t,c}} \left[ \frac{\text{FNE}_{\text{t}}}{\left(1 + \text{TIR}\right)^{\text{t}}} \right] \tag{3.17}
$$

en donde:

 $\lambda$ 

**P =** Conjunto de años dentro del periodo de operación de la carretera, para los cuales **1GR, > O.** 

**Q =** Conjunto de años dentro del periodo operación de la autopista, para los cuales  $IGR, \leq 0.$ 

**FNE, =** Flujo de efectivo neto del proyecto para un periodo t.

En este caso los flujos netos de efectivo están dados como un intervalo **FNE**<sub>1</sub> = [FNE<sub>1</sub>, FNE<sub>s</sub>]. Por esta razón la TIR está dada como un intervalo **TIR = [TIR,,TIRs ].** En donde cada límite está dado por las siguientes expresiones:

$$
0 = \sum_{t \in P} \left[ \frac{\mathbf{FNE}_{t_i}}{(1 + \mathbf{TIR}_1)^t} \right] + \sum_{t \in Q} \left[ \frac{\mathbf{FNE}_{t_i}}{(1 + \mathbf{TIR}_1)^t} \right]
$$
  
\n
$$
0 = \sum_{t \in P} \left[ \frac{\mathbf{FNE}_{s_i}}{(1 + \mathbf{TIR}_s)^t} \right] + \sum_{t \in Q} \left[ \frac{\mathbf{FNE}_{s_i}}{(1 + \mathbf{TIR}_s)^t} \right]
$$
\n(3.18)

La expresión que calcula la **TIR** para proyectos de inversión de autopistas en México, es:

 $\lambda$ 

í,

$$
0 = \sum_{t \in P} \left[ \frac{-INV_{i} + [0.9951CU_{k}(1+TCAV)^{1-k} - (COPA_{i} + CCOA_{i} + GR_{i} + INT_{i})](1 - T_{T}) - A_{i}}{(1+TR_{1})^{t}} \right] + \sum_{t \in Q} \left[ \frac{-INV_{i} + PRE + 0.995ICU_{k} - (COPA_{i} + CCOA_{i} + GR_{i} + INT_{i} + A_{i})}{(1+TR_{1})^{t}} \right] \qquad (3.19a)
$$
  

$$
0 = \sum_{t \in P} \left[ \frac{-INV_{i} + [0.995ICU_{k}(1+TCAV)^{t-k} - (COPA_{i} + CCOA_{i} + GR_{i} + INT_{i})](1 - T_{T}) - A_{i}}{(1+TR_{S})^{t}} \right] + \left[ \frac{-INV_{i} + PRE + 0.995ICU_{k} - (COPA_{i} + CCOA_{i} + GR_{i} + INT_{i} + A_{i})}{(1+TR_{S})^{t}} \right] + \left[ \frac{-INV_{i} + PRE + 0.995ICU_{k} - (COPA_{i} + CCOA_{i} + GR_{i} + INT_{i} + A_{i})}{(1+TR_{S})^{t}} \right] \qquad (3.19b)
$$

## **3.5 RESUMEN**

El Análisis por Intervalos es una técnica que se puede emplear para analizar proyectos de inversión cuando uno o más de los rubros de los flujos netos de efectivo son inciertos y la incertidumbre asociada es del tipo *entre uno y otro valor.* 

En este capítulo se observa que cuando alguno de los flujos netos de efectivo es incierto e intervalar, los criterios para analizar un proyecto con flujos intervalares también son intervalos. Por esta razón, en este capítulo se desarrollan las expresiones de los criterios comunes para analizar proyectos de inversión considerando flujos netos de efectivo intervalares.

 $x = x - 1$ 

۰

¥

¥

La evaluación de proyectos de inversión no es tan confiable cuando se considera información incierta, es decir, que al evaluar proyectos de inversión la información con la que se realiza este análisis está basada en la experiencia de los analistas financieros, la cual no tiene ninguna base formal (tal como datos estadísticos de empresas similares), sin embargo, al contemplar la incertidumbre en esta información y manejándola adecuadamente se tienen resultados muy cercanos a la realidad. Al utilizar Análisis por Intervalos dentro del análisis financiero, se tiene un alto margen de confiabilidad, puesto que los rubros intervalares comprenden, a lo largo del intervalo, toda la gama de posibles valores que puede adquirir dicho rubro, y con esto se tiene un resultado con todas las posibilidades, por lo que puede tomar una decisión de inversión en un proyecto determinado.

# **4. ANALISIS FINANCIERO INTERVALAR DEL CASO EN ESTUDIO SIN FINANCIAMIENTO**

# **4.1 INTRODUCCION**

El objetivo de este capítulo es el de presentar el análisis financiero del caso en estudio, cuando algunos de los parámetros que intervienen en el cálculo de los flujos netos de efectivo es incierto, sin considerar el financiamiento externo.

El presente análisis considera la incertidumbre en los rubros de los flujos netos de efectivo siguientes:

- 1. Incertidumbre en el primer año de ingresos por cuotas.
- 2. Incertidumbre en los costos anuales de operación y de conservación.

La segunda sección presenta las expresiones de estos flujos netos de efectivo que se obtienen al considerar uno de sus rubros con incertidumbre, se estudian los dos casos antes mencionados. La tercera sección, presenta al análisis financiero cuando existe incertidumbre en el primer año de ingresos por cuotas en la carretera, éste análisis se realiza con los criterios siguientes: Periodo de recuperación, Periodo de Recuperación Descontado, Valor Presente Neto y Tasa Interna de Retorno. En la cuarta sección, se realiza el análisis financiero considerando incertidumbre en los costos anuales de operación y de conservación. En la quinta sección se presenta las conclusiones de este análisis financiero.

i

٠

## **4.2 FLUJOS NETOS DE EFECTIVO INTERVALARES DEL CASO EN ESTUDIO**

En el proyecto de inversión se distinguen dos periodos no traslapados: 1 año de construcción y 29 de operación.

En el capítulo 2, sección 2.3, se determinaron las expresiones de los flujos netos de efectivo para el caso de proyectos de inversión en autopistas de México. En estas expresiones, se tienen diversos parámetros, los cuales no pueden determinarse con certeza por lo que se tienen diversos casos de incertidumbre:

*En los ingresos:* 

- $\bullet$  Ingreso por cuotas al final del primer año de operación (ICU<sub>2</sub>).
- Tasa de crecimiento del aforo vehícular ( TCAV ).

 $\mathbb{R}^n$  . The set of  $\mathbb{R}^n$ 

*En los egresos:* 

¥

ï

- Costos anuales de reconstrucción y operación ( COPA y CCOA, respectivamente).
- Tasa de descuento.

En este trabajo, los rubros a considerar bajo incertidumbre son: el Ingreso por cuotas al final del primer año de operación (ICU<sub>2</sub>) y los Costos anuales de operación (COPA) y de conservación (CCOA).

A continuación se presentan los flujos netos de efectivo considerando la incertidumbre de cada caso, utilizando el Análisis por Intervalos.

## **4.2.1 CASO 1: INCERTIDUMBRE EN EL INGRESO POR CUOTAS EN EL PRIMER AÑO DE OPERACION ( ICU2)**

La incertidumbre en los ingresos por cuotas se debe a que no se conoce con certeza los ingresos por obtener en el primer año de operación de la autopista, este ingreso se piensa que puede estar entre \$15,000 y \$30,000, es decir  $ICU_2 = [15000, 30000]$ , entonces los flujos netos de efectivo quedan dados como un intervalo  $\mathbf{FNE}_{t} = [\mathbf{FNE}_{L}, \mathbf{FNE}_{S}]$ , en donde  $\mathbf{FNE}_{L}$ es el mínimo valor que puede adquirir el flujo neto de efectivo en ese año y FNE<sub>s,</sub> es el mayor valor que adquiere el flujo.

Los flujos netos de efectivo para el caso de una autopista en operación y considerando a la depreciación, cuando **IGR, > O,** están dados por:

$$
FNE_{T_1} = -INV_1 + [14925(1.04)^{1/2} - 16850 - GR_1](1 - T_T)
$$
  
\n
$$
FNE_{S_1} = -INV_1 + [29850(1.04)^{1/2} - 16850 - GR_1](1 - T_1)
$$
\n(4.1)

La tabla 4.1 presenta al ingreso gravable intervalar. La tabla 4.2 muestra las expresiones de los flujos netos de efectivo intervalares para las situaciones en que:

• El ingreso gravable es positivo, la autopista se encuentre en operación y no se considere la depreciación.

¥

- El ingreso gravable es negativo, la autopista se encuentre en operación y se considere la depreciación.
- El ingreso gravable es negativo, la autopista se encuentre en operación y no se considere la depreciación.
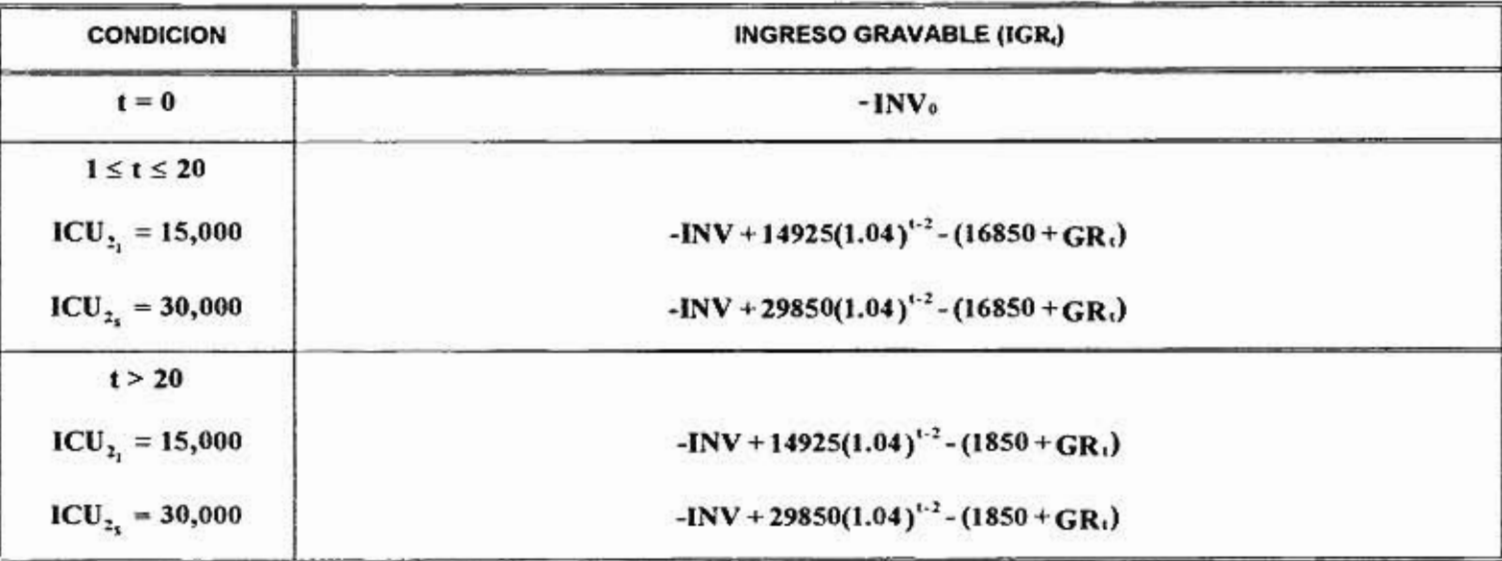

**TABLA 4.1** ECUACIONES GENERALES PARA EL INGRESO GRAVABLE. CASO1: INGRESO POR CUOTAS INTERVALAR.

 $\overline{\phantom{a}}$ 

 $\mathbf{r}$  :

 $\ddot{\phantom{0}}$ 

 $\overline{\phantom{a}}$ 

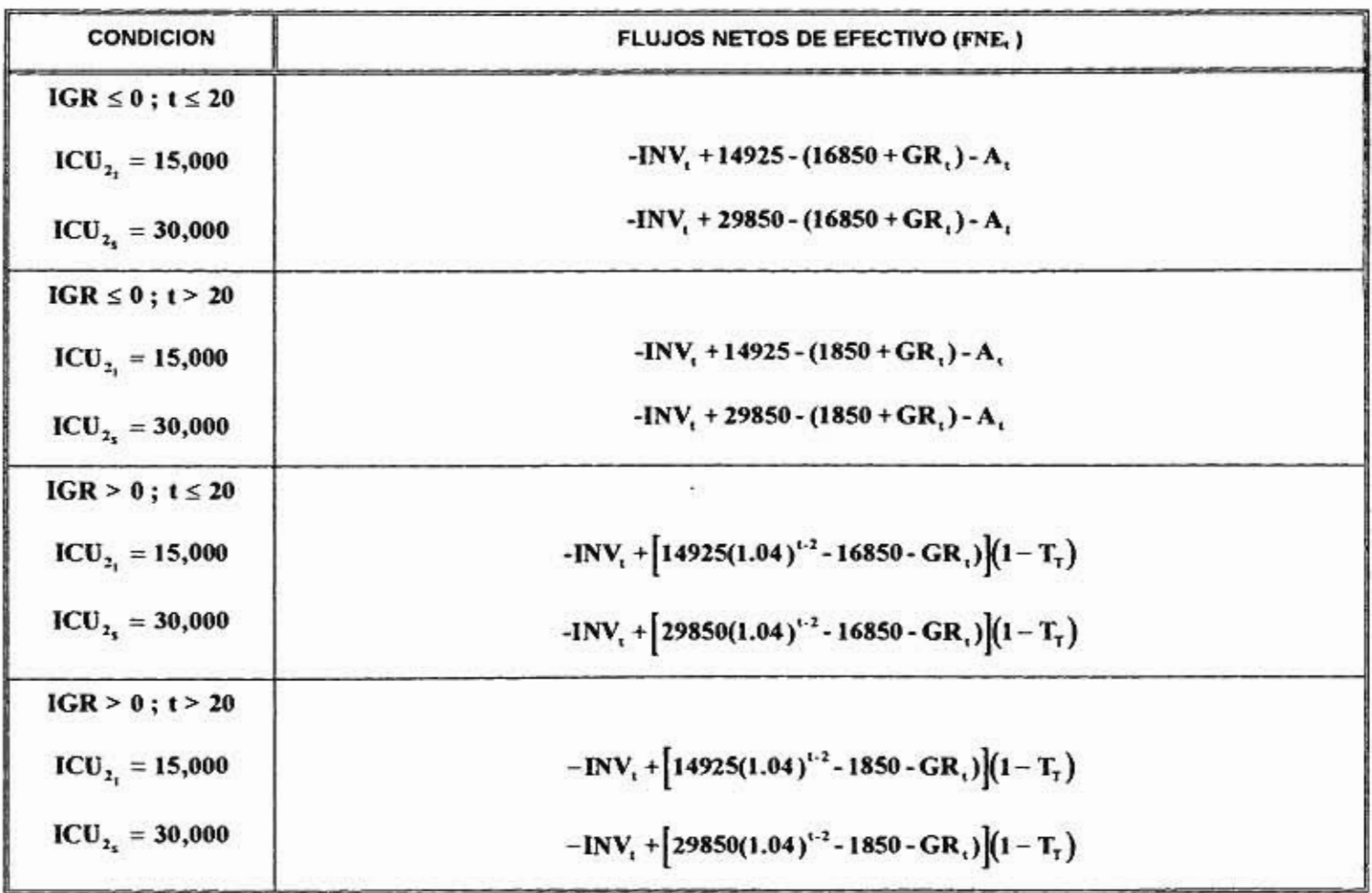

**TABLA 4.2** ECUACIONES GENERALES PARA LA OBTENCIÓN DE LOS FLUJOS NETOS DE EFECTIVO, CASO1: INGRESO POR CUOTAS INTERVALAR.

 $\bullet$ 

 $\tilde{\mathcal{D}}$ 

£3

 $^\circ$ 

 $\alpha$ 

#### **4.2.2 CASO 2: INCERTIDUMBRE EN LOS COSTOS DE OPERACION Y DE CONSERVACION**

×

Los costos de operación y de conservación también son considerados con incertidumbre, originalmente ambos costos eran de \$1, 850, sin embargo, dada la incertidumbre de este rubro, dichos costos se pueden representar como un intervalo  $\text{COPA} + \text{CCOA} = \begin{bmatrix} 1400, 2200 \end{bmatrix}$ , al igual que el caso anterior los flujos netos de efectivo quedan dados como un intervalo **FNE**<sub>t</sub> = **[FNE**<sub>1</sub>, FNE<sub>s</sub>, ], en donde FNE<sub>1,</sub> es el mínimo valor que podrá adquirir el flujo neto de efectivo en ese año **t**, y FNE<sub>s,</sub> es el mayor valor que va adquirir el flujo.

Las expresiones para los flujos netos de efectivo intervalares para este caso, en un cierto año t (2 s t s **21),** si el ingreso gravable correspondiente **IGRi** es positivo, es la siguiente:

$$
\begin{aligned} \text{FNE}_{1_1} &= -1\text{NV}_t + \left[ 0.9951\text{CU}_2(1.04)^{1/2} - 16400 - \text{GR}_t \right] \left( 1 - T_\tau \right) \\ \text{FNE}_{S_t} &= -1\text{NV}_t + \left[ 0.9951\text{CU}_2(1.04)^{1/2} - 17200 - \text{GR}_t \right] \left( 1 - T_\tau \right) \end{aligned} \tag{4.2}
$$

Para la obtención de los flujos netos de efectivo se necesita calcular al ingreso gravable, este ingreso es obtenido con las expresiones modificadas de la tabla 4.3. La tabla 4.4 muestra las expresiones de los flujos netos de efectivo intervalares para las situaciones en que:

Ŧ

¥

- El ingreso gravable es positivo, la autopista se encuentre en operación y no se considere la depreciación.
- El ingreso gravable es negativo, la autopista se encuentre en operación y se considere la depreciación.
- El ingreso gravable es negativo, la autopista se encuentre en operación y no se considere la depreciación.

**TABLA 4.3** ECUACIONES GENERALES PARA EL INGRESO GRAVABLE. CASO 2: COSTOS DE OPERACION Y DE CONSERVACION INTERVALARES.

 $\bullet$ 

 $\sim$ 

 $\star$ 

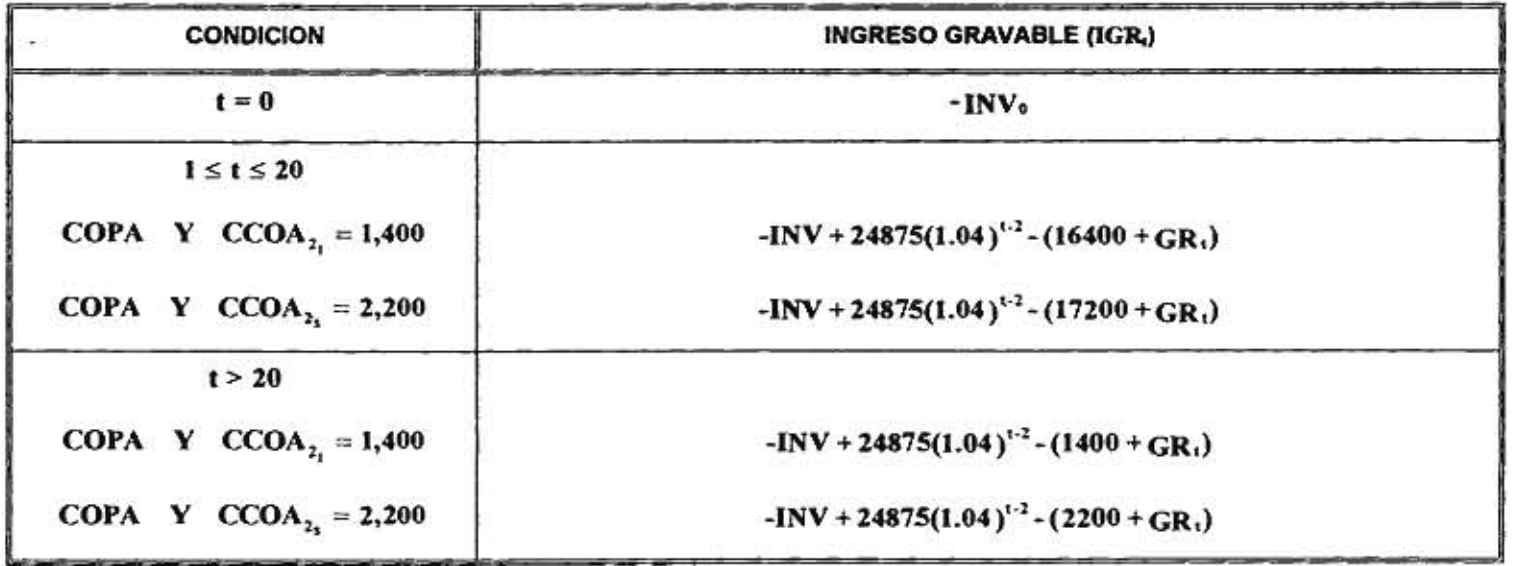

**A** 

e,

v.

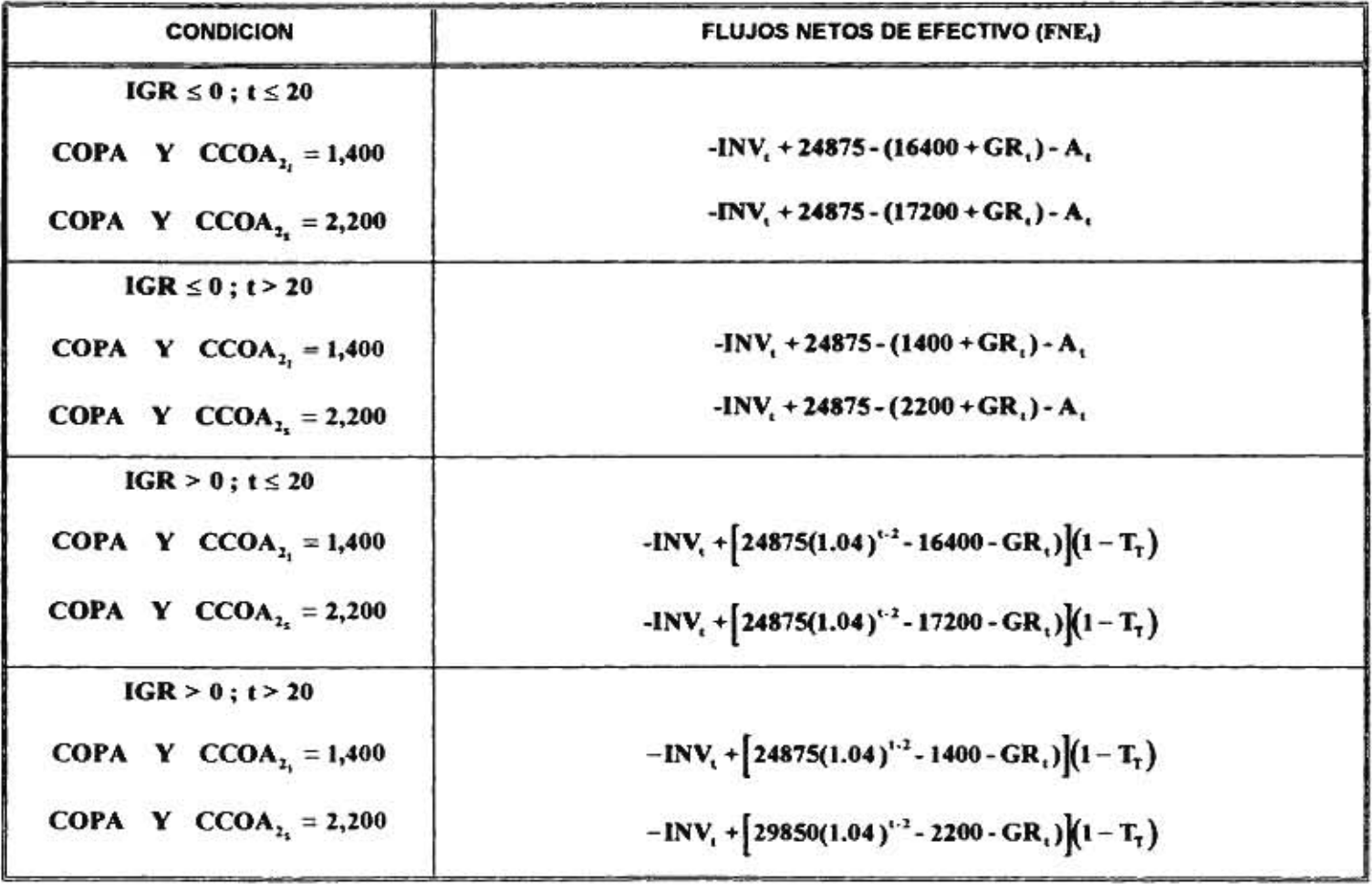

**TABLA 4.4** ECUACIONES GENERALES PARA LA OBTENCIÓN DE LOS FLUJOS NETOS DE EFECTIVO, CASO 2: COSTOS DE OPERACION Y DE CONSERVACION INTERVALARES.

×

÷

89

٠

Con los flujos netos de efectivo que se obtuvieron en las tablas 4.1, 4.2, 4.3 y 4.4, se realiza el análisis financiero de este proyecto. A continuación se presentan los criterios para realizar el análisis financiero de un proyecto de inversión, que contiene incertidumbre en los flujos netos de efectivo.

## **4.3 ANALISIS FINANCIERO CON INCERTIDUMBRE EN EL INGRESO POR CUOTAS EN EL PRIMER AÑO DE OPERACION**

El análisis financiero sin considerar financiamiento externo, se realiza para analizar la conveniencia de realizar este proyecto cuando el inversionista aporta toda la inversión inicial, y además se considera que existe incertidumbre en el primer año de ingresos.

Para realizar este análisis es necesario desarrollar el Estado de Flujos de Efectivo, éste es presentado en la tabla 4.5. Cabe recordar que estos flujos de efectivo son intervalares, pues provienen de un rubro intervalar. En dicha tabla se presenta al límite inferior del intervalo del flujo de efectivo en un periodo determinado t y al límite superior del intervalo del flujo neto de efectivo intervalar. En dichas tablas se presenta el flujo de caja neto de cada año de la concesión, se puede observar que estos flujos son positivos desde el primer año de operación  $FNE$ ,  $=[4191.25,12400]$ , hasta el último año de concesión. Este hecho indica que si se realiza el proyecto se puede solventar, para todos los años del proyecto, los compromisos previstos sin enfrentar algún problema de liquidez.

 $\mathbf{r}$ 

El análisis financiero, no sólo debe considerar a la liquidez corno parámetro de decisión sobre la conveniencia de invertir en un proyecto, este análisis debe considerar diferentes criterios como lo son: el periodo de recuperación, el periodo de recuperación descontado, el valor presente neto y la tasa interna de retorno, discutidos en el capítulo 2, considerando al proyecto sin incertidumbre.

67

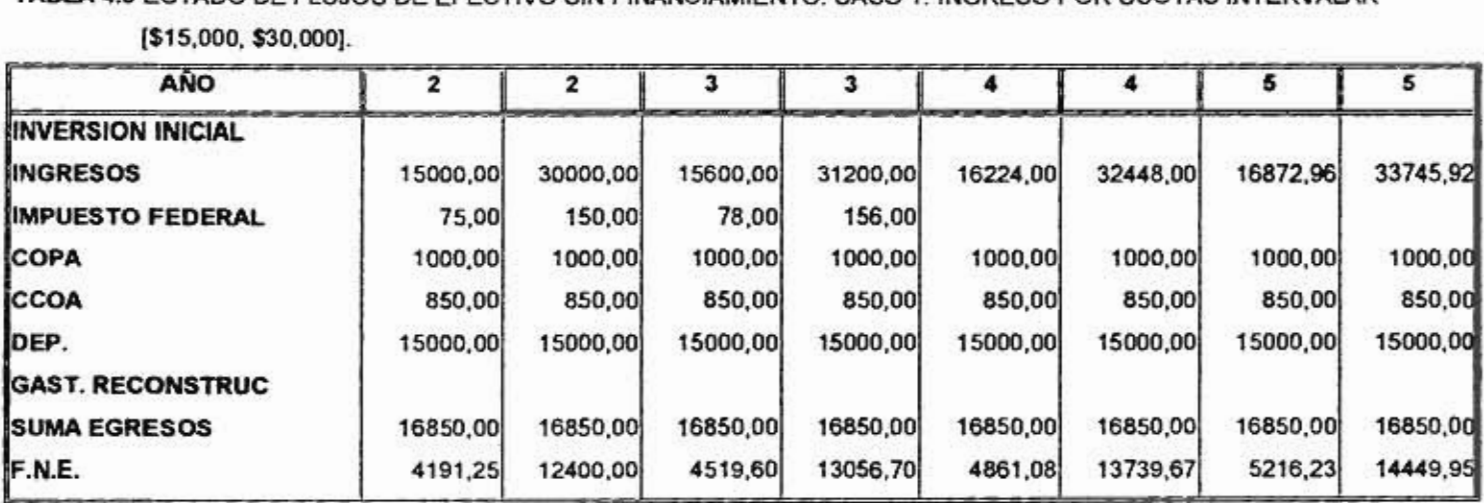

**TABLA 4.5 ESTADO DE FLUJOS DE EFECTIVO SIN FINANCIAMIENTO. CASO 1: INGRESO POR CUOTAS INTERVALAR [\$15,000, \$30,000].** 

 $\bullet$ 

 $\tilde{\mathcal{C}}$ 

89

 $\bullet$ 

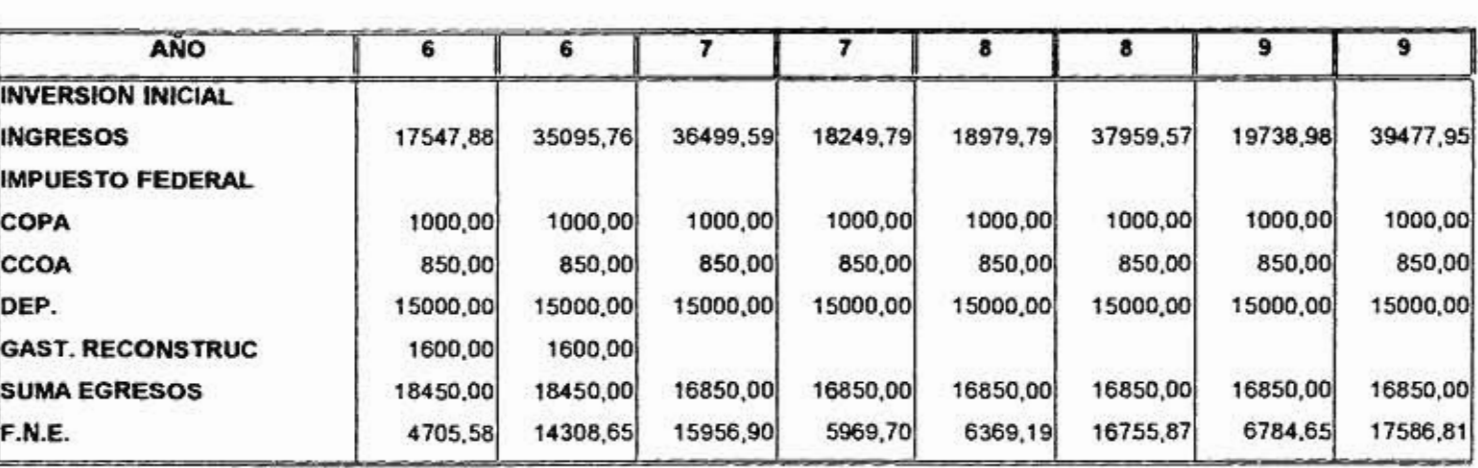

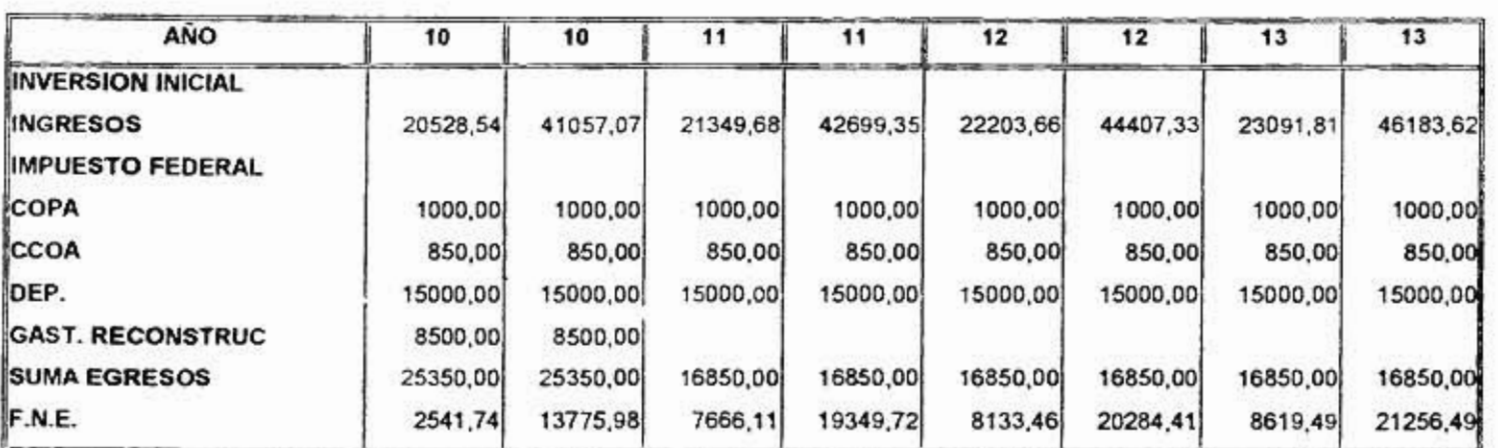

 $\ddot{\phantom{0}}$ 

 $\lambda$ 

 $\pm 1$ 

 $\bullet$ 

 $69\,$ 

 $\blacksquare$ 

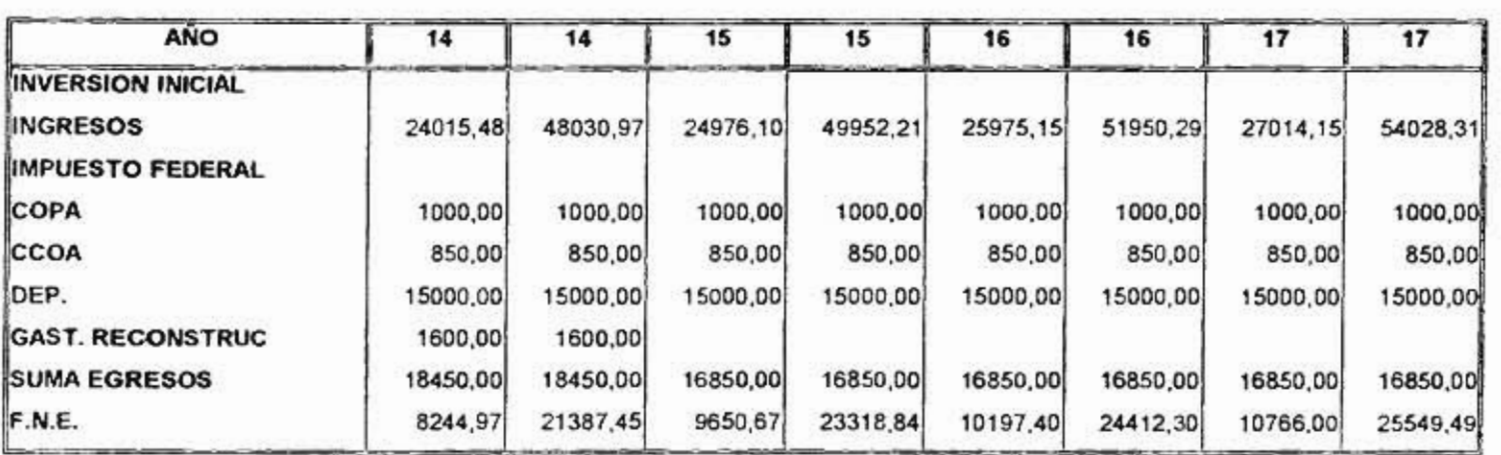

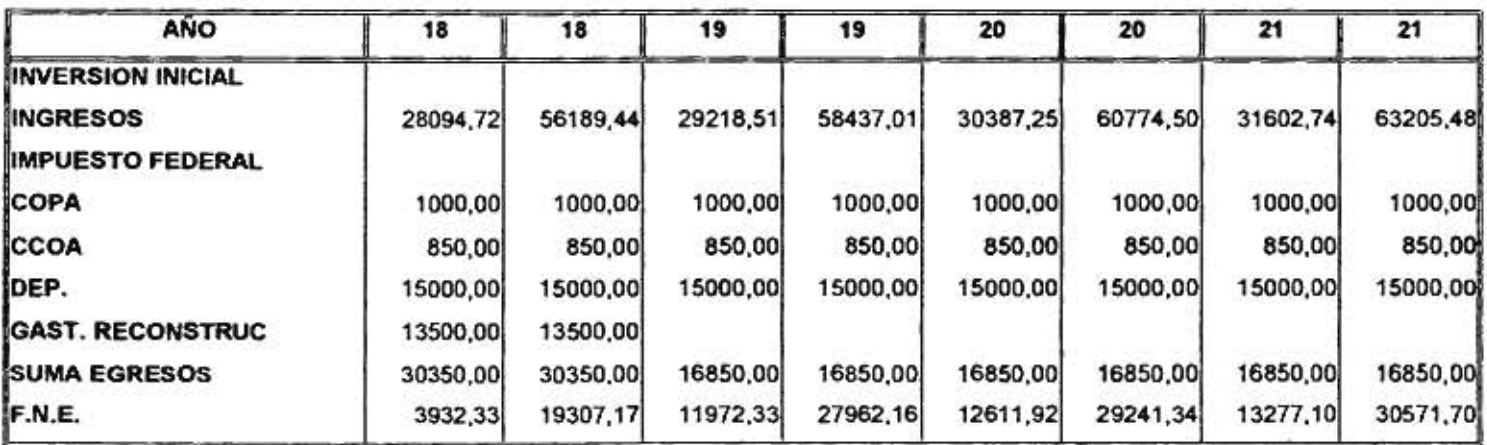

4

70

ç,

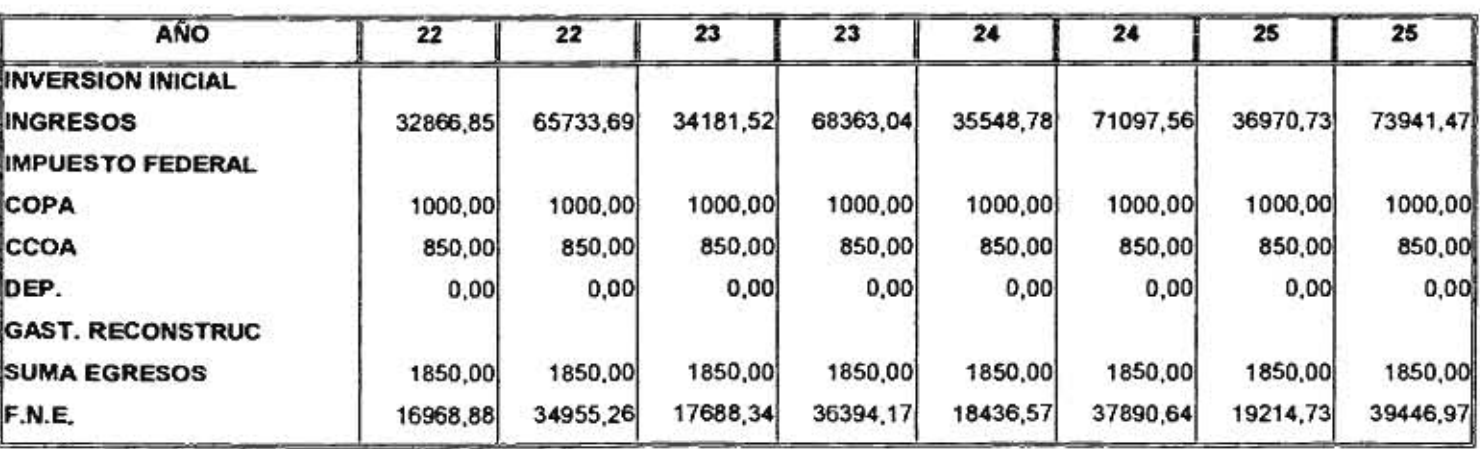

 $\label{eq:3.1} m_{\rm H} = -\frac{1}{2} \left( 1 - \frac{1}{2} \right) \left( 1 - \frac{1}{2} \right) \left( 1 - \frac{1}{2} \right) \left( 1 - \frac{1}{2} \right) \left( 1 - \frac{1}{2} \right)$ 

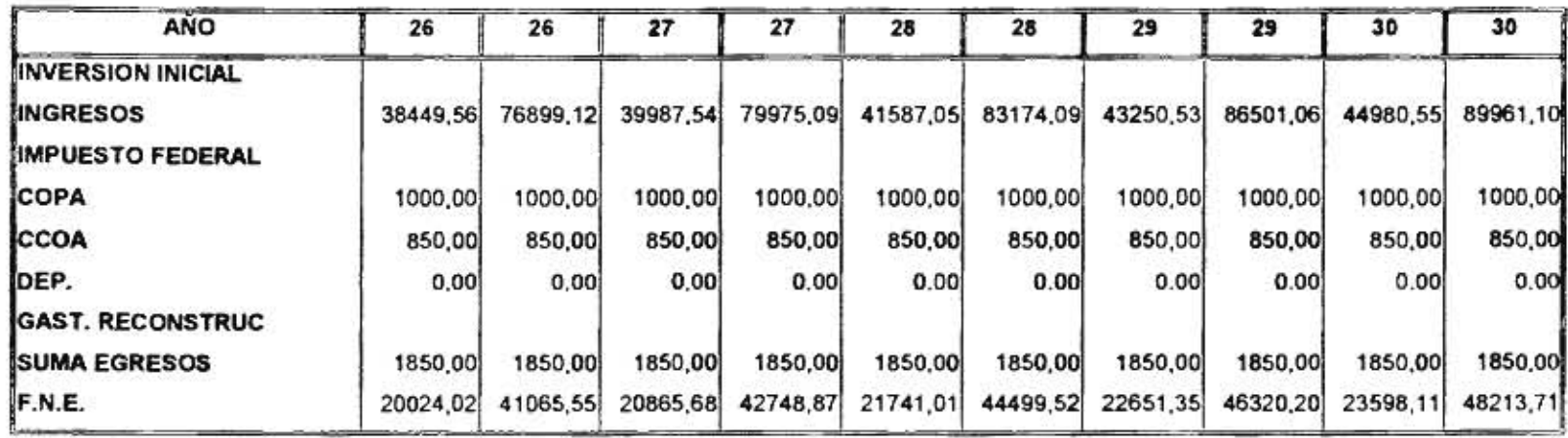

្ន

 $\ddot{\phantom{1}}$ 

 $\tau$ 

 $\mathbf{k}$ 

¥

#### **4.3.1 PERIODO DE RECUPERACION INTERVALAR SIN FINANCIAMIENTO**

El periodo de recuperación, es el periodo en el cual se recupera la inversión inicial del proyecto (ecuación 3.10). Con la ayuda de las tablas 4.5 y 4.6, se puede realizar el cálculo de este periodo de recuperación, sumando a todos los flujos netos de efectivo del proyecto, desde el primer periodo de operación, hasta que se iguale la inversión inicial. El periodo de recuperación está dado por el intervalo **PR = [23,35],** esto significa que para un ingreso inicial de ICU<sub>2</sub> = [15000,30000], el inversionista deberá esperar desde 23 hasta 35 años para recuperar su inversión. Es posible que el inversionista cuente con alguna otra alternativa de inversión que le proporcione una pronta recuperación de su capital invertido en un menor tiempo que este proyecto, por esta razón, la decisión del inversionista sobre invertir o no en este proyecto dependerá del tiempo en que desee recuperar su inversión.

٠

٠

 $\overline{ }$ 

#### **4.3.2 PERIODO DE RECUPERACION DESCONTADO INTERVALAR SIN FINANCIAMIENTO**

El Periodo de Recuperación Descontado **(PRD)** es el año en el cual se recupera la inversión inicial, sólo que los flujos que se utilizan son flujos descontados (ecuación 3.13). La figura 4.1 muestra a este periodo calculado con diferentes tasas de descuento. En la gráfica, se observa que al pasar de una tasa de descuento nula, la recuperación de la inversión inicial se encuentra en el intervalo **[23,35].** Como se puede observar a medida que la tasa de descuento aumenta, el tiempo que debe transcurrir para recuperar la inversión inicial se va incrementando en forma geométrica y alcanza tiempos de recuperación demasiado extensos. Así, por ejemplo, si la tasa de descuento es del 10%, el **PRD** es **[92,160] ,** lo que este intervalo indica es que la inversión inicial se puede recuperar desde el año 92 hasta 160 años. Con este intervalo de tiempo es difícil esperar que el inversionista acepte invertir en un proyecto, ya que para una tasa comercial como lo es del 10% se necesita esperar 92 años (toda su vida o aún más) para recuperar su inversión.

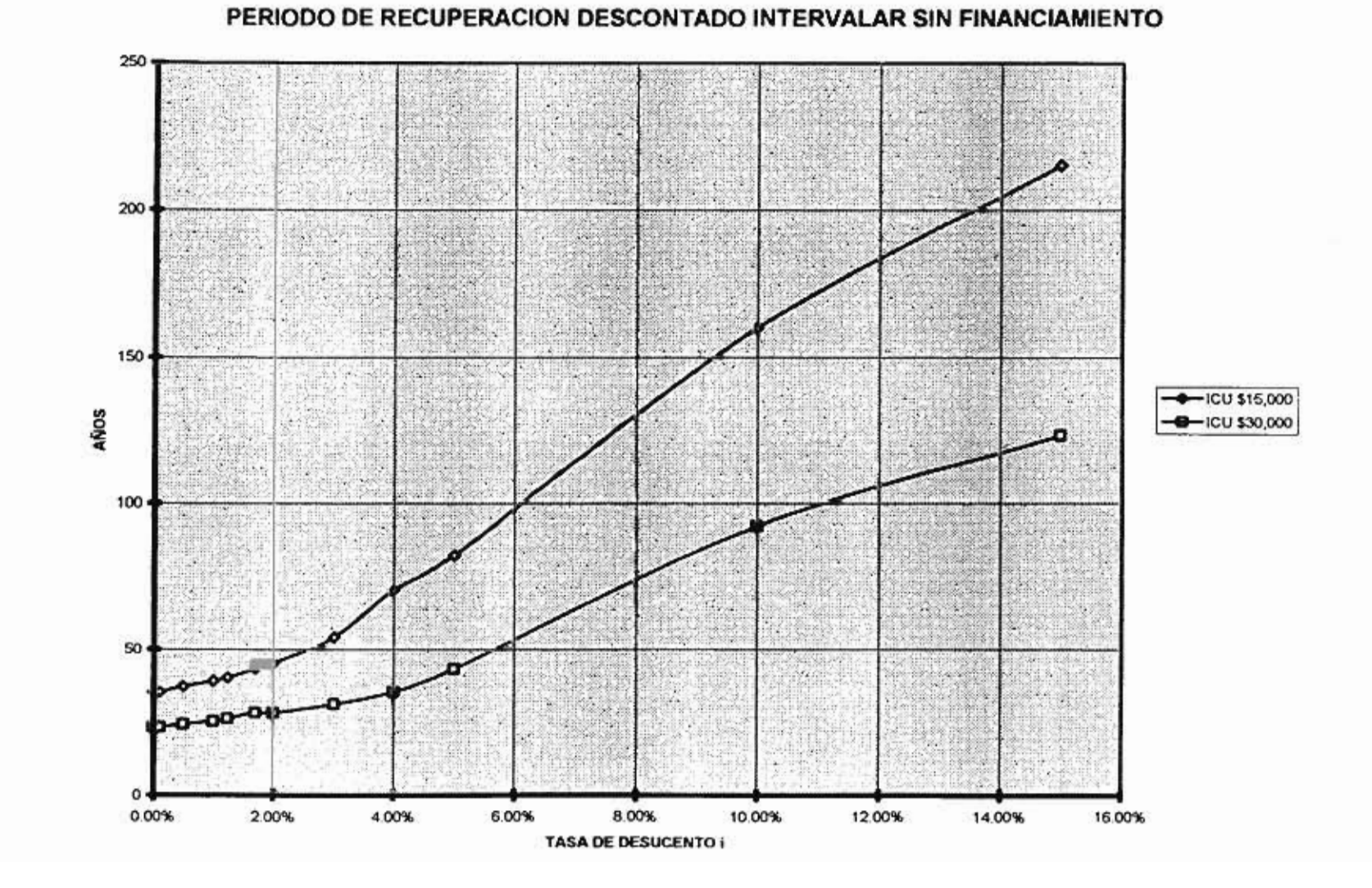

#### FIGURA 4.1 CASO 1: INGRESO POR CUOTAS INTERVALAR=[\$15,000,\$30,000]

 $73\,$ 

#### **4.3.3 VALOR PRESENTE NETO INTERVALAR SIN FINANCIAMIENTO**

El VPN es el resultado de la comparación de todos los flujos de efectivo descontados con respecto de la inversión inicial (ecuación 3.16). Para este caso, el VPN resultante es un intervalo, que representa todos los valores posibles de este proyecto para una tasa de descuento dada.

Como se puede observar en la figura 4.2, para una tasa de descuento del 0% el VPN es [-118580.50,316206.511, para una tasa de descuento del 2.92% proporciona un VPN de [-261012.31,83.841, este intervalo incluye tanto a valores positivos como negativos, por lo que, la sola aplicación de este criterio no indica que invirtiendo en este proyecto se incremente la riqueza del inversionista. Sin embargo, si se observa la parte positiva del intervalo, el proyecto es conveniente para tasas de descuento que se encuentren dentro del intervalo [0.0%,292%] , lo cual es bastante malo para fines prácticos, pues hay que comparar este resultado con tasas comerciales (que son arriba del 10%), para darse cuenta de que con este proyecto difícilmente generará un beneficio extra para el inversionista.

#### **4.3.4 TASA INTERNA DE RETORNO INTERVALAR SIN FINANCIAMIENTO**

La tasa de descuento con la cual el VPN se hace cero es la **TIR.** La **TIR** para este caso es del [- **1.24%,2.92%].** En la figura 4.2 se puede observar este intervalo, la TIR es justamente el valor en el cual la gráfica cruza el eje horizontal. Este intervalo indica que para una inversión que puede ser desde \$15,000 hasta \$30,000, se tendrá una tasa de recuperación de capital desde -1.24% hasta 2.92%. Como se puede observar el rango de la **TIR** además de comprender una parte negativa, comprende tasa demasiado pequeñas, las cuales difícilmente se podrían considerar, ya que las tasas comerciales fluctúan entre el 10 y 15% aproximadamente.

74

#### FIGURA 4.2 CASO 1: INGRESO POR CUOTAS INTERVALAR=[\$15,000,\$30,000]

 $\mathcal{M}$ 

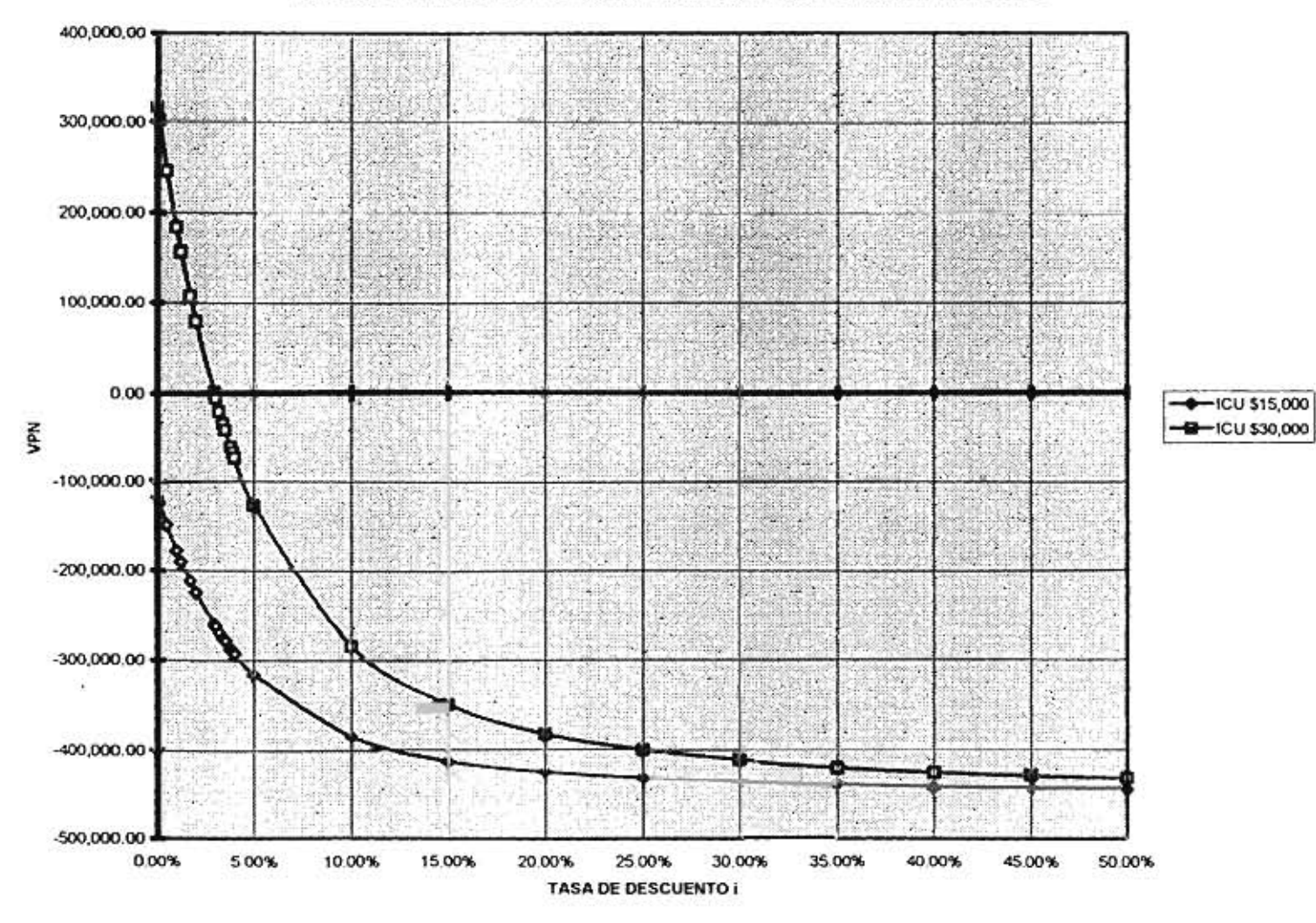

VALOR PRESENTE NETO INTERVALAR SIN FINANCIAMIENTO

×

 $\mathfrak{L}$ 

Θś,

 $\mathcal{F}_\alpha$ 

# **4.4 ANALISIS FINANCIERO CON INCERTIDUMBRE EN LOS COSTOS DE OPERACION Y DE CONSERVACION**

 $\mathcal{L}^{\mathcal{L}}$  . The set of  $\mathcal{L}^{\mathcal{L}}$ 

٠

control 20 percent

El análisis financiero, para este caso, se realiza sin considerar financiamiento externo y se considera la incertidumbre en los costos de operación y de conservación, de proyectos similares se ha observado que estos costos pueden estar entre \$1,400 y \$2,200, es decir, que éstos se pueden representar por medio de un intervalo, entonces COPA y CCOA=[1400,2200]. Para realizar este análisis, se consideran los siguientes cuatro criterios intervalares: el Periodo de Recuperación **(PR),** el Periodo de Recuperación Descontado **(PRD),** el Valor Presente Neto (VPN) y la Tasa Interna de Retorno **(T1R).** 

Las tablas 4.6 muestran los estados de flujos de efectivo intervalares para el caso, sin considerar el financiamiento externo. La tabla muestra al estado de flujos de efectivo para el límite inferior del intervalo cuando **COPA** y **CCOA = [1400,2200].** 

#### **4.4.1 PERIODO DE RECUPERACION INTERVALAR SIN FINANCIAMIENTO**

El año en el que se recupera la inversión inicial es el Periodo de Recuperación (ecuación 3.10). Con la tabla 4.6, los flujos netos de efectivo del proyecto considerando que los costos de operación y de conservación tengan incertidumbre, se encontró que el periodo de recuperación es de 26 años. Debido a que la recuperación del capital invertido ocurre en el año 26 y la concesión es a 30 años, el inversionista deberá esperar a la casi conclusión de la concesión para recuperar su inversión por lo cual la recomendación es la de no invertir en este proyecto, sin embargo, con este resultado la decisión de invertir o no sigue quedando para el inversionista.

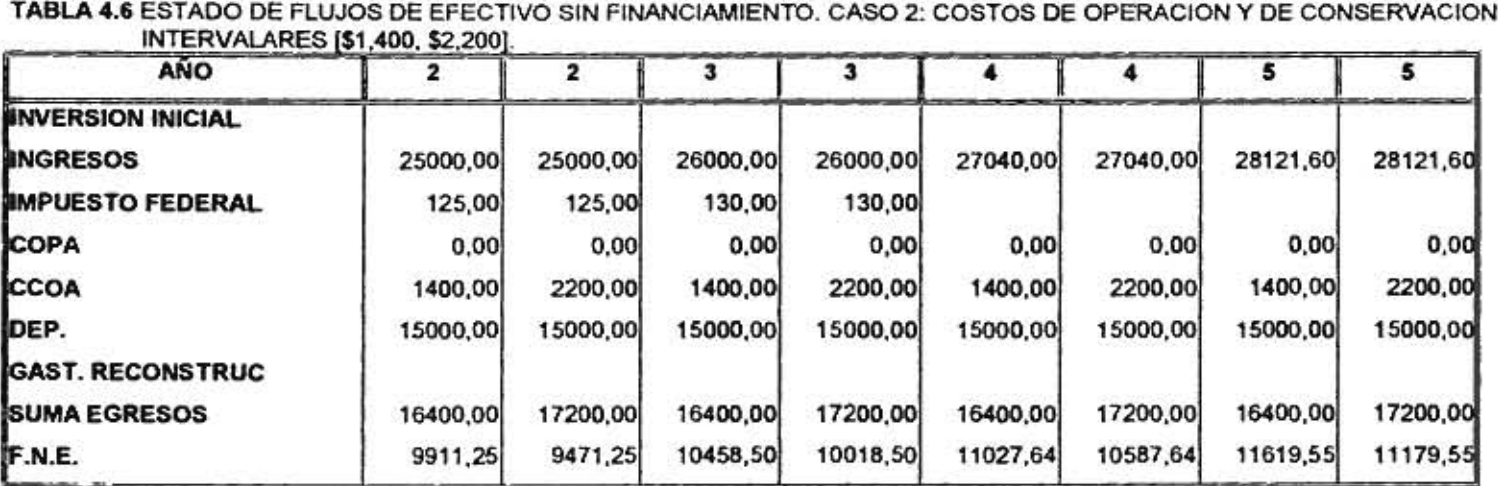

**INTERVALARES [\$1,400, \$2,200].** 

 $\bullet$ 

 $\sim$ 

 $\sim$ 

 $\mathcal{I}$ 

÷

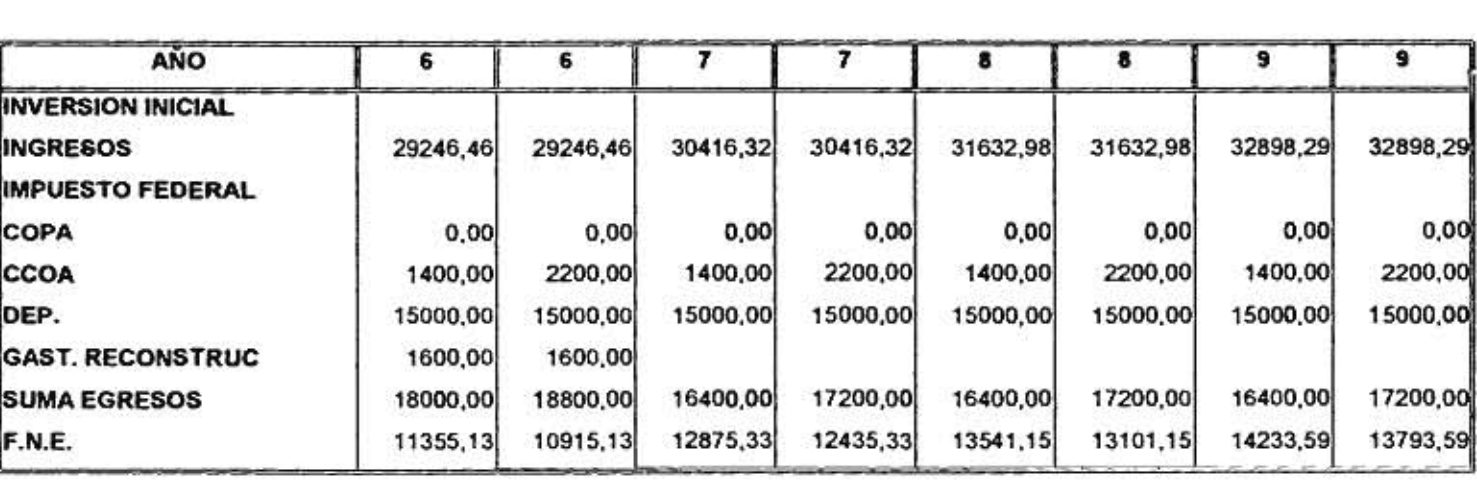

 $\sim$   $\geq$ 

82.00

'n.

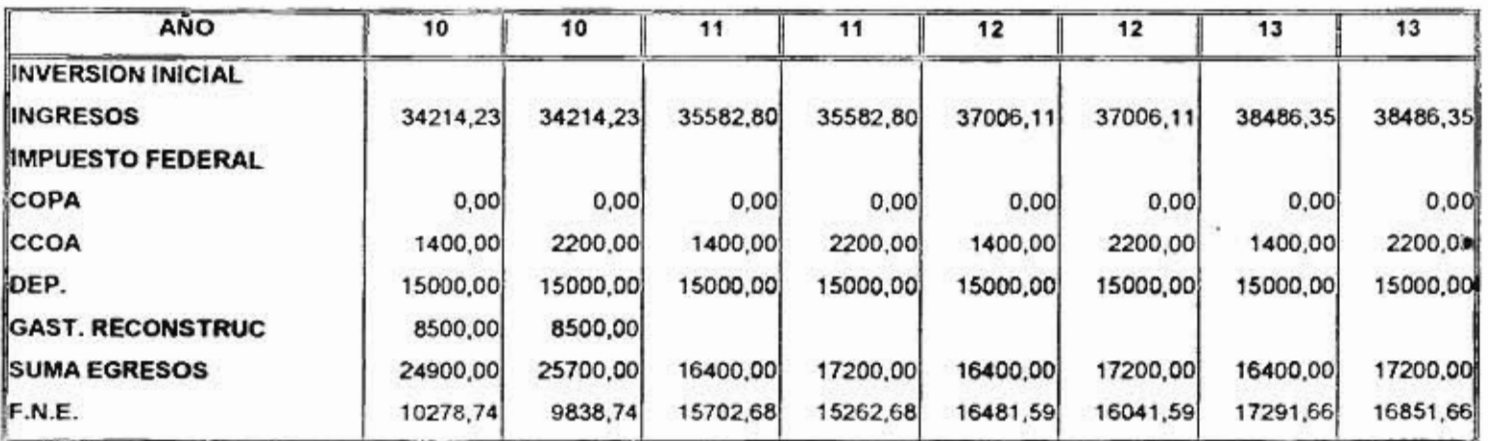

 $\overline{\phantom{a}}$ 

帚

 $\mathbb{E}_{\mathcal{A}}$ 

78

Ö,

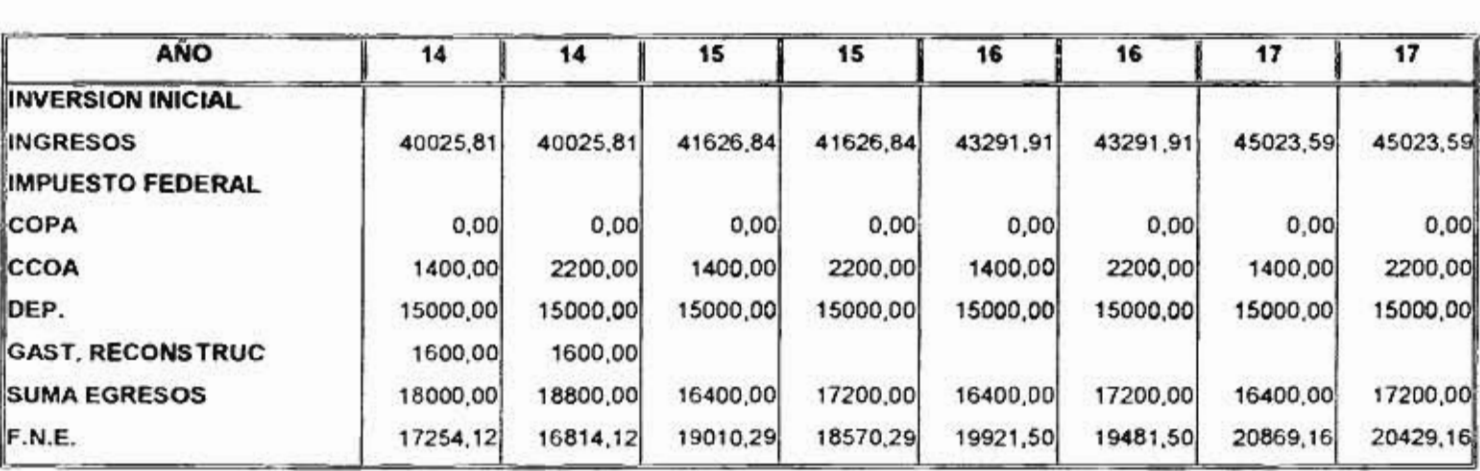

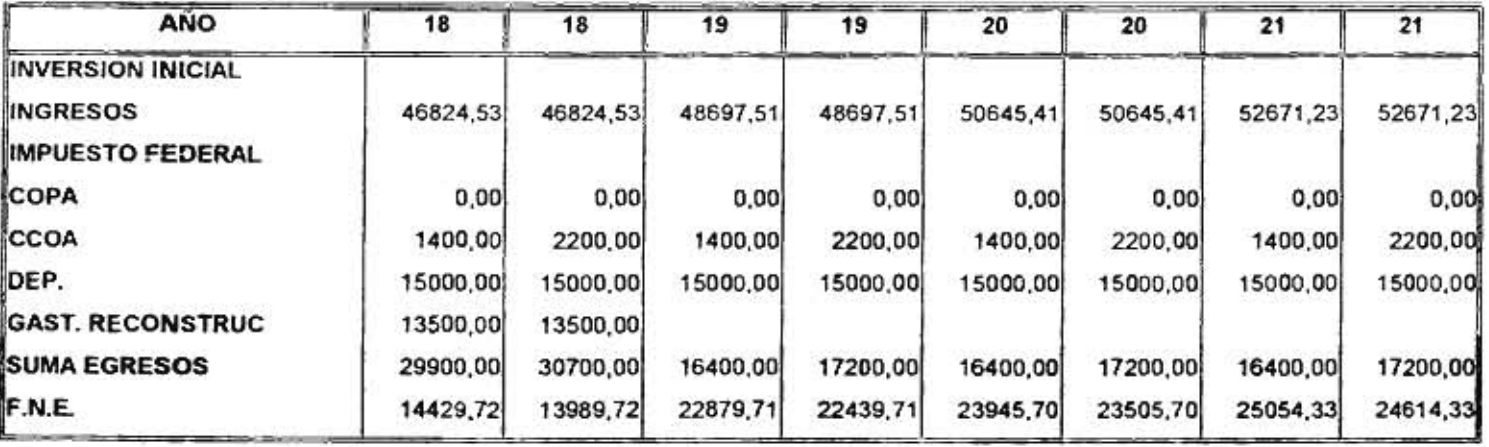

 $\bullet$ 

 $\mathcal{L}$ 

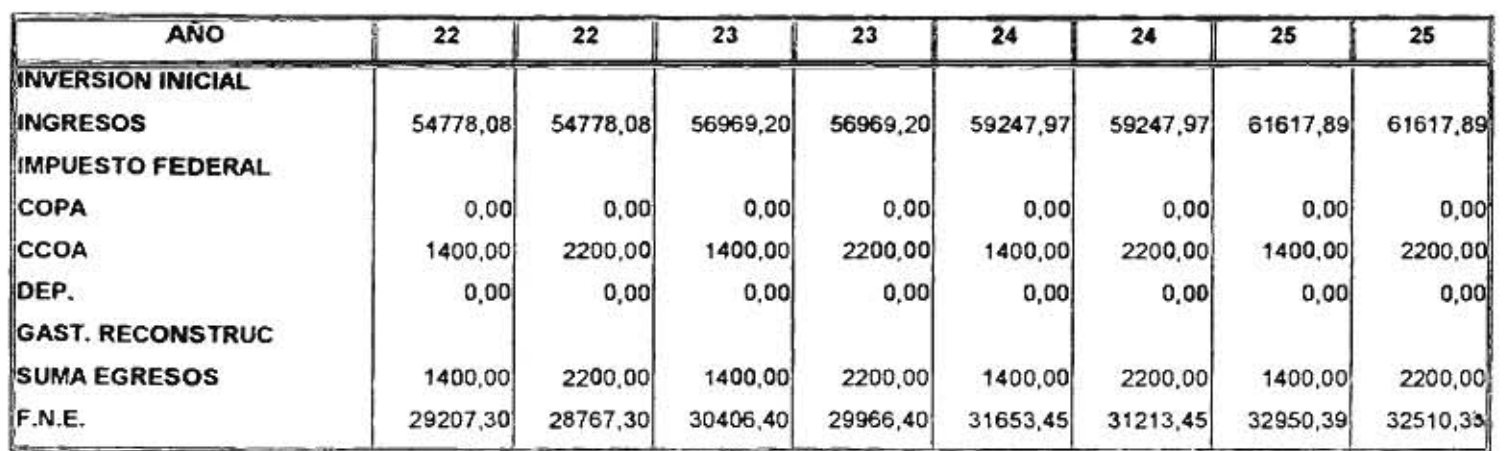

# **ESTA TESIS NI DEIE VALUE DE LA BIBLIOTECA**

 $\sim 10$ 

in 1

Π.

 $\widetilde{\mathcal{M}}$ 

 $2\mathbf{K}$ 

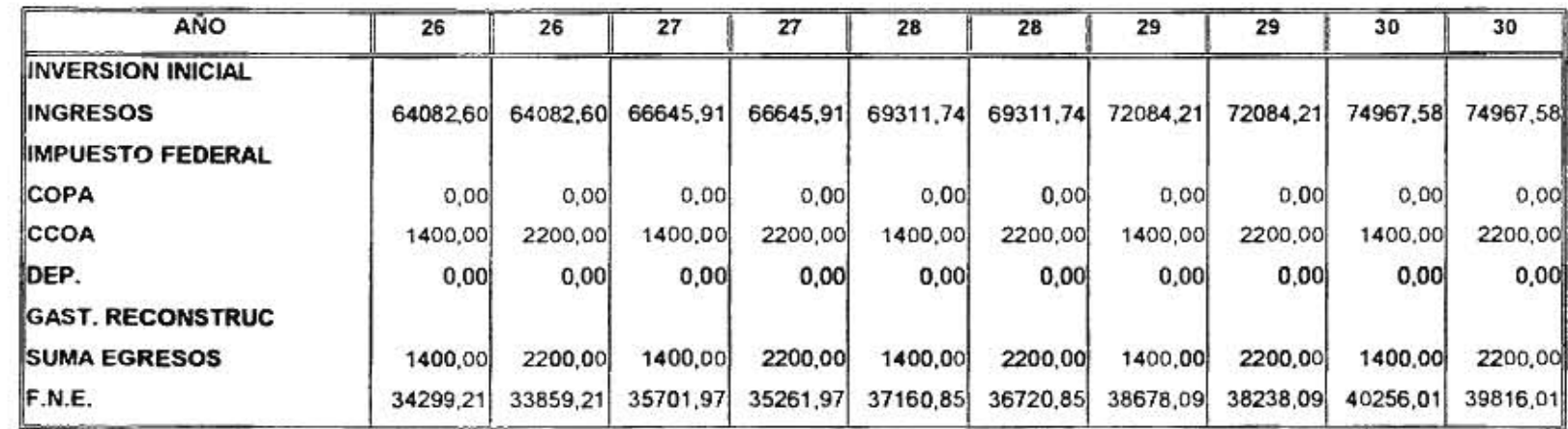

 $\mathbf{F}_\mathrm{c}$ 

 $\sim 100$ 

 $\sim 10$ 

and the control of the control

 $_{\rm es}$ 

 $\sim$ 

 $\check{}$ 

#### **4.4.2 PERIODO DE RECUPERACION DESCONTADO INTERVALAR SIN FINANCIAMIENTO**

El Periodo de Recuperación Descontado (PRD) es el año en el cual se recupera la inversión inicial, sólo que los flujos que se utilizan son flujos descontados (ecuación 3.13).

El periodo de recuperación para una tasa de descuento nula, considerando que los costos de operación y de conservación tienen incertidumbre y son iguales a **[1400,2200],** es de 26 años. Como se puede observar en la figura 4.3, el intervalo del PRD para diferentes tasas de descuento no es muy amplio. Para tasas de descuento entre el 0% y 4%, el **PRD** no es un intervalo, es un valor constante, es decir, a pesar de que los costos de operación y de conservación tienen incertidumbre, este hecho no influye de manera considerable como para que el periodo de recuperación sea haga un intervalo. Cuando la tasa de descuento aumenta, el PRD también aumenta y a partir de una tasa del 10% comienza a haber un intervalo en el **PRD** que es **[93,951,** sin embargo, la incertidumbre de este periodo es pequeña sólo de 2 años. Así la inversión inicial se recuperará entre 93 y 95 años después de iniciado el proyecto.

s.

Independientemente de la influencia del rubro intervalar, que no es tan considerable, se observa que los resultados de los periodos de recuperación del capital son demasiado grandes, por ejemplo, si se considera una tasa de descuento comercial del 15% se observa que el periodo de recuperación descontado es de [156,160], lo que quiere decir que el inversionista deberá esperar entre 156 o 160 años para recuperar su inversión inicial, lo cual parece ridículo, por lo que el proyecto se puede rechazar sin pensarlo.

#### **4.4.3 VALOR PRESENTE NETO INTERVALAR SIN FINANCIAMIENTO**

El **VPN** es el resultado de la comparación de todos los flujos de efectivo descontados con respecto de la inversión inicial (ecuación 3.16).

FIGURA 4.3 CASO 2: COSTOS DE OPERACION Y DE CONSERVACION INTERVALARES=[\$1400,\$2200]

 $\blacksquare$ 

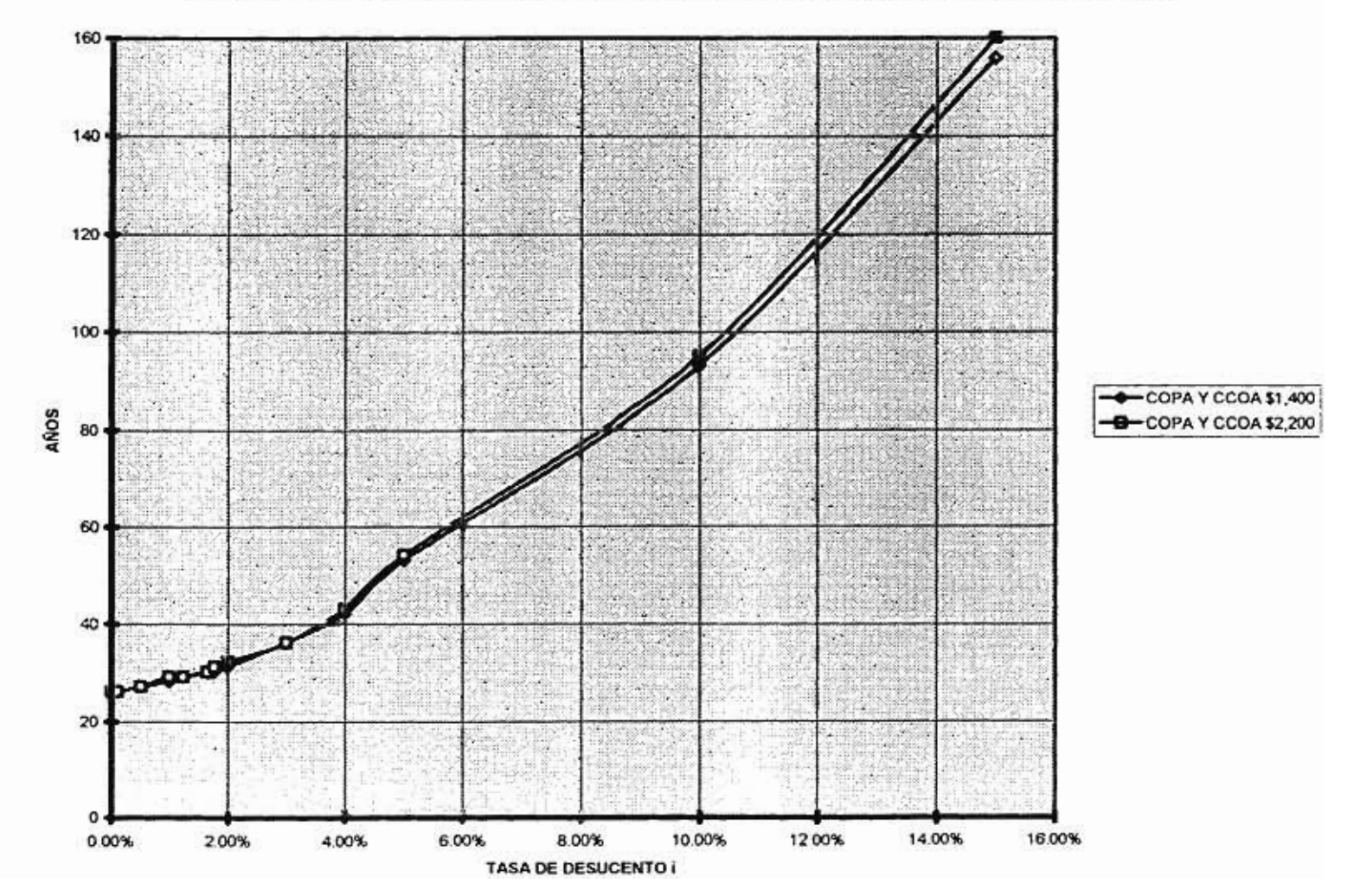

PERIODO DE RECUPERACION DESCONTADO INTERVALAR SIN FINANCIAMIENTO

 $\mathcal{L}_{\mathcal{L}}$ 

 $52$ 

 $\ddot{\phantom{1}}$ 

La figura 4.4 muestra al VPN intervalar para distintas tasas de descuento. Para una tasa de descuento del 0%, el VPN es [178455,165695]. Este VPN se mantiene positivo hasta una tasa del 1.7%, a mayor tasa de descuento el VPN se va tornando cada vez más negativo. En este caso, el proyecto es conveniente para tasas de descuento entre  $[0%, 1.7%]$ , con estas tasas se genera un VPN positivo, que según su criterio indica que la riqueza del inversionista se incrementa. Si se consideran tasas de descuento comerciales como por ejemplo del 15%, se observa que el VPN obtenido es [- 370681.35,-373187.77]; este resultado indica que el proyecto no genera ningún beneficio extra para el inversionista, por lo que este proyecto puede ser rechazado con facilidad.

#### **4.4.4 TASA INTERNA DE RETORNO INTERVALAR SIN FINANCIAMIENTO**

La tasa interna de retorno es la tasa de descuento con la que el VPN se hace cero. En la figura 4.4 que muestra al VPN con diferentes tasas de descuento, se puede apreciar a la TIR, pues es el punto en el que la gráfica atraviesa al eje horizontal. La **TIR,** para este caso es [1.65%,1.77%]. Como se puede observar el rango de la **TIR** comprende tasas demasiado pequeñas, las que difícilmente se poden considerar, pues las tasas comerciales fluctúan entre el 10 y 15% aproximadamente.

#### **4.5 RESUMEN**

En este capítulo se analizo el proyecto de inversión considerando dos casos de incertidumbre: en primer lugar en los ingresos por cuotas del primer año de operación y en segundo lugar en los costos de operación y de conservación.

j.

83

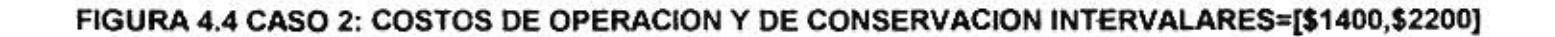

 $\tau$ 

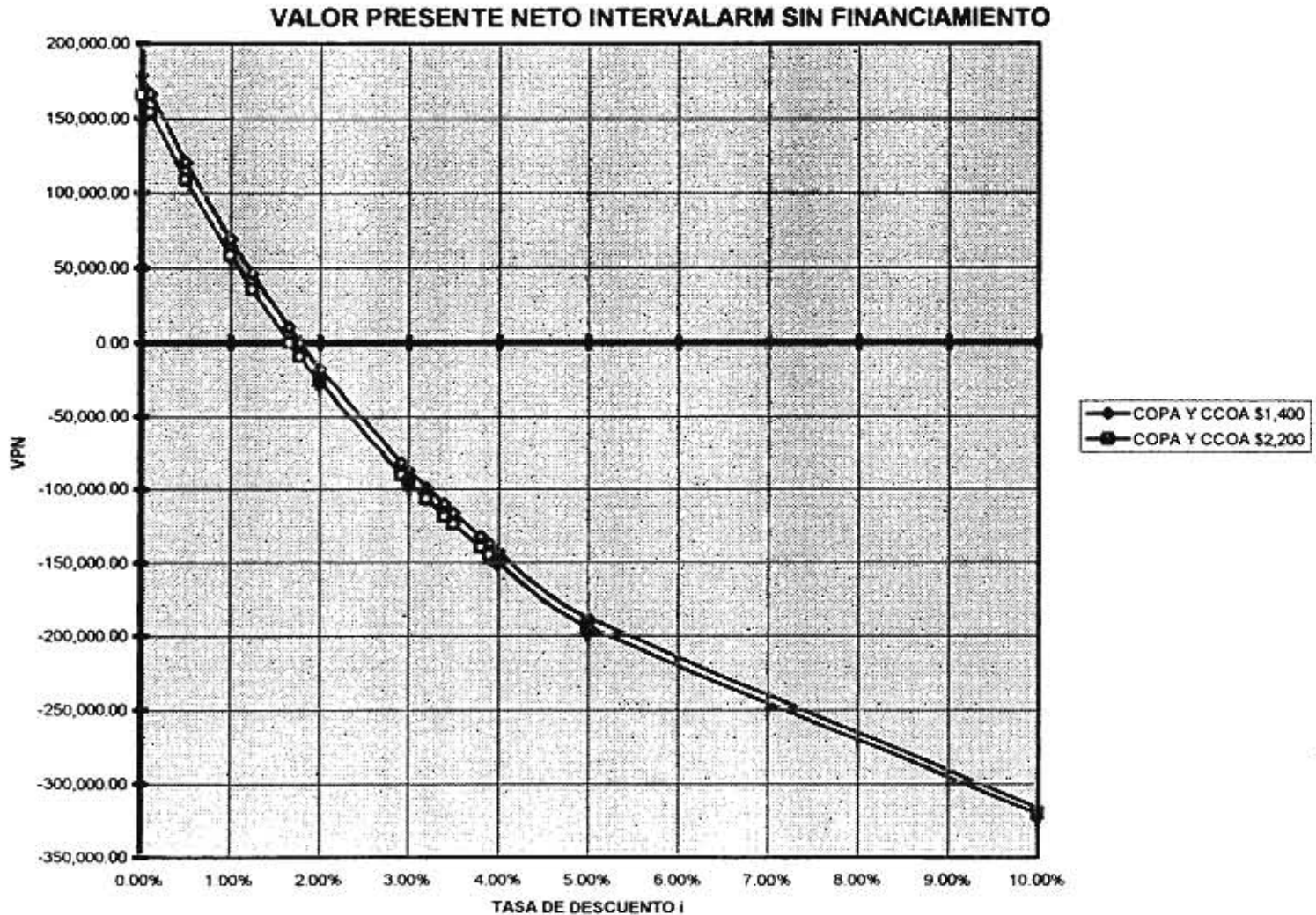

Se observa que para el primer caso de incertidumbre el tiempo que debe transcurrir para que el inversionista recupere su inversión inicial es de 23 a 35 años; sin embargo para el caso de incertidumbre en los costos de operación y de conservación, la recuperación de dicha inversión ocurre a los 26 años después de iniciada la concesión, En cualquiera de los dos casos se puede concluir fácilmente que ningún inversionista estaría dispuesto a esperar a invertir de 23 a 35 años para poder recuperar el capital invertido, por lo que la decisión del inversionista seguramente será la de rechazar este proyecto.

Por otro lado si se realiza un análisis similar al anterior involucrando una tasa de descuento, entonces se habla del criterio del Periodo de Recuperación Descontado (PRD), utilizando una tasa comercial del 10%, por ejemplo, para el primer caso el PRD ocurre en [92,160] y para el segundo caso ocurre de [93,95], es decir, que se tiene que esperar desde 92 hasta 160 años para poder recibir el equivalente de la inversión inicial desembolsado, lo cual resulta absurdo el pensar invertir en este proyecto.

Los criterios antes analizados no son suficientes para emitir un dictamen lo suficientemente verídico de la realidad sobre la conveniencia de invertir en este proyecto, Por lo que se considera al criterio del Valor Presente Neto (VPN) y al criterio de la Tasa Interna de Retorno (TIR), los cuales arrojaron los siguientes resultados:

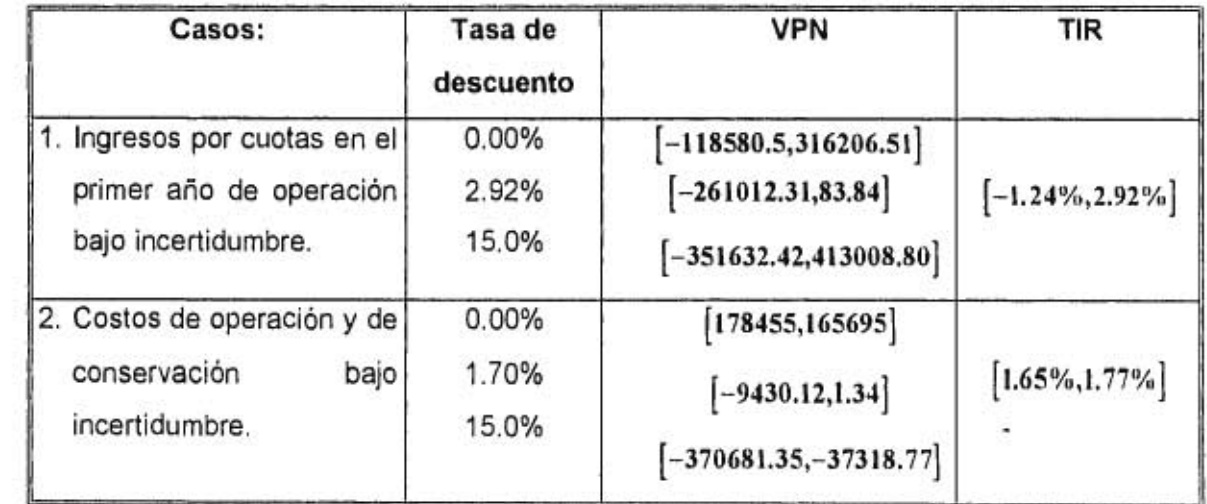

ž

De la tabla anterior y analizando los resultados arrojados por el criterio del **VPN,** se puede concluir que este proyecto no es benéfico para el inversionista, pues si se consideran tasas de descuento arriba del 2.92%, el proyecto comienza a arrojar números en rojo, lo que indica que el proyecto no proporciona ninguna ganancia extra para el inversionista y aún más si se considerarán tasas de descuento comerciales (arriba del 10%).

Por otro lado considerando el criterio de la **TIR,** con los resultados anteriores se puede concluir que un proyecto que proporciona una **TIR** inferior a las tasas comerciales, no es conveniente para un inversionista, aunado al hecho de que las **TIR** proporcionadas por el proyecto son muy inferiores a dichas tasas, por lo que basándose en este criterio se puede recomendar no invertir en dicho proyecto.

Finalmente se concluye que este proyecto no es conveniente para el inversionista.

t

# **5. ANALISIS FINANCIERO INTERVALAR DEL CASO EN ESTUDIO CON FINANCIAMIENTO**

#### **5.1 INTRODUCCION**

En este capítulo se presenta el análisis financiero del caso en estudio, considerando a alguno de los parámetros que intervienen en el cálculo de los flujos netos de efectivo con incertidumbre y considerando financiamiento externo.

Al igual que en el capítulo anterior, los parámetros de los flujos netos de efectivo que se consideran bajo incertidumbre son los siguientes:

- 1. Incertidumbre en el primer año de ingresos por cuotas.
- 2. Incertidumbre en los costos anuales de operación y de conservación.

En la segunda sección, se presentan las expresiones de los flujos netos de efectivo con financiamiento que se obtienen al considerar algún rubro (que los conforman) con incertidumbre y se consideran los dos casos antes mencionados. La tercera sección, presenta al análisis financiero considerando al ingreso por cuotas en el primer año de operación, utilizando los criterios siguientes: Periodo de recuperación, Periodo de Recuperación Descontado, Valor Presente Neto y Tasa Interna de Retorno. En la cuarta sección, se presenta al análisis financiero con financiamiento cuando se tiene incertidumbre en el rubro de los costos anuales de operación y de conservación.

# **5.2 FLUJOS NETOS DE EFECTIVO INTERVALARES DEL CASO EN ESTUDIO CON FINANCIAMIENTO**

Los flujos netos de efectivo para el caso de proyectos de inversión en autopistas de México, se obtuvieron en el capítulo 2, sección 2.3.

En estas expresiones, se tienen diversos rubros, que son difíciles de determinar con certeza, por lo que se tienen diversos casos de incertidumbre:

*En los ingresos:* 

- $\bullet$  Ingreso por cuotas al final del primer año de operación (ICU<sub>2</sub>).
- Tasa de crecimiento del aforo vehícular ( **TCAV ).**

*En los egresos:* 

,

t

- Costos anuales de reconstrucción y operación ( **COPA** y **CCOA,** respectivamente).
- Tasa de descuento.

Los casos a considerar bajo incertidumbre son: en el ingreso por cuotas al final del primer año de operación (ICU<sub>2</sub>) y en los costos anuales de operación (COPA) y de conservación **(CCOA).** 

A continuación se presentan los flujos netos de efectivo considerando la incertidumbre de cada caso, utilizando análisis por intervalos.

#### **5.2.1 CASO 1: INCERTIDUMBRE EN EL INGRESO POR CUOTAS EN EL PRIMER AÑO DE OPERACION (ICU,)**

El hecho de considerar incertidumbre en los ingresos por cuotas es debido a que no se conoce con certeza los ingresos a obtener el primer año de operación de la autopista, se ha

observado (de proyectos similares) que este ingreso puede estar entre \$15,000 y \$30,000, es decir  $ICU_2 = [15000,30000]$ , así los flujos netos de efectivo quedaran dados como un intervalo  $\mathbf{FNE}_{t} = [\mathbf{FNE}_{t_{i}}, \mathbf{FNE}_{s_{i}}]$ , en donde  $\mathbf{FNE}_{1_{i}}$  es el mínimo valor que podrá adquirir el flujo neto de efectivo en ese año y  $\mathbf{FNE}_{s_i}$  es el mayor valor que va adquirir el flujo.

 $\left\vert \frac{1}{2}\right\rangle$ 

٠,

ð

ı

Los flujos netos de efectivo para el caso de una autopista en operación y considerando a la depreciación, **cuando IGR, > O,** son:

$$
\begin{aligned} \n\text{FNE}_{1_i} &= -\text{INV}_i + \left[ 14925(1.04)^{1/2} - 16850 - \text{GR}_i - \text{INT}_i \right] (1 - \text{T}_T) - \text{A}_i \\ \n\text{FNE}_{s_i} &= -\text{INV}_i + \left[ 29850(1.04)^{1/2} - 16850 - \text{GR}_i - \text{INT}_i \right] (1 - \text{T}_i) - \text{A}_i \n\end{aligned} \tag{5.1}
$$

La tabla 5,1 muestra a las expresiones que obtienen al ingreso gravable, cabe recordar que este ingreso es la base **para obtener** a los flujos netos de efectivo del proyecto.

La tabla 5.2 muestra las expresiones de los flujos netos de efectivo intervalares para las situaciones en que:

- El ingreso gravable es positivo, la autopista se encuentra en operación y no se considera la depreciación.
- El ingreso gravable es negativo, la autopista se encuentra en operación y la depreciación este considerada.
- El ingreso gravable es negativo, la autopista se encuentra en operación y la depreciación no está considerada.

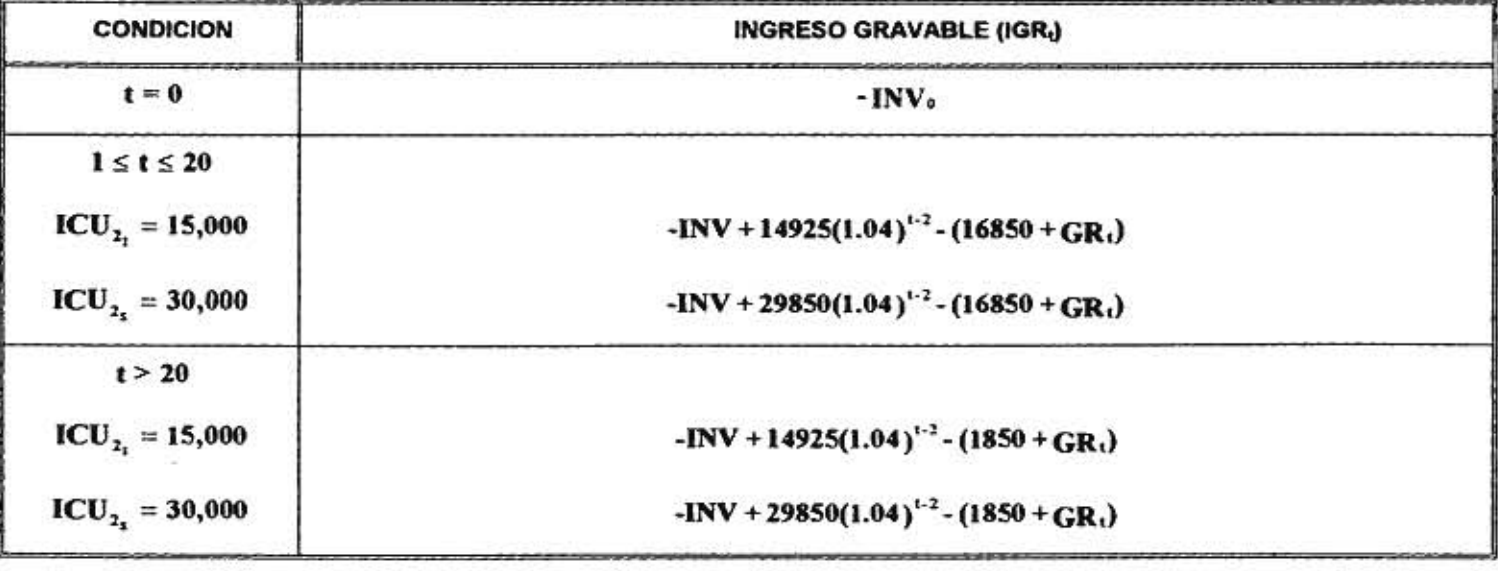

-102

**COLL** 

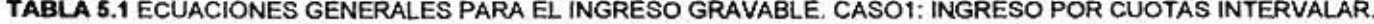

8

ř.

오

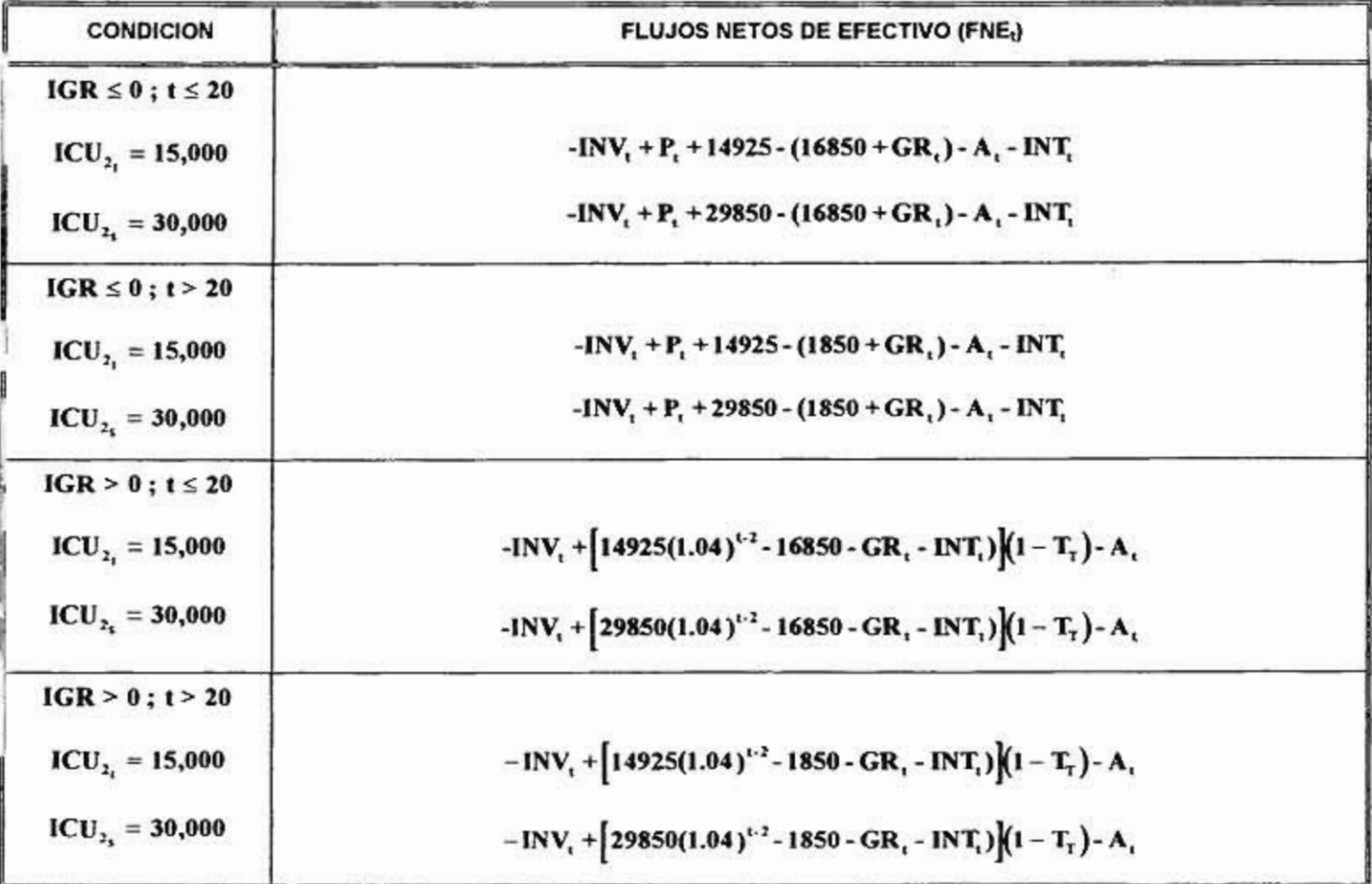

 $-22$ 

**TABLA 5.2** ECUACIONES GENERALES PARA LA OBTENCIÓN DE LOS FLUJOS NETOS DE EFECTIVO. CASO1: INGRESO POR CUOTAS INTERVALAR.

٠

 $\frac{1}{6}$ 

#### **5.2.2 CASO 2: INCERTIDUMBRE EN LOS COSTOS DE OPERACION Y DE CONSERVACION**

En este segundo caso los costos de operación y de conservación son considerados con incertidumbre, originalmente ambos costos eran de \$1, 850, sin embargo, dada la incertidumbre de este rubro, ambos costos se pueden representar como un intervalo **COPA + CCOA = [1400,22001,** al igual que el caso anterior los flujos netos de efectivo quedan dados como un intervalo **FNE, =[FNE,, ,FNEsi ],** en donde FNE,, es el mínimo valor que podrá adquirir el flujo neto de efectivo en ese año **t,** y FNEs, es el mayor valor que va adquirir el flujo.

Las expresiones para los flujos netos de efectivo intervalares en este caso, para un cierto año t ( $2 \le t \le 2l$ ), cuando el ingreso gravable correspondiente IGR, es positivo, es el siguiente:

٠

٠

$$
FNE_{t_1} = -INV_t + [0.9951CU_2(1.04)^{1/2} - 16400 - GR_t - INT_t](1 - T_T) - A_t
$$
  
\n
$$
FNE_{s_1} = -INV_t + [0.9951CU_2(1.04)^{1/2} - 17200 - GR_t - INT_t](1 - T_T) - A_t
$$
\n(5.2)

En el cálculo de los flujos netos de efectivo se necesita calcular al ingreso gravable, este ingreso es obtenido con las expresiones modificadas para el caso, estas se presentan en la tabla 5.3.

La tabla 5.4 muestra las expresiones de los flujos netos de efectivo intervalares para las situaciones en que:

÷

• El ingreso gravable es positivo, la autopista se encuentra en operación y no esté considerada la depreciación.

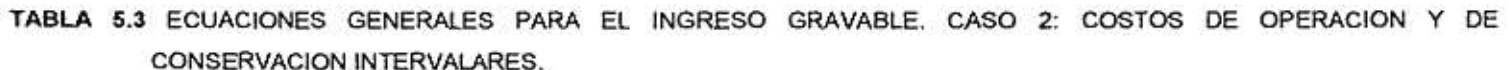

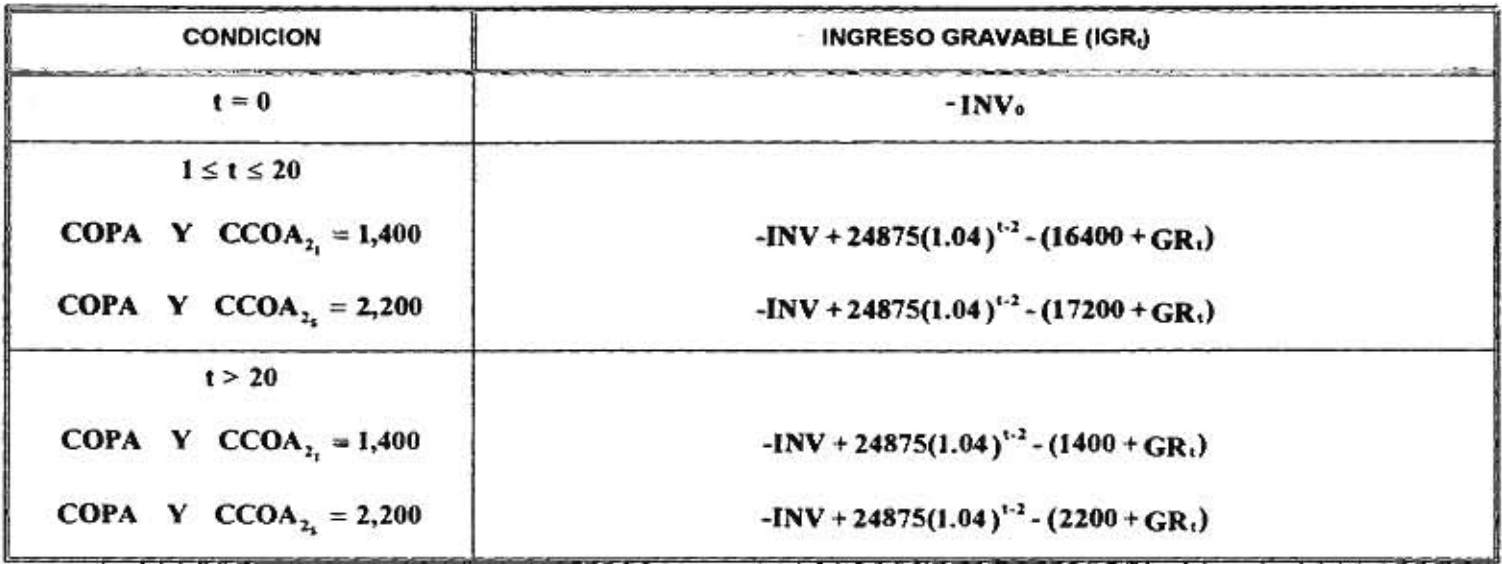

Carlos

품

93

 $1.11$ 

W.

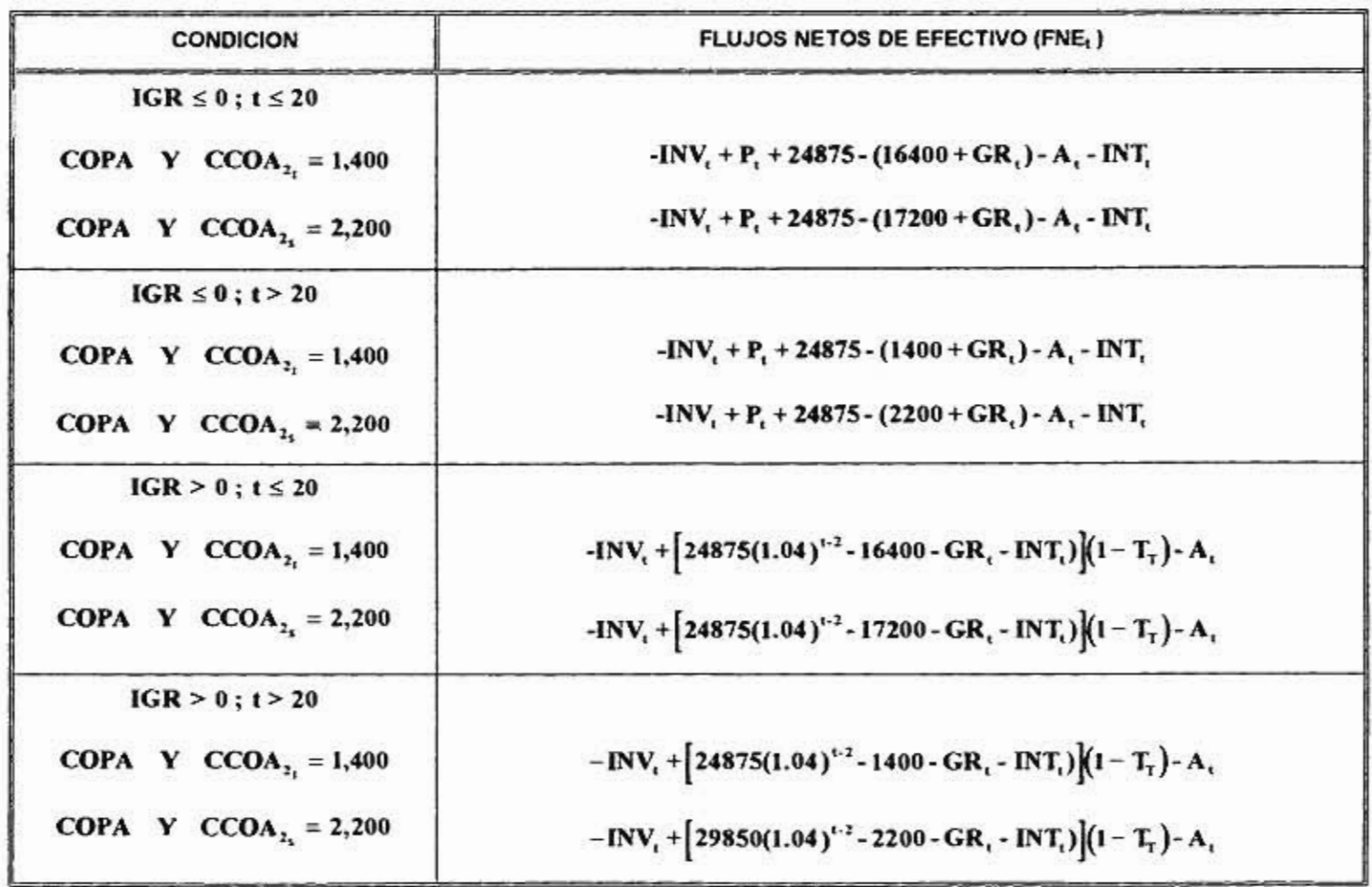

**TABLA 5.4** ECUACIONES GENERALES PARA LA OBTENCIÓN DE LOS FLUJOS NETOS DE EFECTIVO, CASO 2: COSTOS DE OPERACION Y DE CONSERVACION INTERVALARES.

,

×

 $\mathfrak L$ 

• El ingreso gravable es negativo, la autopista se encuentra en operación y se considera la depreciación.

340 - 350

• El ingreso gravable es negativo, la autopista se encuentra en operación y no esté considerada la depreciación.

A continuación se presentan los criterios para realizar el análisis financiero de un proyecto de inversión, conteniendo incertidumbre.

## **5.3 ANALISIS FINANCIERO CON INCERTIDUMBRE EN EL INGRESO POR CUOTAS EN EL PRIMER AÑO DE OPERACION**

El análisis financiero de este proyecto de inversión considerando al financiamiento externo se realiza para analizar la conveniencia de participar en este proyecto, suponiendo que la inversión inicial será aportada por el inversionista y por personas ajenas a este proyecto.

Para realizar este análisis es necesario determinar el Estado de Flujos de Efectivo, dicho Estado de Flujos es intervalar, este estado es presentado en la tabla 5.5, en donde se presentan los I{imites del intervalo del flujo de efectivo para cada año de la concesión. En este Estado se presentan los flujos de caja neto de cada año que conforme a la concesión. Hay que observar que los intervalos de dicho flujos de caja en ciertos años se considera una parte negativa y otra positiva (ejemplo en el segundo año de la concesión el intervalo es [- 8300,66251), por lo que hay que efectuar un análisis más detallado sobre lo que sucede en este tipo de casos, sin embargo a partir del año 19 los intervalos de los flujos son positivos, lo que indica que el proyecto (para estos años) puede solventar los compromisos previstos sin enfrentar problemas de liquidez.

Para realizar el análisis financiero del caso en estudio sin considerar financiamiento externo, y con el primer año de ingresos con incertidumbre, se consideran los siguientes cuatro criterios intervalares: Periodo de Recuperación **(PR),** Periodo de Recuperación Descontado **(PRD),** Valor Presente Neto **(VPN),** Tasa Interna de Retorno **(TIR).** 

ı

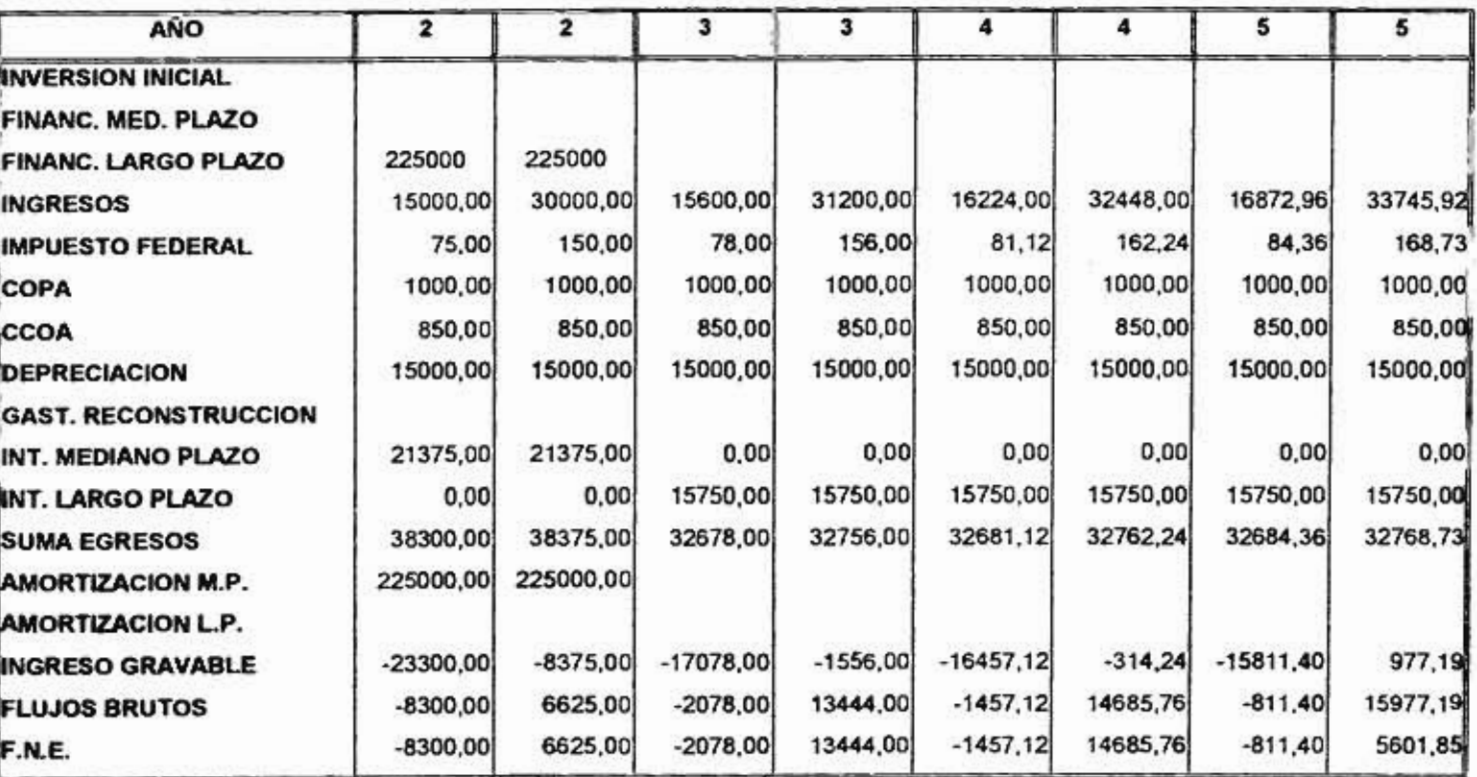

**TABLA 5.5 ESTADO DE FLUJOS DE EFECTIVO CON FINANCIAMIENTO. CASO 1: INGRESO POR CUOTAS INTERVALAR** 

 $\mathbf{v}$ 

 $\pmb{\lambda}$ 

**j\$15,000, \$30,000].** 

 $\bullet$ 

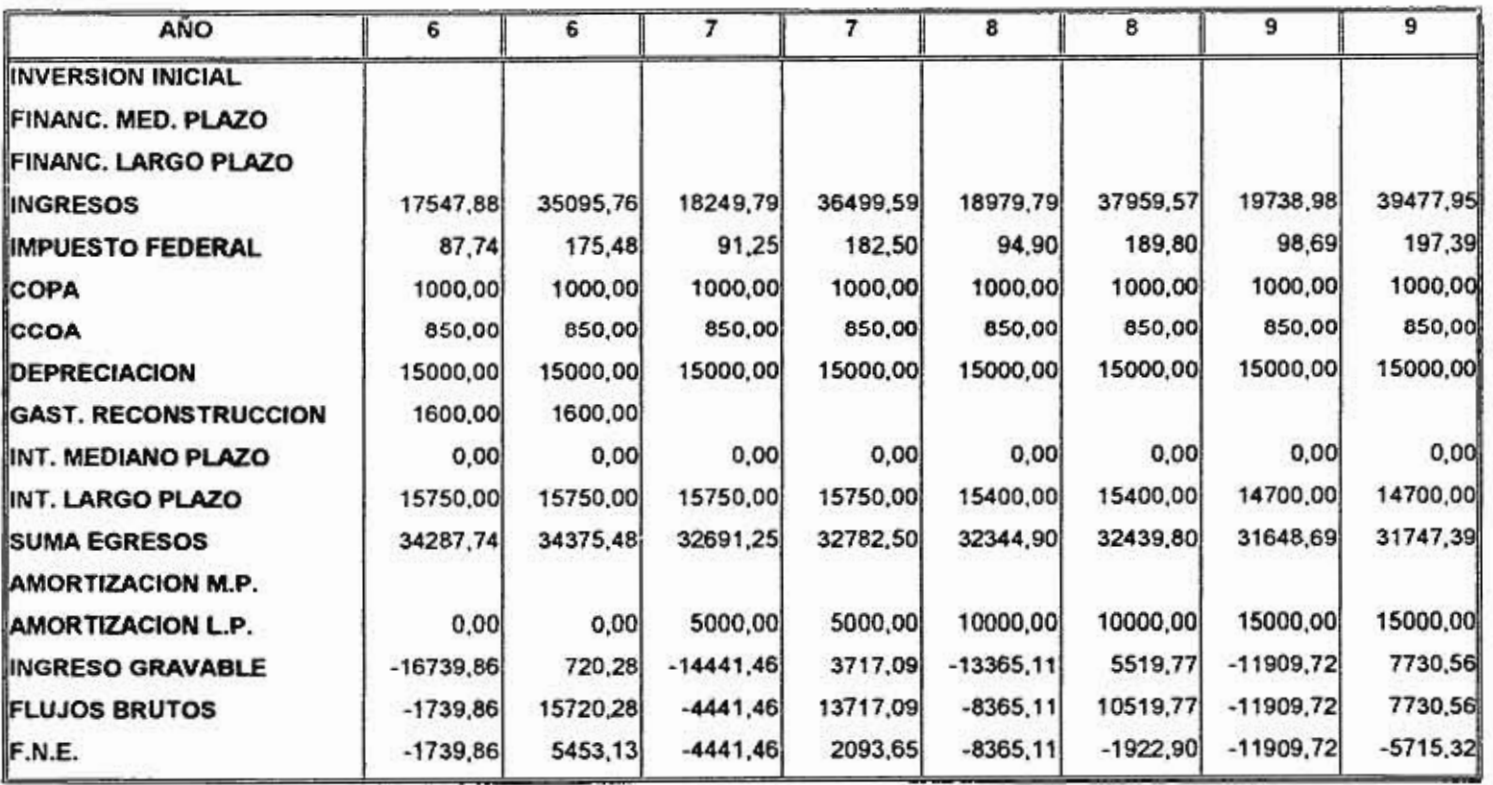

Only

 $\mathbf{E}^{(1)}$  and  $\mathbf{E}^{(2)}$ 

 $\frac{1}{2}$ 

 $\omega$ 

 $\frac{\partial \mathcal{D}}{\partial \mathbf{r}} = \mathbf{r} \cdot \mathbf{r} \cdot \$ 

 $\left\vert \mathcal{J}_{0}\right\vert$ 

i.<br>B

 $\frac{1}{2}\frac{\partial}{\partial t}$
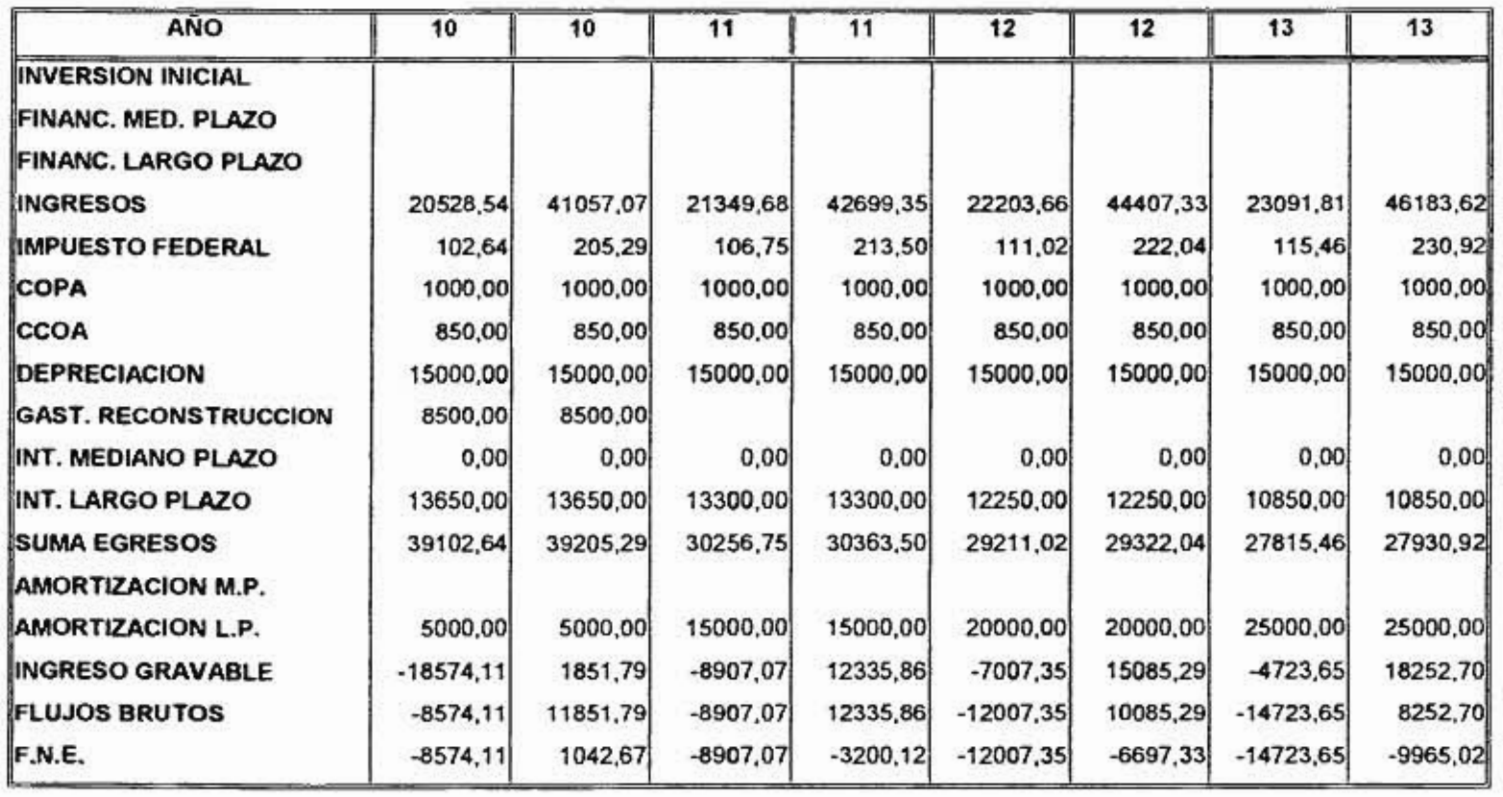

 $\mathbb{H}$ 

×

 $\mathcal{F}$ 

 $\mathcal{R}_{\rm{eff}}$ 

 $\alpha$ 

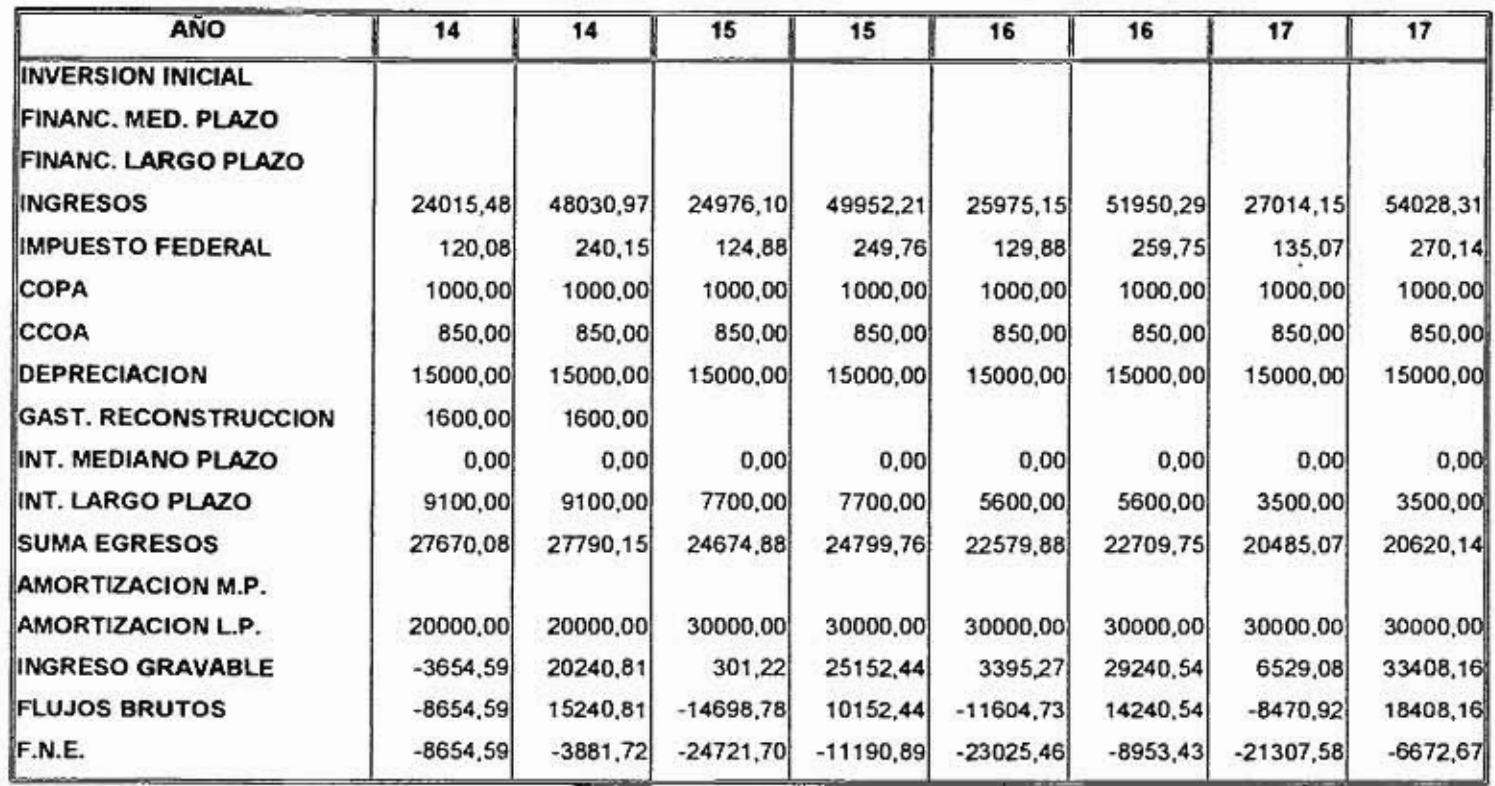

 $\sim$  16

 $\mathbb{C}^{\mathbb{C}}$ 

 $\epsilon$ 

 $\langle \overline{\gamma}_i \rangle$ 

 $\mathcal{L}_{\mathcal{P}}(t) = \mathcal{L}_{\mathcal{P}}(t) = \mathcal{L}_{\mathcal{P}}(t) = \mathcal{L}_{\mathcal{P}}(t) = \mathcal{L}_{\mathcal{P}}(t)$ 

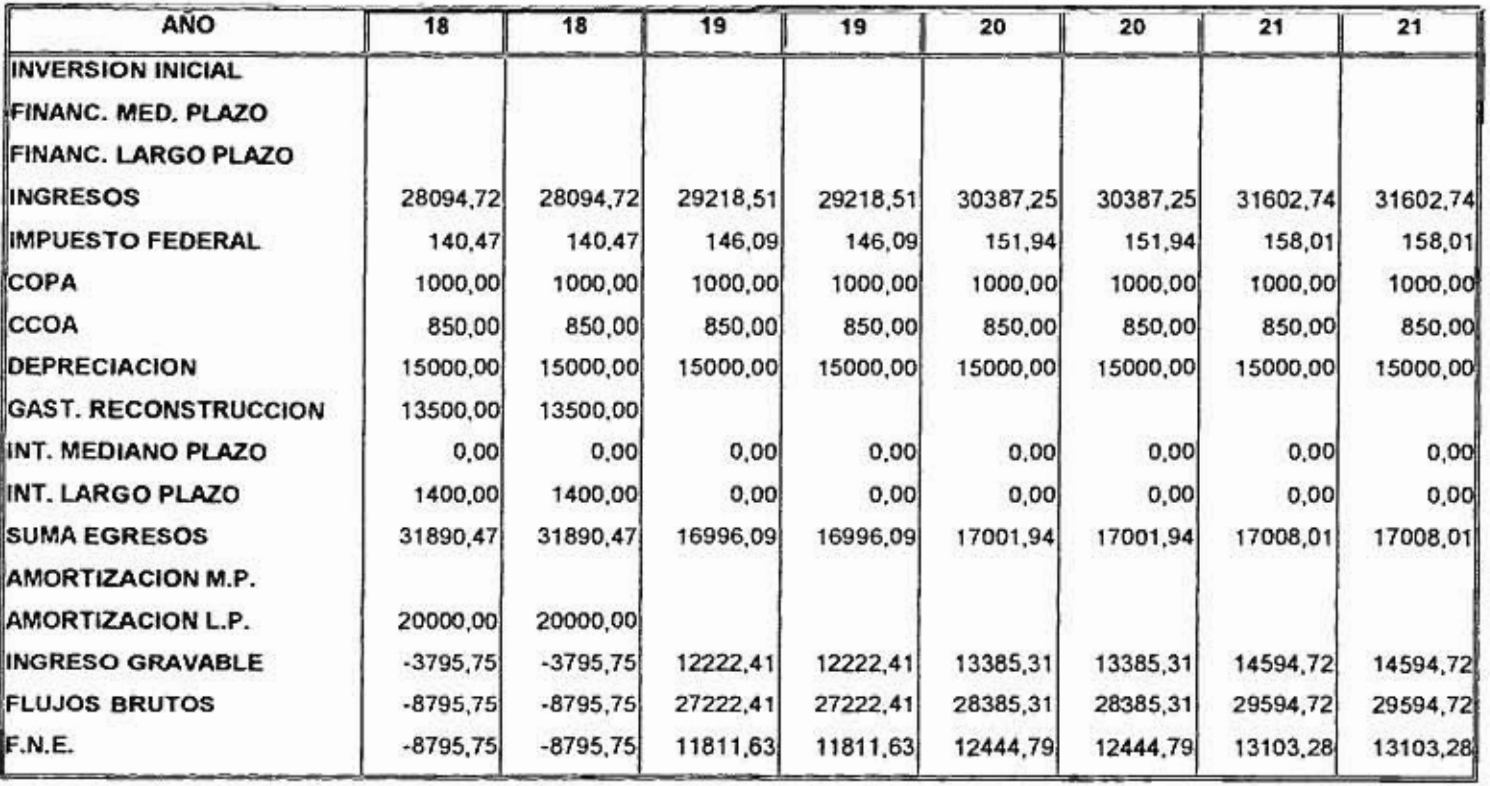

 $\bullet$ 

 $\,$   $\,$ 

 $\left\vert \frac{\partial}{\partial x}\right\vert$ 

 $\frac{1}{2}$ 

 $\bar{A}$ 

 $\mathcal{L}_{\rm{c}}$ 

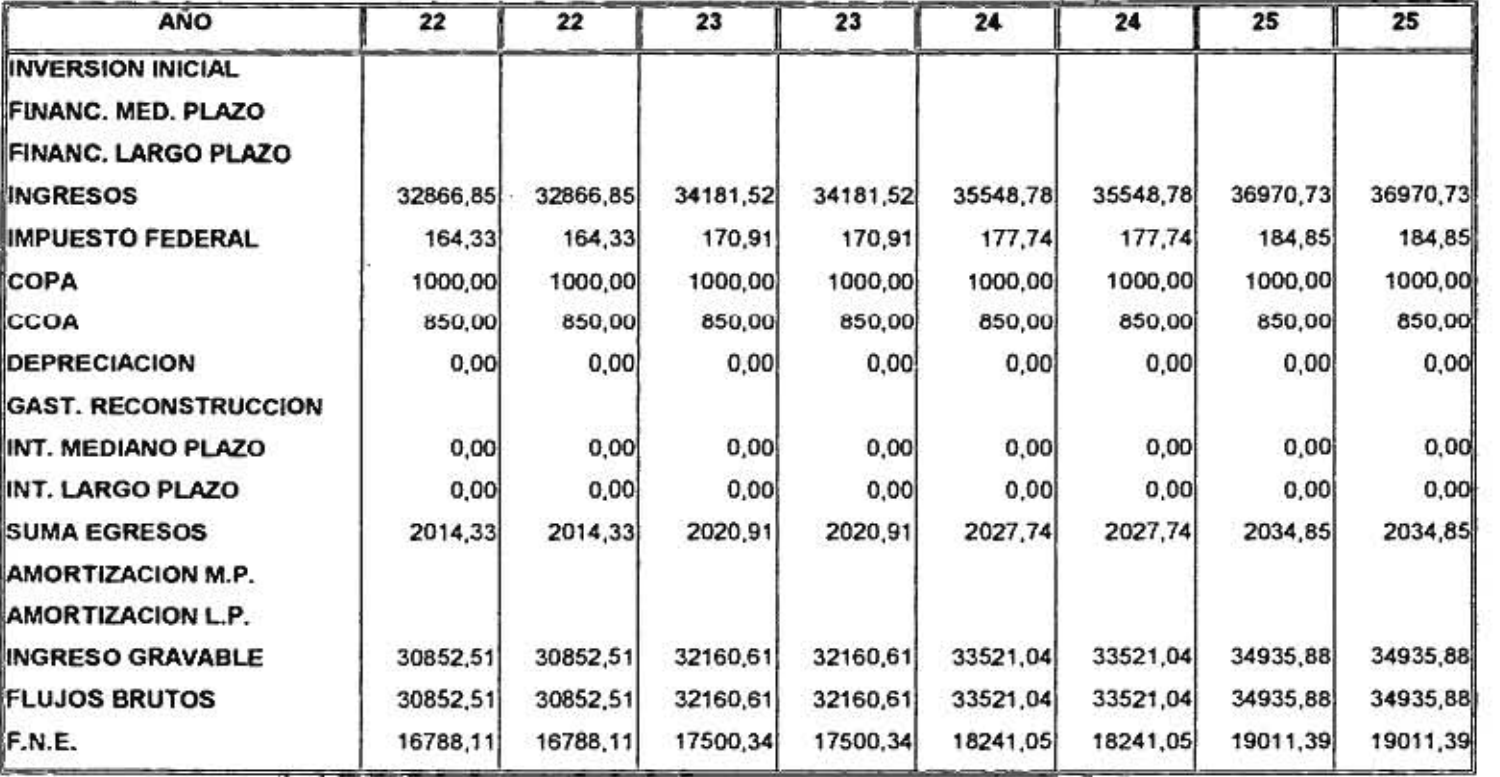

 $\mathcal{O}(\mathcal{O}_\mathcal{O})$  . The  $\mathcal{O}(\mathcal{O}_\mathcal{O})$ 

 $\tilde{C}$ 

98

 $\sim 100$  km s  $^{-1}$  .

 $\mathbf{x}_t$ 

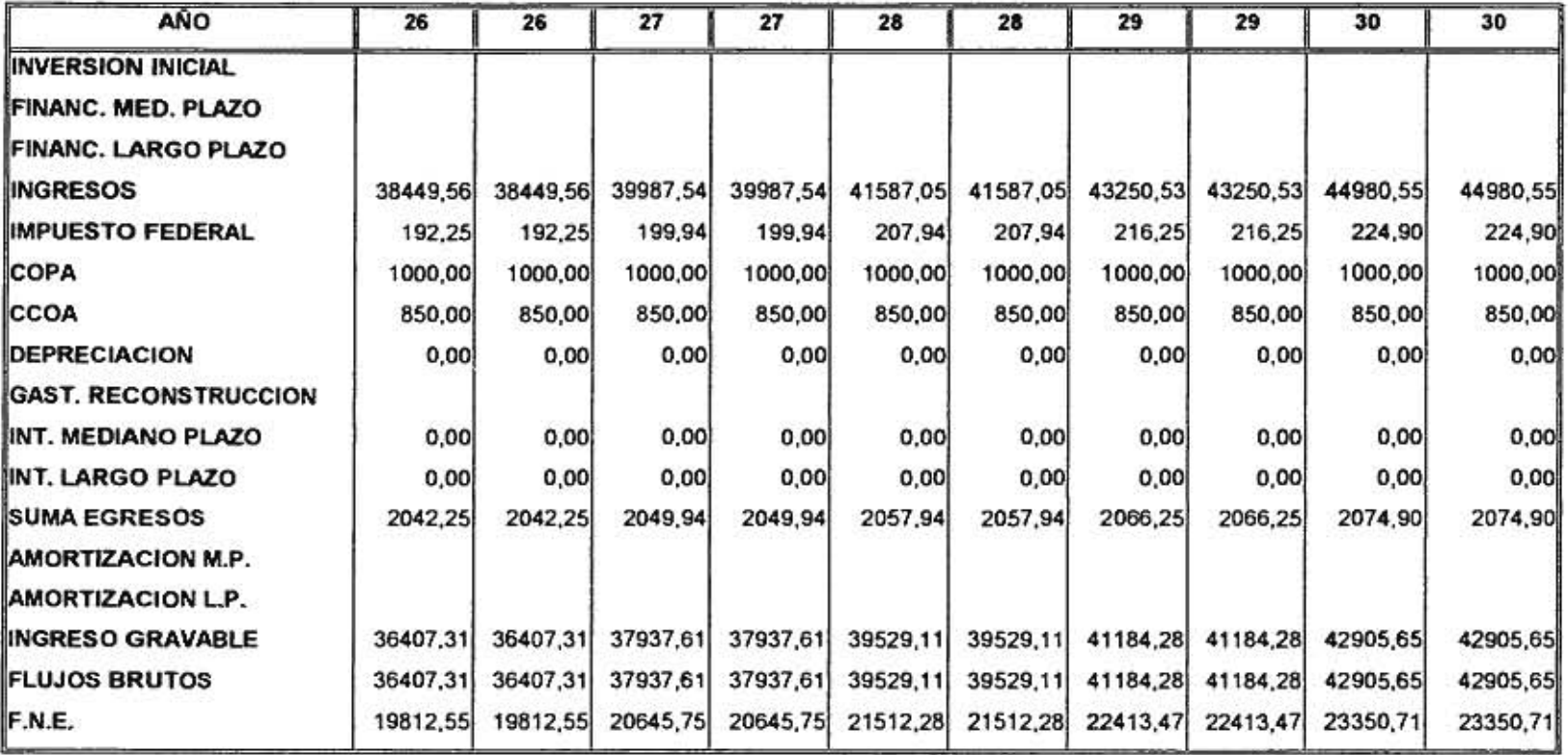

 $\bar{\omega}$ 

 $\overline{\phantom{a}}$ 

훘

š.

#### **5.3.1 PERIODO DE RECUPERACION INTERVALAR CON FINANCIAMIENTO**

El periodo de recuperación, es el periodo en el cual se recupera la inversión inicial del proyecto (ecuación 3.10). Con la ayuda de las tablas 5.5 y 5.6, se puede realizar el cálculo de este periodo de recuperación, sumando a todos los flujos netos de efectivo del proyecto, desde el primer periodo de operación, hasta que se iguale la inversión inicial. El periodo de recuperación está dado por el intervalo **PRD =** [35,50], esto significa que para un ingreso inicial de  $ICU_2 = [15000,30000]$ , el tiempo de recuperación de la inversión inicial puede ser desde 35 hasta 50 años. La decisión del inversionista dependerá del tiempo en que desee recuperar su inversión, si este tiempo se encuentra dentro del intervalo del **PR,** se recomienda invertir en el proyecto, sin embargo hay que considerar que la recuperación de capital invertido por lo menos será de 35 años.

 $\epsilon_{\perp}$ 

 $\mathbb{R}^2$ 

## **5.3.2 PERIODO DE RECUPERACION DESCONTADO INTERVALAR CON FINANCIAMIENTO**

El Periodo de Recuperación Descontado (PRD) es el año en el cual se recupera la inversión inicial, sólo que los flujos que se utilizan son flujos descontados (ecuación 3.13). La figura 5.1 muestra a este periodo calculado con diferentes tasas de descuento. En la gráfica, se puede observar que a medida que la tasa de descuento aumenta, el tiempo para recuperar la inversión inicial se va incrementando en forma geométrica. Así, por ejemplo, si la tasa de descuento es del 0%, el PRD es [35,50], para recuperar la inversión puede llevarse de 35 hasta 50 años. Para una tasa de descuento del 5%, el **PRD** es [97,211 , esta es una tasa demasiado baja y sin embargo, la recuperación del capital puede hacerse desde 97 años hasta 215 años. Así se puede ver que la conveniencia de este proyecto es casi nula, pues un inversionista no podría esperar 95 años para recuperar su inversión.

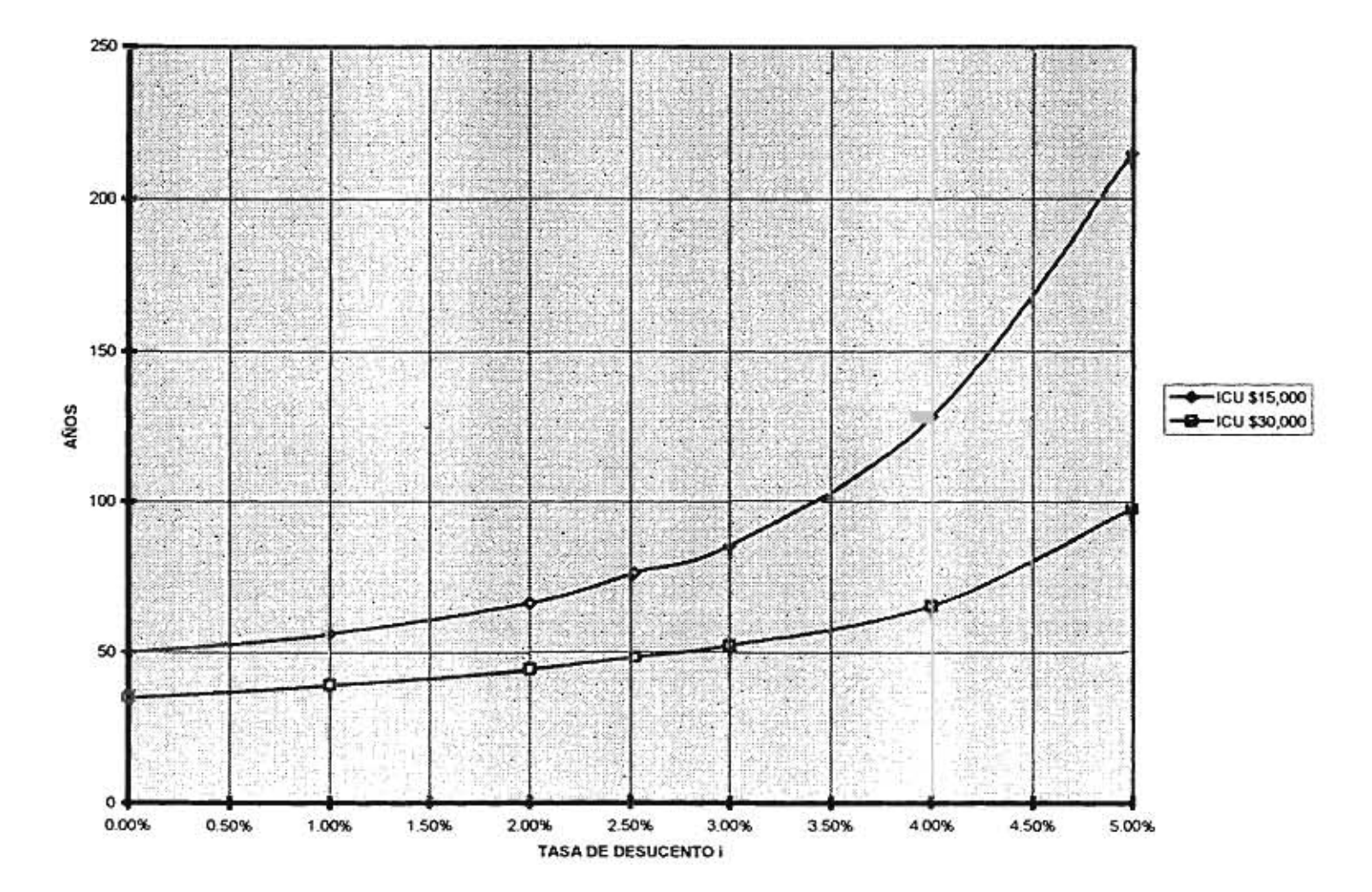

## PERIODO DE RECUPERACIÓN DESCONTADO INTERVALAR CON FINANCIAMIENTO

FIGURA 5.1 CASO 1: INGRESO POR CUOTAS INTERVALAR=[\$15,000,\$30,000]

Ġ,

 $\Xi$ 

¥.

### **5.3.3 VALOR PRESENTE NETO INTERVALAR CON FINANCIAMIENTO**

 $9(1 - 4)$ 

El VPN es el valor monetario que resulta de restar la suma de los flujos netos de efectivo descontados a la inversión inicial (ecuación 3.16). Para este caso el VPN resultante es un intervalo, este intervalo representa todos los valores posibles de este proyecto para una tasa de descuento dada.

Como se puede observar en la figura 5.2, para una tasa de descuento del 0% el VPN es [-119559.57,197080.521,Ia parte negativa del intervalo es la parte que se considera como pérdidas para el inversionista y la parte positiva como la posibilidad de una ganancia extra para el inversionista, si se partiese en dos este intervalo y se compararán la parte negativa con la parte positiva, se observa que la parte positiva es mayor que la negativa, por lo que puede decirse que la posibilidad de tener pérdidas es más grande que la de tener ganancias, por esta razón el proyecto puede ser rechazado. Se observa que entre más grande es la tasa de descuento, el VPN se vuelve cada vez más negativo, por ejemplo para una tasa del 2% el VPN es [-246794.41,30702.92] y si se piensa en una tasa del 10% el VPN es  $[-279435.14, -183644.90]$ , que es completamente negativo, por lo que el proyecto se rechaza inmediatamente.

## **5.3.4 TASA INTERNA DE RETORNO INTERVALAR CON FINANCIAMIENTO**

La tasa de descuento con la cual el VPN se hace cero es la **TIR.** La **TIR** para este caso es se puede observar en la figura 5.2 . El intervalo de la **TIR** es [- 3.32%,2.52%] , en este intervalo se observa que consta de una parte postiva y una negativa, esta **TIR** se observa sobre el eje horizontal en la figura 5.2 y son los puntos donde las gráficas cruzan este eje. Para decidir sobre la conveniencia del proyecto hay que comparar la **TIR** del inversionista con la del proyecto, en este caso la **TIR** del proyecto es demasiado baja y difícilmente se aceptaría el proyecto.

 $\lambda$ 

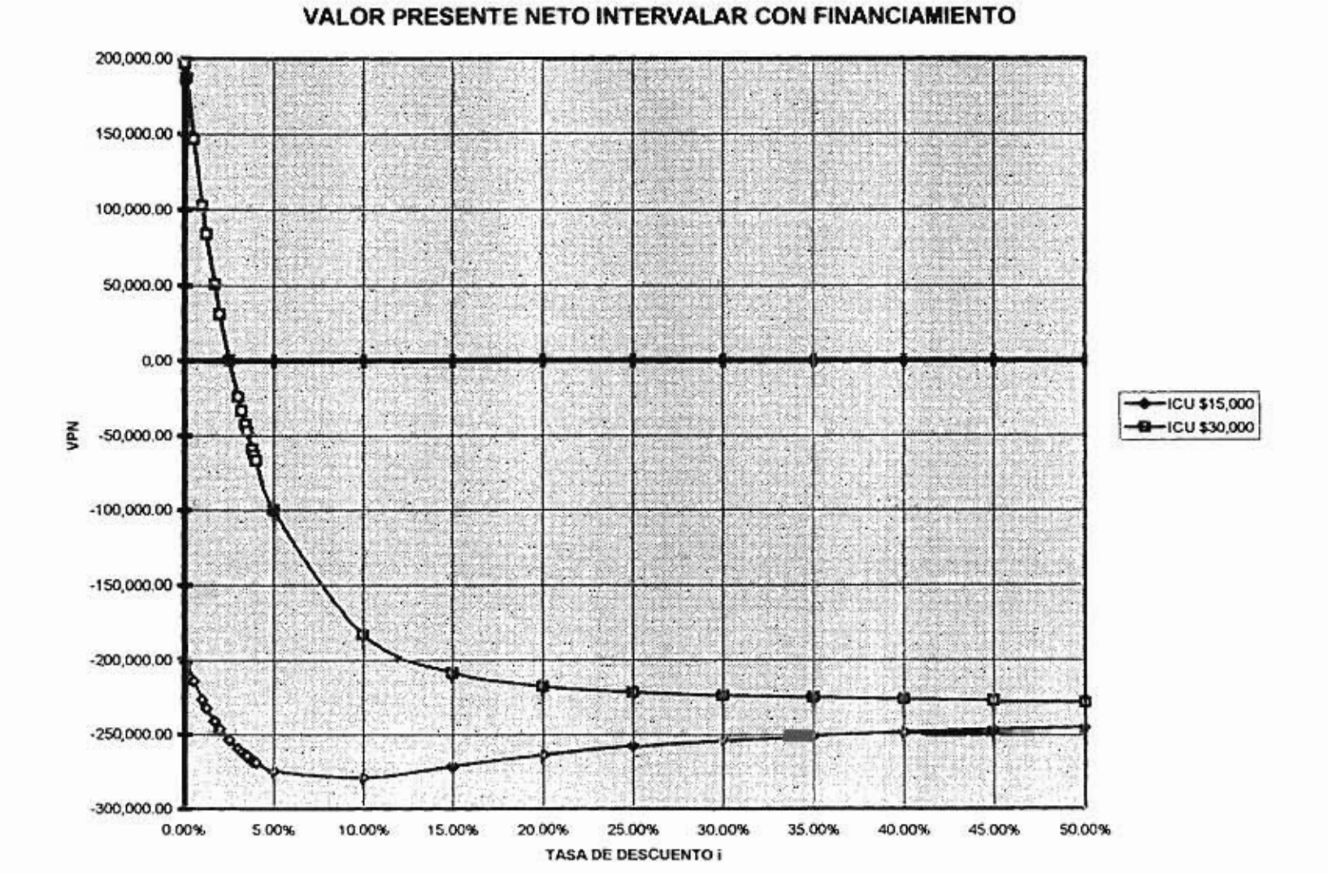

## FIGURA 5.2 CASO 1: INGRESO POR CUOTAS INTERVALAR=[\$15,000,\$30,000]

 $\bullet$ 

 $\mathbb{R}^2$ 

 $\mathbf{v}$ 

**106** 

 $\ddot{\phantom{1}}$ 

## **5.4 ANALISIS FINANCIERO CON INCERTIDUMBRE EN LOS COSTOS DE OPERACION Y DE CONSERVACION**

Para realizar el análisis financiero del caso en estudio considerando financiamiento externo, y con el primer año de ingresos con incertidumbre, se considera al Estado de Flujos de Efectivo que son presentados en la tablas 5.6. Los criterios para realizar el análisis financiero son: el Periodo de Recuperación **(PR),** el Periodo de Recuperación Descontado **(PRD),** el Valor Presente Neto (VPN) y la Tasa Interna de Retorno **(TIR).** 

## **5.4.1 PERIODO DE RECUPERACION INTERVALAR CON FINANCIAMIENTO**

 $\leftrightarrow$ 

 $\mathbf{a}$ 

Con ayuda de la ecuación 3.10 se obtiene el año en que se recupera la inversión inicial. El periodo de recuperación es de 38 años. El hecho de que los costos de operación y de conservación sean intervalares no influye demasiado como para que el periodo de recuperación sea un intervalo,

## **5.4.2 PERIODO DE RECUPERACION DESCONTADO INTERVALAR CON FINANCIAMIENTO**

La recuperación del capital invertido, utilizando flujos descontados, que es el periodo de recuperación descontado, se obtiene con la expresión 3,13. Como se puede observar en la figura 5.3, el intervalo del **PRD** para diferentes tasas de descuento no es muy amplio. Para tasas de descuento entre el 0% y 3%, el **PRD** es un valor constante, es decir, a pesar de que los costos de operación y de conservación tienen incertidumbre, no influyen de manera significativa por lo que el **PRD** es un valor único. Si se tratase de decidir sobre la conveniencia de invertir en el proyecto, en base a este criterio, habría que analizar con una tasa de descuento apropiada, en este caso se utilizan tasas pequeñas y el **PRD** es demasiado alto, por ejemplo, si la tasa de descuento es del 4%, el **PRO** es [76,771, la

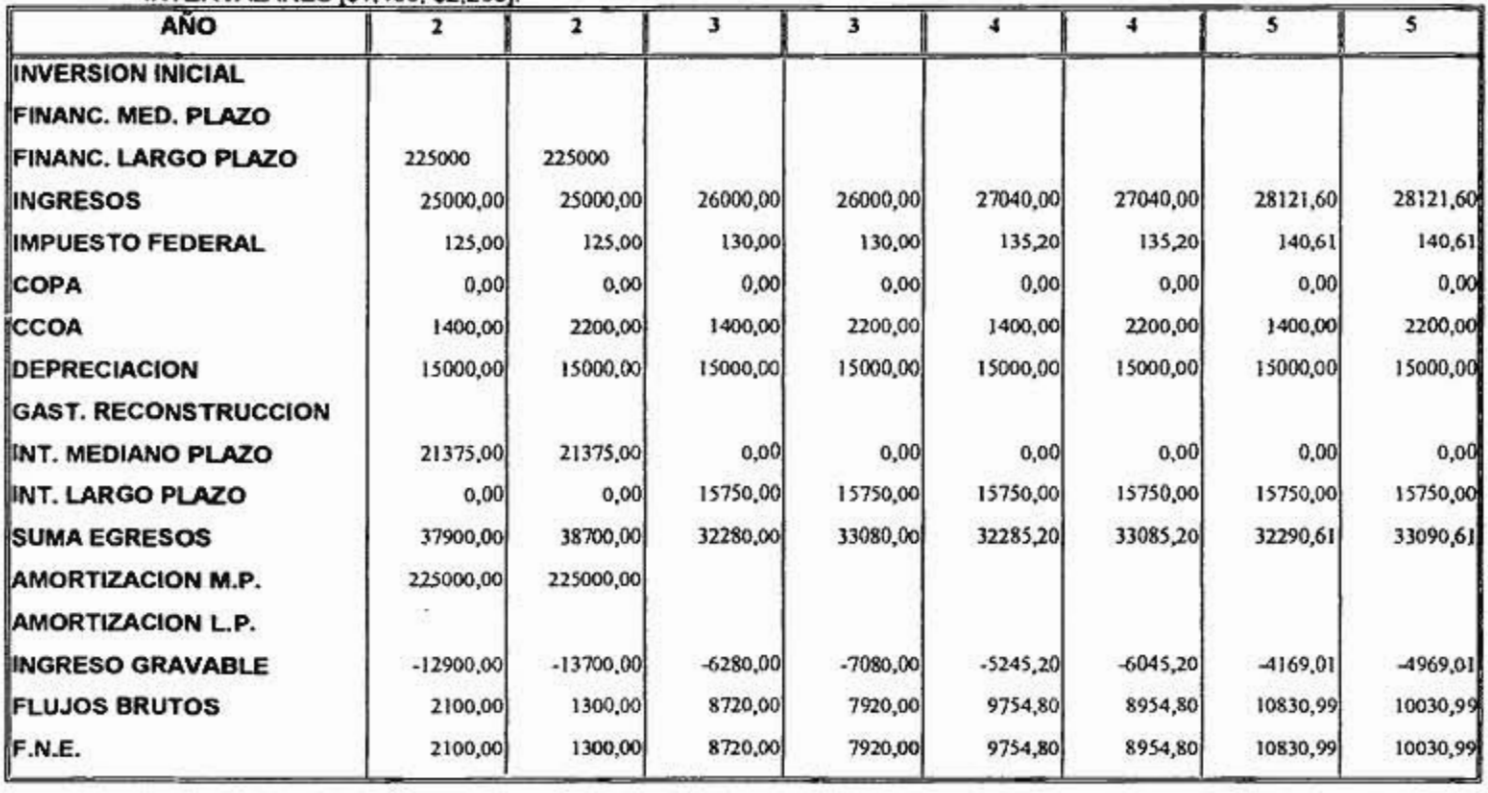

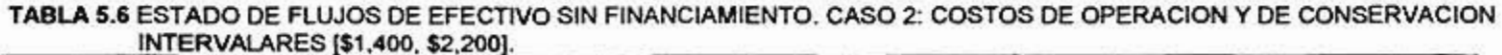

 $\ddot{\cdot}$ 

 $\label{eq:1} \begin{array}{lll} \displaystyle \lim_{n\rightarrow\infty}\quad & \displaystyle \xi_{\rm in}^n=\mathcal{S}_{\rm{SO}}^n \end{array}$ 

 $\widetilde{\omega}$ 

¥.

o.

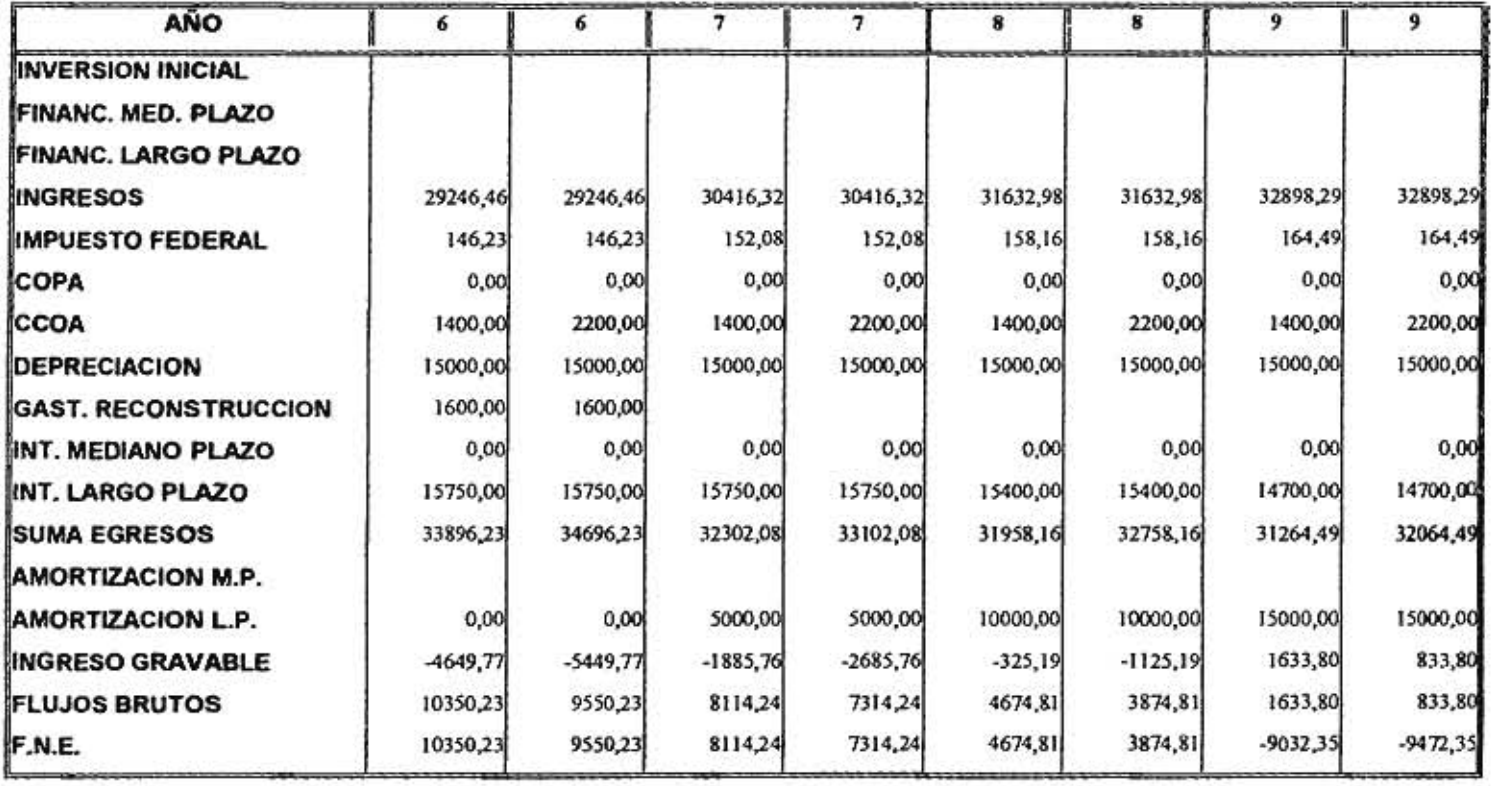

 $\mathcal{L}^{(1)}$ 

 $\mathcal{L}_{\mathcal{L}}$ 

mi<sub>ss</sub>

 $\mathbf t$ 

÷.

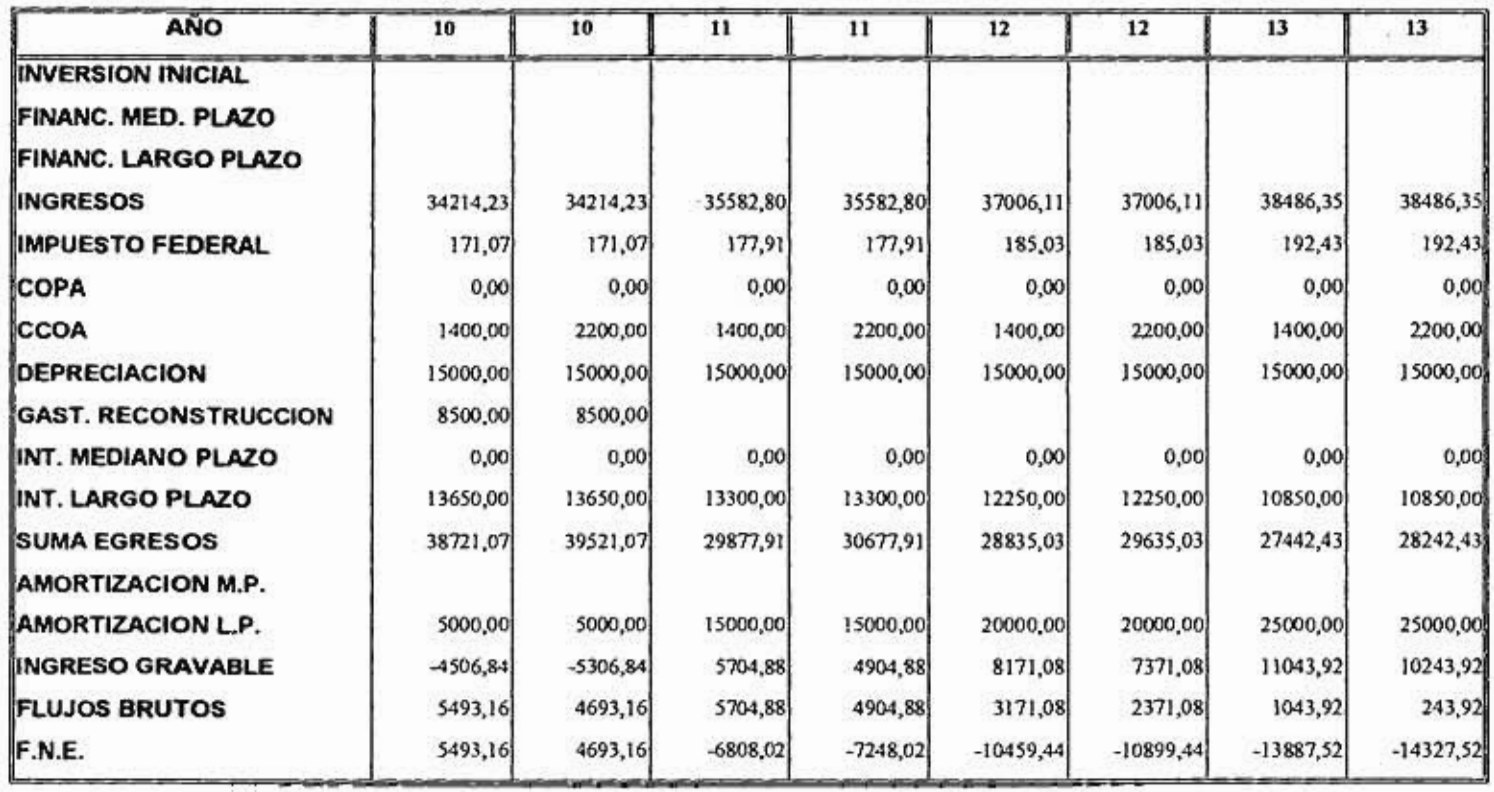

 $\frac{1}{\epsilon}$ 

ä

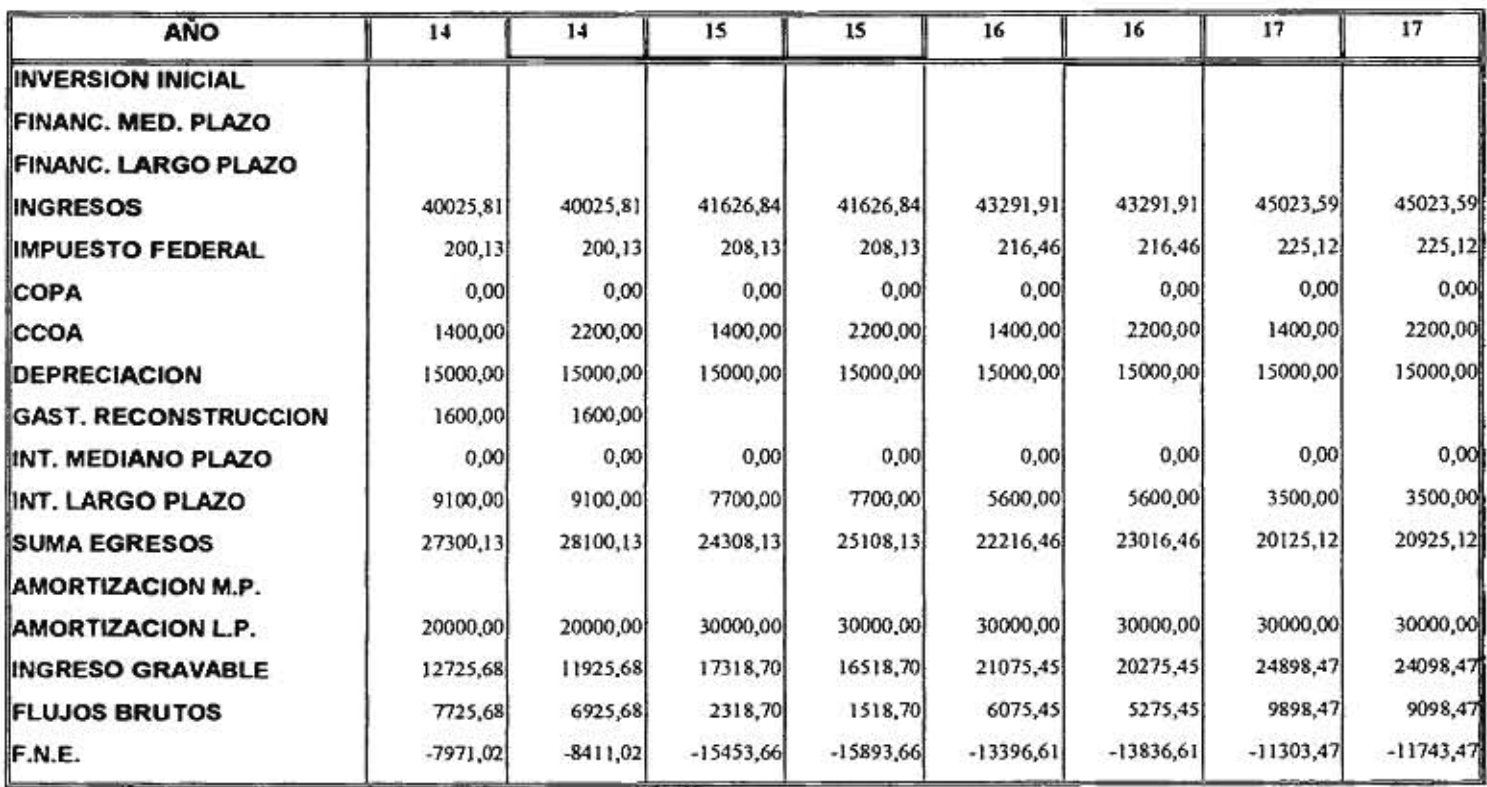

 $\mathbb{C}$ 

 $\frac{d\mathbf{x}}{d\mathbf{x}}$ 

 $\blacktriangleleft$ 

 $\Gamma$ 

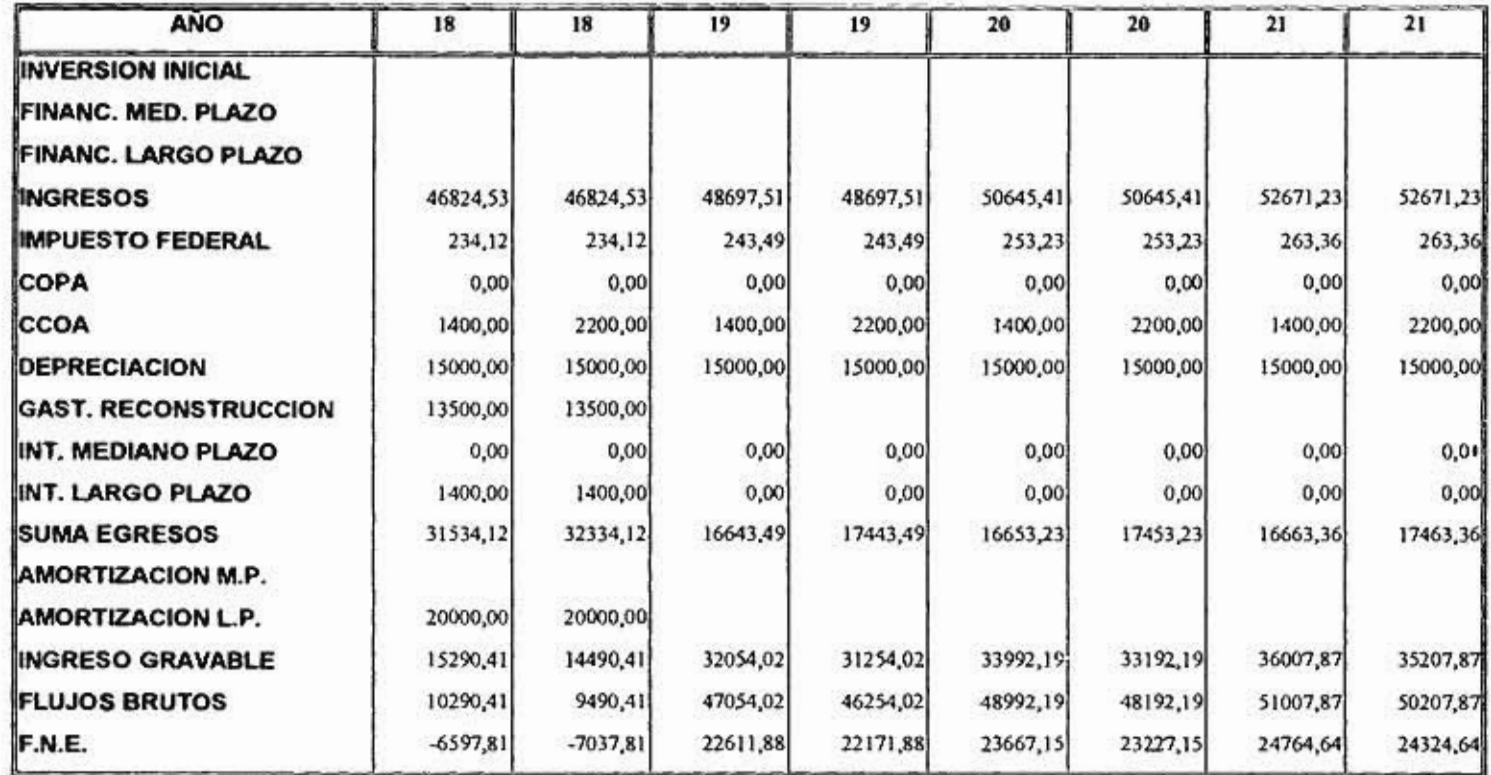

 $\tilde{\mathbf{u}}$ 

 $112$ 

 $\overline{\Omega}$ 

 $\frac{1}{2} \mathcal{L}$ 

 $\pmb{\downarrow}$ 

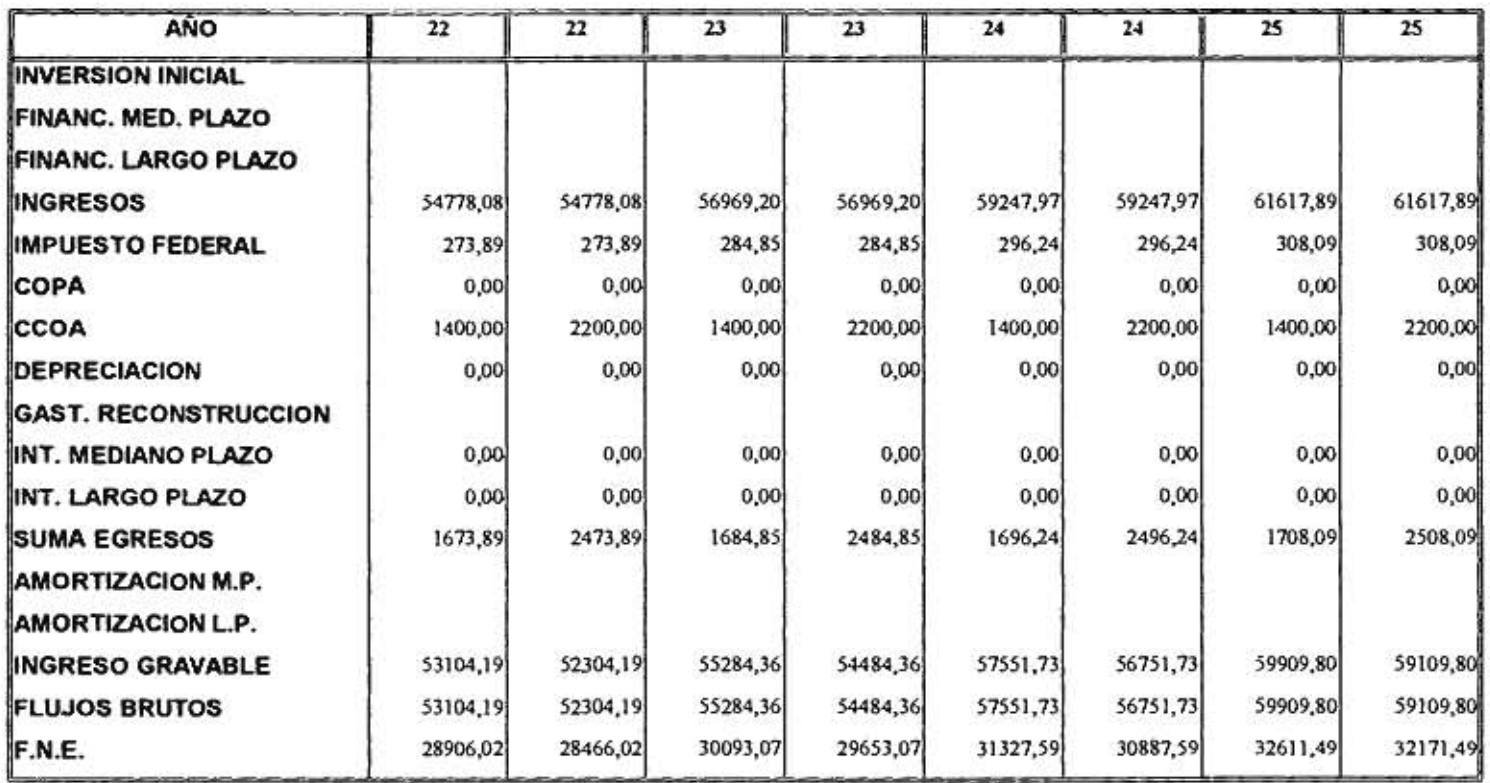

 $\sim 10^{-1}$ 

 $\mathbf{L}_\mathrm{c}$ 

 $\frac{1}{2} \frac{1}{\sqrt{2}} \frac{1}{\sqrt{2}} \left( \frac{1}{2} \right)$ 

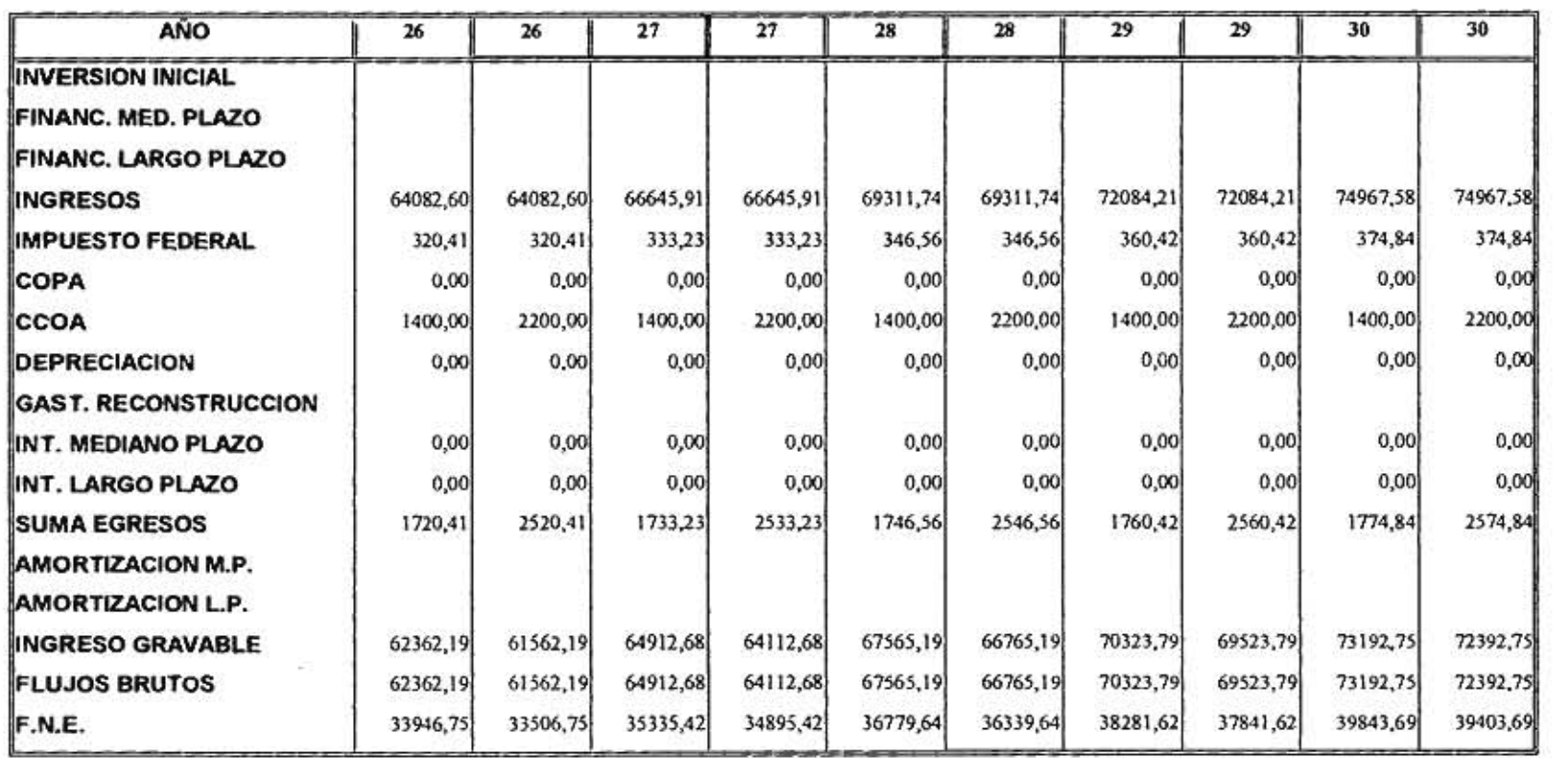

 $\mathcal{L}(\mathcal{L})$ 

the contract of the contract of the

 $\sim$  0.000  $\mu$  0.000  $\mu$ 

## FIGURA 5.3 CASO 2: COSTOS DE OPERACION Y DE CONSERVACION INTERVALARES=[\$1400,\$2200]

 $\Xi$ 

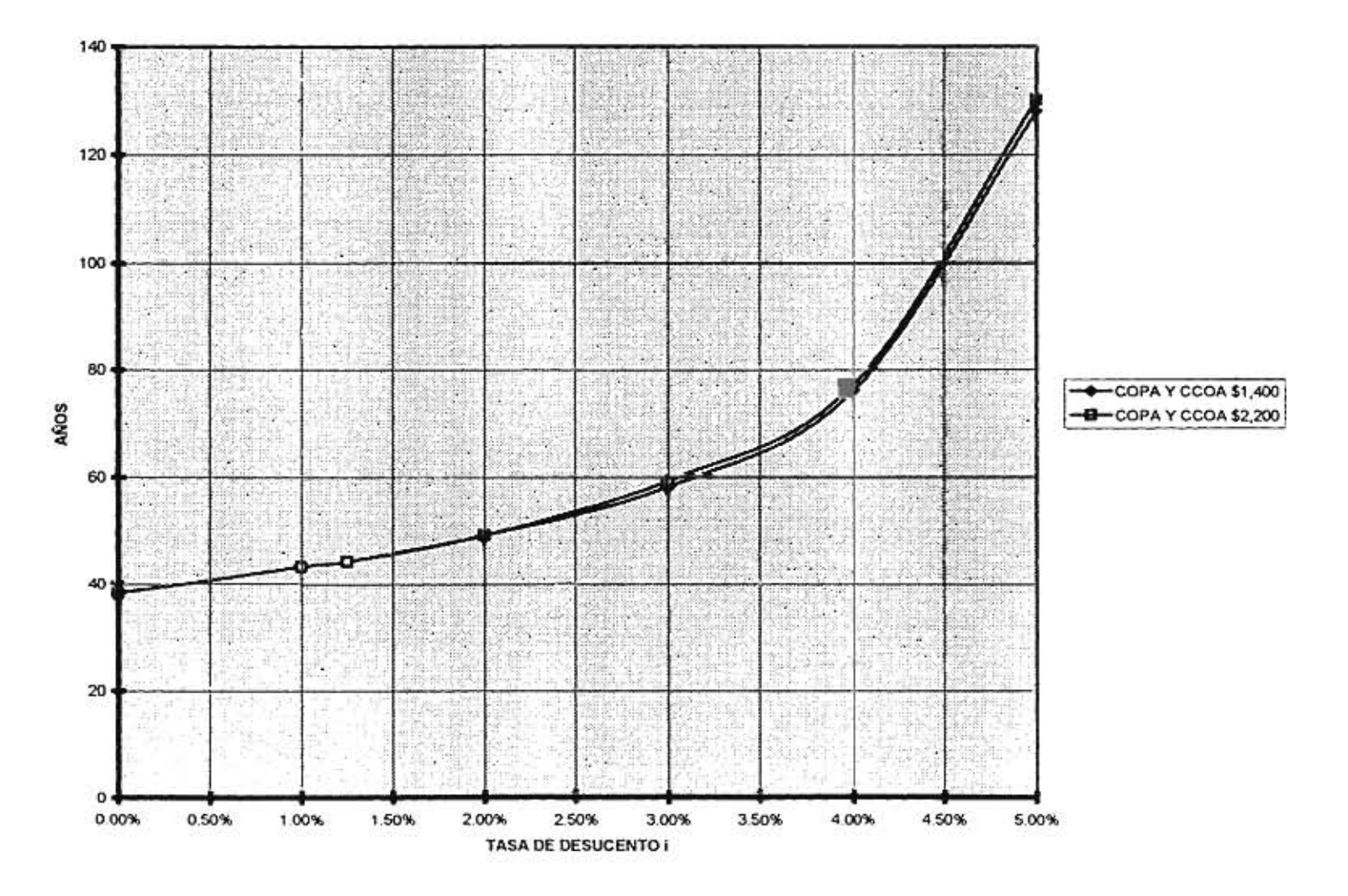

## PERIODO DE RECUPERACION DESCONTADO INTERVALAR CON FINANCIAMIENTO

Ý.

 $\tau$ 

recuperación de la inversión inicial es hasta después de 76 años que es demasiado tiempo para recuperar una inversión.

#### **5.4.3 VALOR PRESENTE NETO INTERVALAR CON FINANCIAMIENTO**

**Comparando a los flujos netos de efectivo descontados con respecto de** la inversión inicial, según **lo indica la expresión 3.16, es la forma de obtener el valor presente neto. La** figura 5.4 muestra al **VPN intervalar para distintas tasas de descuento.** Para una tasa de descuento del 0%, el **VPN es [7881.88,-5924.00],** para 1.7% el **VPN** es **[-18203.95,-30666.431** y cada vez se va haciendo más negativo a medida que se incrementa la tasa de descuento. Por lo que si se considera una tasa de descuento mayor, el proyecto representaría pérdidas para el inversionista.

 $\mathbf{r}$ 

## **5.4.4 TASA INTERNA DE RETORNO INTERVALAR CON FINANCIAMIENTO**

**La tasa interna de retorno es la tasa de descuento con la que el VPN** se hace cero, según la ecuación 3.17. Para este caso la TIR es **[1.21%,1.25%],** si se considerara una tasa de descuento mayor a la **TIR,** el proyecto sólo generará pérdidas para el inversionista, según lo muestra la gráfica 5.4.

## **5.5 RESUMEN**

En este capítulo se analizo el proyecto de inversión considerando dos casos de incertidumbre, al igual que en el capítulo anterior. La incertidumbre considerada es el ingresos por cuotas del primer año de operación (caso 1) y en los costos de operación y de conservación (caso 2).

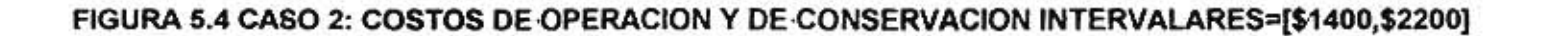

 $\mathbf{r}$ 

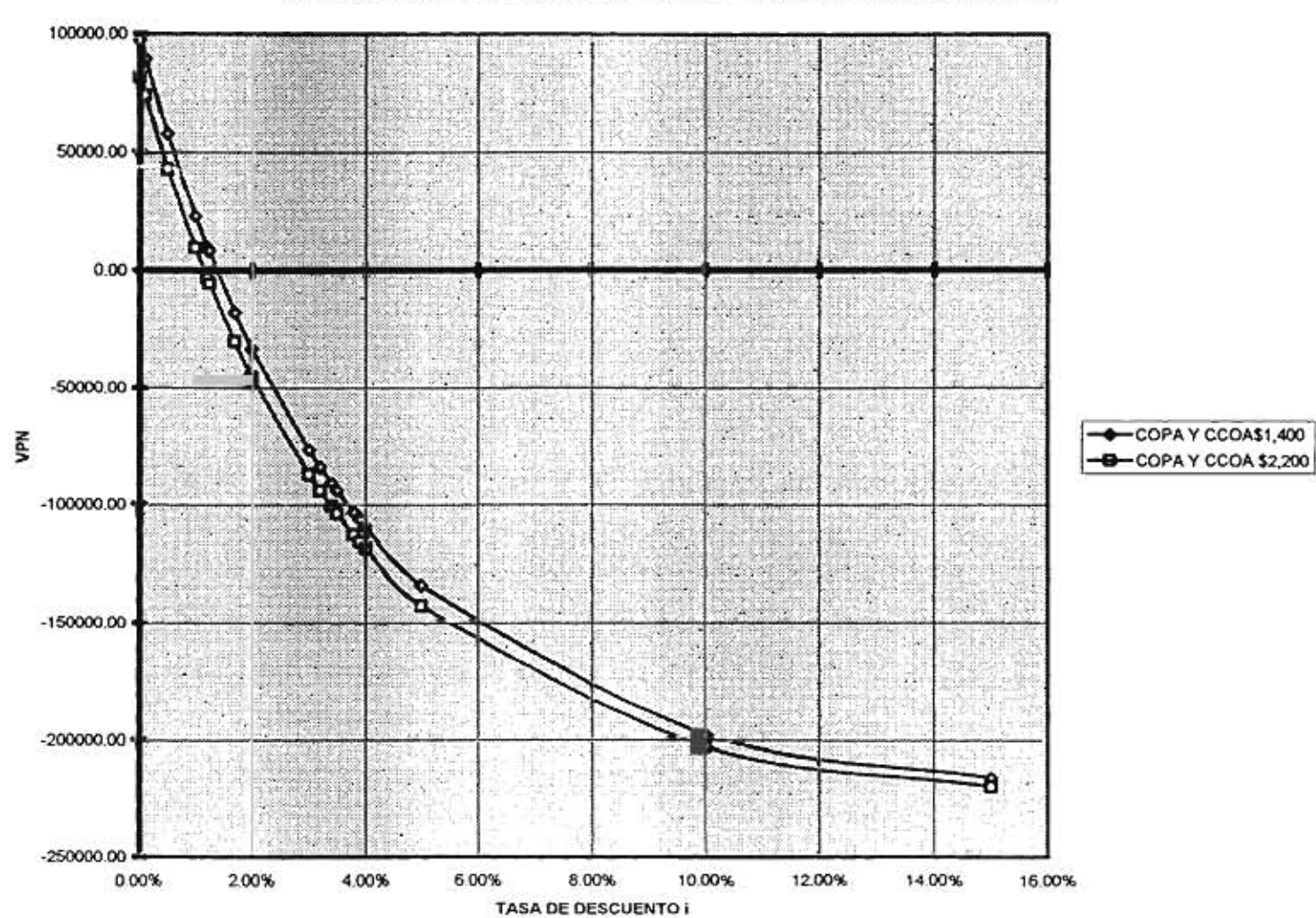

VALOR PRESENTE NETO INTERVALAR CON FINANCIAMIENTO

 $\,$ 

H.

÷.

Utilizando el criterio del análisis financiero del Periodo de Recuperación (PR), se encontró que para el caso de incertidumbre en los ingresos por cuotas se tiene un PR de [35,50] y para el caso de incertidumbre en los costos de operación y conservación es de 38 años, así de forma sencilla se puede deducir que el inversionista necesitaría esperar de 35 años en adelante para poder recuperar su inversión, por lo que es difícil pensar que inversionista decida invertir en este proyecto.

Por lo que respecta al criterio del Periodo de Recuperación Descontado (PRD) se encontró que para el primer caso el PRD con una tasa de descuento del 5% es de [97,215], lo cual es absurdo pues con esta tasa (demasiado baja) se necesitaría esperar de 97 hasta 215 años para recuperar la inversión, en el segundo caso sucede una cosa similar, por lo tanto la recomendación para este proyecto es la de no invertir en él.

 $\ddot{\phantom{a}}$ 

 $\overline{1}$ 

Con los criterios del Valor Presente Neto y la Tasa Interna de Retorno, se encontraron resultados similares a los encontrados con los criterios anteriores, para tasas de descuento demasiado bajas el proyecto resulta rentable para el inversionista y la TIR resulta ser demasiado pequeña, para el primer caso es [-3,32%,2.52%] y para el segundo caso es de [1.21%,1.25%], ambos resultados confirman que si el inversionista decidiera tener una tasa de recuperación de capital más elevada, lo único que encontraría sería que este proyecto sólo le generará pérdidas y no ganancias, por lo cual la conclusión es recomendarle no invertir en este proyecto de inversión.

118

# **CONCLUSIONES Y RECOMENDACIONES**

## **CONCLUSIONES**

El análisis financiero lo realiza el inversionista con el fin de determinar la conveniencia de invertir en un proyecto de inversión. Por ejemplo, dicho análisis puede basarse en una estimación de las posibles pérdidas o ganancias que tendría el inversionista al invertir en dicho proyecto.

El análisis financiero de proyectos de inversión en carreteras concesionadas se puede realizar a través de diversos criterios, tales como; el periodo de recuperación, el periodo de recuperación descontado, el valor presente neto y la tasa interna de retorno; dichos criterios son utilizados a lo largo de este trabajo, pues se ha demostrado que estos presentan ciertas ventajas y sus características particulares se apegan a los objetivos de esta tesis.

Como se observa, para el cálculo del análisis financiero con los criterios antes mencionados, es necesario que se conozcan o se puedan suponer con exactitud los rubros que componen a los flujos netos de efectivo, los cuales sirven como base en los criterios del análisis financiero.

1.

En el análisis de proyectos de inversión, difícilmente se conoce el valor exacto de los rubros que componen a los flujos netos de efectivo, por lo que existe una incertidumbre asociada al valor de dichos rubros; esta incertidumbre puede ser tratada dependiendo de su naturaleza, en este trabajo se utiliza la incertidumbre que considera al mínimo y al máximo valor que puede adquirir un rubro, es decir, que se contempla la técnica del Análisis por Intervalos.

La técnica del Análisis por Intervalos permite adecuar la incertidumbre asociada a algún rubro para obtener a los flujos netos de efectivo utilizados en el análisis financiero, lo que tiene como consecuencia que los criterios del análisis financiero se modificaran para contemplar dicha incertidumbre.

El análisis por intervalos es una técnica que permite evaluar la bondad financiera de un proyecto de inversión bajo incertidumbre. Esta técnica permite modelar a los diferentes criterios del análisis financiero: periodo de recuperación, periodo de recuperación descontado, valor presente neto y tasa interna de retorno.

En cuanto a proyectos de inversión en carreteras se presentan diversos procedimientos para evaluar proyectos de inversión en autopistas, bajo los supuestos comúnmente aplicados en México. Por tal motivo en el primer capítulo se obtuvieron las expresiones generales para los cuatro criterios del análisis financiero, los cuales contemplan a los rubros que conforman a los flujos netos de efectivo para proyectos de carreteras concesionadas.

> En el segundo capítulo se realizo el análisis financiero utilizando las expresiones obtenidas con los rubros propios de proyectos carreteros, en dicho análisis se encontró que el efecto del financiamiento es determinante en el proyecto analizado, pues el esquema de financiamiento disminuye la posibilidad de tener resultados a favorables a dicho proyecto. El hecho de realizar este análisis financiero es con el fin de tener un parámetro de comparación del enfoque tradicional del análisis enfoque determinista y el enfoque de conocimiento incierto que es propuesto en este trabajo.

La incertidumbre asociada a un proyecto de inversión es presentada en el capítulo tercero, dicha incertidumbre es tratada mediante el Análisis por Intervalos, en donde se considera una incertidumbre del tipo entre uno y otro *valor.* En el caso de estudio, se observó que existen diversos rubros, que componen a los flujos netos de efectivo, los cuales pueden contener una incertidumbre asociada, por lo que las expresiones de dicho flujos se modifican según el análisis por intervalos. Por último se obtuvieron las expresiones de los criterios del análisis financiero intervalares, que son el resultado de contemplar incertidumbre en algún rubro especifico de los flujos netos de efectivo del proyecto.

El análisis financiero se realiza de nuevo, pero en esta ocasión se considera la incertidumbre asociada a los rubros bajo incertidumbre, los cuales dan pauta a los casos siguientes:

1. Incertidumbre en el primer año de ingresos por cuotas.

 $\overline{\phantom{a}}$ 

2. Incertidumbre en los costos anuales de operación y de conservación.

En cada caso se obtuvieron los flujos netos de efectivo y las correspondientes expresiones de los criterios del análisis financiero. Dicho análisis se realiza sin considerar al financiamiento externo (capítulo cuarto) y considerando el esquema de financiamiento (capítulo quinto) utilizado en el segundo capítulo.

14 Los resultados obtenidos en el análisis financiero intervalar concuerdan con los obtenidos en el análisis financiero tradicional, la diferencia radica en que el intervalo resultante considera a toda la variedad de posibles resultados para el proyecto bajo análisis y con estas bases se puede argumentar en forma determinante sobre la conveniencia de invertir en este proyecto de inversión.

> En lo que respecta al proyecto se puede concluir que es un proyecto que difícilmente pudiera interesarle a algún inversionista, dado que las expectativas no son nada favorables, pues requiere de periodos de tiempo demasiado largos para obtener una recuperación del capital invertido, sin embargo, el caso en el

que se basa el proyecto analizado fue realizado (en una autopista al norte de la República); aunado a esto la tasa de recuperación del capital no es nada competitiva comparada con las tasas comerciales. Cabe observar que en general los proyectos carreteros son concebidos bajo el supuesto de una larga espera para la recuperación de la inversión inicial y para la obtención de utilidades, a pesar de estos hechos este proyecto sigue sin considerarse atractivo para ningún inversionista.

## **RECOMENDACIONES**

Se recomienda utilizar este tipo de enfoques en proyectos financieros en general, pues se ha observado que la técnica de análisis por intervalos proporciona un resultado más certero del proyecto de inversión, además de que contempla toda la gama de posibles resultados, lo cual ayudará aún más sobre la decisión de inversión en proyectos futuros.

÷s

La recomendación que se hace es que se deben de vigilar a los rubros a considerar en el análisis financiero, pues como se puede observar cuando se consideró a los ingresos intervalares, se obtuvo una incertidumbre demasiado grande, por ejemplo: el periodo de recuperación obtenido va de 23 a 35 años; y en el caso de los costos intervalares, la incertidumbre no es tan significante, por ejemplo: el periodo de recuperación ocurre a los 26 años de ser iniciada la concesión; con lo anterior lleva a sugerir más atención en el cálculo o aproximación que se hagan de los ingresos, dado que es un rubro demasiado sensible para este proyecto.

Con respecto al proyecto considerado en este trabajo, se puede observar que los costos de operación y de conservación no influyen de manera determinante en los resultados del análisis financiero, pues los intervalos resultantes en cada criterio del análisis financiero no poseen un intervalo muy grande, lo cual indica que la

incertidumbre asociada a dichos costos no puede considerarse demasiado amplia sin que esto afecte al proyecto. En lo concerniente a los ingresos por cuotas en el primer año de operación, se puede apreciar que éstos deben ser estimados con más cuidado, debido a que éstos proporcionan una gran incertidumbre en el proyecto, por lo que estos están ocasionando que los resultados del análisis financiero no sean tan favorables al proyecto como se esperaba.

El objetivo del presente trabajo fue el de presentar procedimientos para evaluar proyectos de inversión bajo conocimiento incierto en diferentes rubros, para lo cual la técnica del Análisis por Intervalos es una muy buena opción, pues proporciona una buena aproximación de los resultados reales de un proyecto de inversión, por lo que se recomienda como una técnica financiera que puede ser abordada desde otras perspectivas y opciones a futuro.

 $\rightarrow$ 

 $\mathbf{r}$ 

## **BIBLIOGRAFIA**

- **1** Arbones, E. *Ingeniería económica,* Ed. Colección Productiva, Madrid, 1989.
- **2** Baca, U. G. *Evaluación de proyectos,* 3/e, McGraw Hill, México, 1995.

 $\mathbf{r}$ 

÷.

- **3** Bellman, R. E. y L. A. Zadeh. "Decision-making in a Fuzzy Environment". *Management Science,* Vol. 17, No. 4, 1970, EUA, pp. 141-164.
- **4** Bussey, L. E. y T. G. Eschenbach. *The Economic Analysis of Industrial Projects,*  2/e, Prentice Hall, Industrial and Systems, Englewood Cliffs, NY, 1992.
- **5** Cao, **H.** y G. Chen. "Some Aplications of Fuzzy Sets to Metodological Forecasting", *The Engineering Economist,* Vol, 39, No, 3, Auburn, AL, 1994, pp. 209-233.
- **6** Case, Keneth E. y John A. Marvin. *Técnicas de análisis económico en ingeniería,*  Limusa, México, 1981.
- **7** Caudill, M. "Using Neural Nets: Fuzzy Decisions", *Al Expert,* EUA, Abril 1990, pp. 59-64.
- **8** Chang, W., "Ranking of Fuzzy Utilities with Triangular Memebership Funcitions", Proc. Int. Conf. of Policy Anal. and Inf. Systems, 1/e, EUA,1981, pp. 263-272.
- **9** Chiu, Chiu Yu y Chang S. Park. "Fuzzy Cash Flow Analysis Using Present Worth Criterion", *The Engineering Economist,* Vol. 39, No. 2, Auburn, AL, 1994, pp. 113- 138.
- **10** Copeland, T. y Weston, J. Fred. *Financial Theory and Corporate Policy,* Addison-Wesley Publishing Company, EUA, 1988.
- **11** De Garmo, E. P., J. R. Canada y W. G. Sullivan. *Engineering Economy,* 6/e, Ed. Macmillan, EUA, 1979.
- **12** Fabrycky, W. J., H. G. Thuesen y G. J. Thuesen. *Ingeniería económica,* Prentice Hall, EUA, 1980.
- **13** Jackson, D. E. y W. R. Park. *Cost Engeneering Economy,* Wiley & Sons., EUA, 1984.
- **14** Kaufmann, A. *Introducción a la teoría de los subconjuntos borrosos,* Compañía Editorial Continental, México, 1982.
- **15** Klir, George J. y Tina A. Folger, "Fuzzy Sets, Uncertainty and Information", Prentice Hall, EUA, 1988.
- **16** Manton, Woodburry y Toller. *Statistical Aplications Using Fuzzy Sets,* John Wiley & Sons, EUA, 1994.
- **17** McNeil, F. y Thro, E. *Fuzzy Logic,* AP Profesional, EUA, 1994.
- **18** Mon, Don Lin y Ching Hsue Cheng. "Fuzzy system reliability analysis for components with different membership functions" *Fuzzy Sets and Systems,* V64, 1994, pp. 145-257.
- **19** Moore, R. E. *Interval Analysis,* Prentice Hall, EUA, 1966.

 $-3$ 

 $\overline{a}$ 

- **20** Ochoa, S. G. *Administración financiera 1,* 2/e, Editorial Alhambra Mexicana, México, 1993.
- **21** Park, Chan S. y Gunter P.Sharp Bette. *Advanced Engineering Economics,* John Wiley & Sons, 1990.
- **22** Park, Chan S. *Contemporary Engineering Economics,* John Wiley & Sons, 1989.
- **23** *Secretaría de Comunicaciones y Transportes, Programa Nacional de Autopistas 1989-1994, Propósitos y Logros.* México, 1994.
- **24** Puente Muñoz, Teresa. *El contrato de concesión mercantil,* Ed. Montecorvo, España, 1976.
- **25** Rigss, James L. y Thomas M. West. *Engineering Economics,* Macgraw Hill, EUA, 1990.
- **26** Rodríguez Colorado, Martha Sofía. *El cálculo del valor presente neto bajo condiciones de incertidumbre: análisis por intervalos y conjuntos borrosos,* México, 1996.
- **27** Shaalan, H, Broadwater, R. y Lee, R."The Applications of Interval Analysis to Economic Decisions: Evaluation of Electric Energy Systems", *The Engineering Economist,* V39, N3, 1994, pp.209-231.
- **28** Schwartz, Tom J. "Fuzzy Systems in the Real World", *Al Expert,* EUA, Agosto 1990, pag. 29-36.
- **29** Tarquin, Anthony y Leland Blank. *Ingeniería económica,* McGraw Hill, EUA, 1992.

**30** Taylor, George A. *Ingeniería economica,* Ed. Van Nostrand, EUA, 1991.

 $\mathcal{D}$ 

۳

 $\gamma$ 

54

жă

÷,

 $\sim$ 

- **31** Terano, Tashino, "Fuzzy Systems Theory and lts Aplications", Academic Press, EUA, 1992.
- **32** White, J. A., M. **H.** Agee and K. E. Case. *Principies of Engineering Economic Anaiysis,* 3/e, Wiley and Sons, EUA, 1989.
- **33** Weston, J. y Copeland, T. *Manangerial Finance,* 2/e, Ed. Dryden Press, EUA, 1992.
- **34** Zadeh, Lotfi A., Kokichi Tanaka, King Sun Fu y Masamichi Shimura, *Fuzzy Sets and Their Applications to Cognitive and Decision Processes,* Academic Press, EUA, 1975.
- **35** Zadeh, Lotfi A., E.0 Japan Seminar on Fuzzy Sets and their Application, University of California, Los Angeles, California, 1974.

÷,

 $\mathbf r$